**TRABAJO PROFESIONAL**

**COMO REQUISITO PARA OBTENER EL TITULO DE:**

### **INGENIERO INDUSTRIAL**

**QUE PRESENTA:**

**CARLOS ALBERTO PALACIOS GÓMEZ CON EL TEMA:**

### **"ESTUDIO DE MOVIMIENTOS Y TIEMPOS EN EL AREA DE ADMINISTRACIÓN MANUFACTURA DE LA REFRESQUERA PROPIMEX S.A. de C.V."**

**MEDIANTE:**

## **TITULACIÓN INTEGRAL**

TUXTLA GUTIERREZ, CHIAPAS DICIEMBRE

1

**2010**

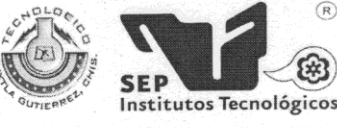

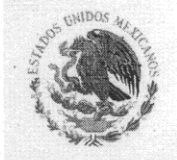

SUBSECRETARÍA DE EDUCACIÓN SUPERIOR DIRECCIÓN GENERAL DE EDUCACIÓN SUPERIOR TECNOLÓGICA INSTITUTO TECNOLÓGICO DE TUXTLA GUTIÉRREZ

SECRETARÍA DE EDUCACIÓN PÚBLICA

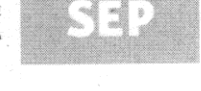

DIRECCIÓN SUBDIRECCIÓN ACADÉMICA DIVISIÓN DE ESTUDIOS PROFESIONALES

 $(R)$ 

Tuxtla Gutiérrez, Chiapas., 07/ABRIL/2011

OFICIO DEP-CT-043-2011

C. CARLOS ALBERTO PALACIOS GÓMEZ PASANTE DE LA CARRERA DE INGENIERÍA INDUSTRIAL EGRESADO DEL INSTITUTO TECNOLÓGICO DE TUXTLA GUTIÉRREZ. PRESENTE.

Habiendo recibido la liberación del informe técnico del proyecto denominado:

#### "ESTUDIO DE MOVIMIENTOS Y TIEMPOS EN EL ÁREA DE ADMINISTRACIÓN MANUFACTURA DE LA REFRESQUERA PROPIMEX S.A. DE C.V."

Y en cumplimiento con los requisitos normativos para obtener el Título Profesional, comunico a usted que se AUTORIZA la impresión del Trabajo Profesional.

Sin otro particular quedo de usted reiterándole mis más finas atenciones.

ATENTAMENT "OIENCH TECNOLOGÍÀ CON SENTIDO HUMANO" **ROBER TO CIFUENTES VILLAFUERTE** ING

JEFE DE LA DIVISIÓN DE ESTUDIOS PROFESIONALES. C.c.p.- Departamento de Servicios Escolares C.c.p.- Expediente I'RCV/L'ORC

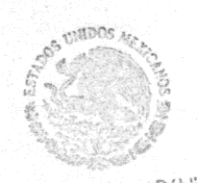

Secretaría de Educ. Pública Instituto Tecnológico de Tuxila Gutiérrez Div. de Est. Profesionales

Carretera Panamericana Km.1080, . C.P. 29050, Apartado Postal 599 Carretera Panamericana Km. 1060, . C.P. 25030, Apartado Fostal 333<br>Teléfonos: (961) 61 5-03-80 (961) 61 5-04-61 Fax: (961) 61 5-16-87 http://www.ittg.edu.mx

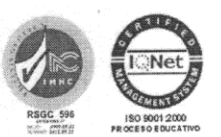

Alcance del Sistema: Proceso Educativo

## **ÌNDICE**

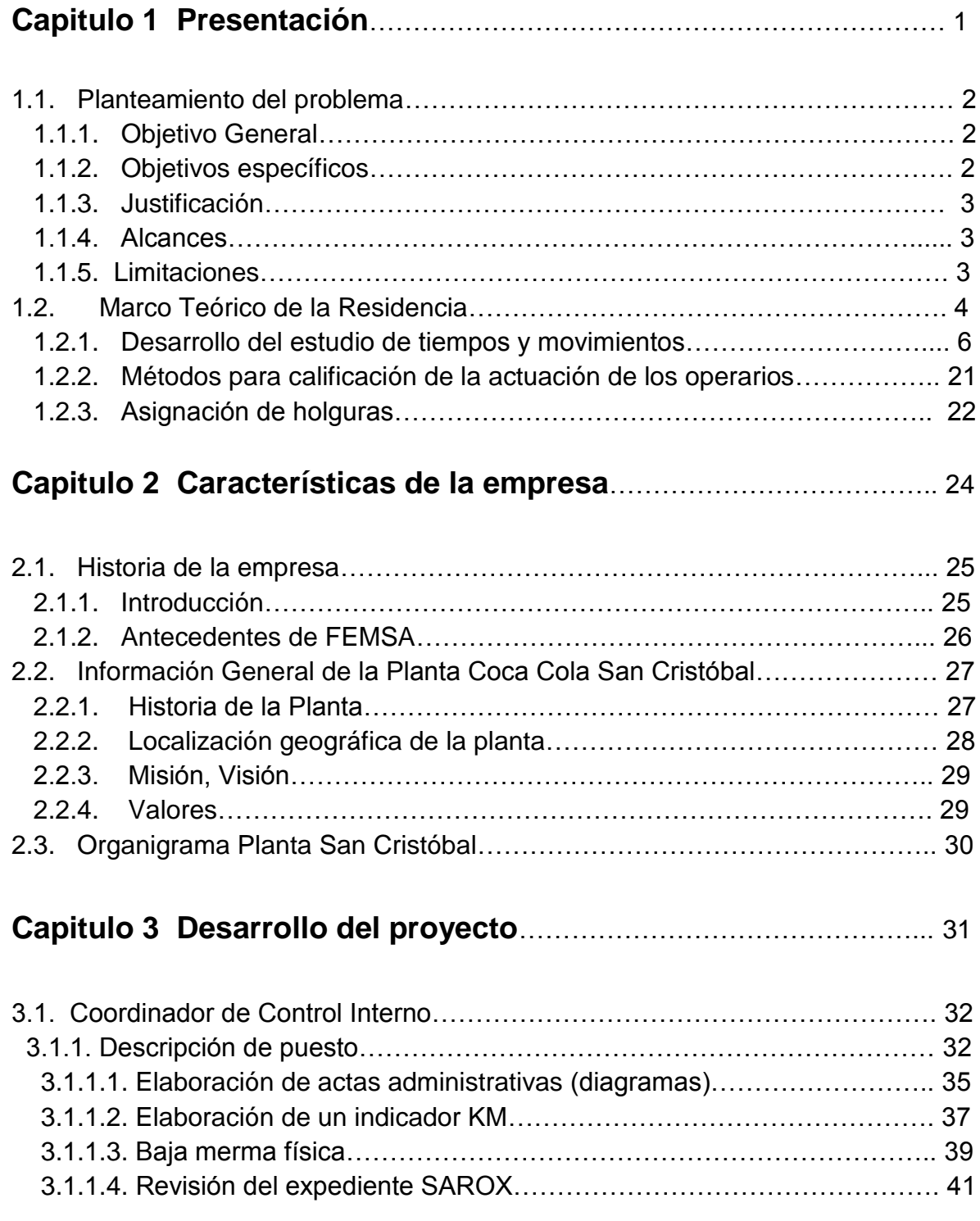

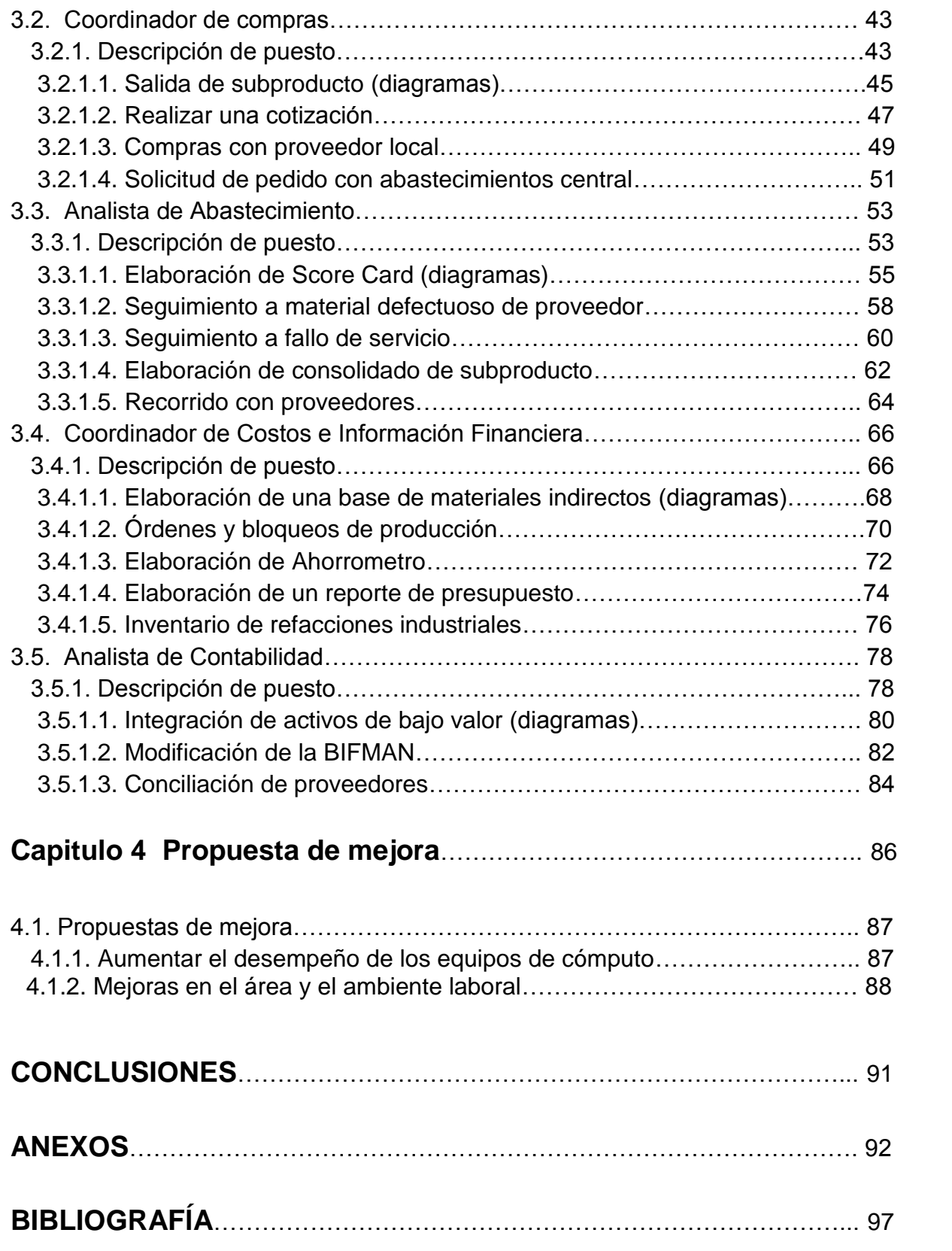

# Capítulo I Presentación

#### **1.1. Planteamiento del problema**

Recientemente en el área de *administración* de la compañía Refresquera Propimex S.A. de C.V. no se cuenta con un estudio actualizado que identifique las distintas actividades que se realizan en dicha área por los coordinadores además de los tiempos en que se realizan y sus respectivas cargas de trabajo físico y mental para cada puesto. Debido a esta situación se generan distintas complicaciones, ya que el jefe del departamento al asignar funciones para cada uno de sus coordinadores genera en ocasiones sobrecarga de trabajo, distracción en sus funciones primordiales y tener que elegir entre terminar una actividad y dejar para después otra; aunado a todo esto el personal debe dejar espacios de tiempo para cursos de capacitación, juntas y revisiones extraordinarias todo esto dentro de sus horas hábiles de trabajo, causando así demoras en la entrega de resultados y afectando directamente sus índices de productividad.

Debido a estos inconvenientes la empresa a través de su área de recursos humanos solicitó de los servicios de un ingeniero industrial o de personal a fin, para la realización de un estudio de movimientos y tiempos dentro del área de administración manufactura.

#### **1.1.1 Objetivo General**

Generar datos históricos de tiempos, con respecto a la actividades que realizan en el área *administracióna* como lo son: análisis y registro contable de estados financieros, evaluación de proveedores, compras, control de balance general, validación de inventarios, elaboración de actas administrativas, análisis de costos y gastos, y otras actividades afines. Registrando así los procedimientos utilizados para realizarlas, estableciendo un método estructurado para este tipo de tareas, enfocándose a la eliminación de tiempos muertos y la estandarización del trabajo, mejorando la perspectiva que las distintas áreas de la planta tienen de esta área, con base en un mejor desempeño y de proporcionar un mejor servicio.

#### **1.1.2. Objetivos Específicos**

- Obtención de datos históricos de tiempos en la realización de las actividades diversas relazadas por el Analista Contable
- Obtención de datos históricos de tiempos en la realización de las actividades diversas realizadas por el Coordinador de Control Interno
- Obtención de datos históricos de tiempos en la realización de las actividades diversas realizadas por el Coordinador de Abastecimientos
- Obtención de datos históricos de tiempos en la realización de las actividades diversas realizadas por el Coordinador de Información Financiera.
- Elaboración de un manual de procedimientos.

#### **1.1.3. Justificación**

La Jefatura de Administración de Manufactura como encargada de controlar todos los recursos materiales de la Planta requiere de una revisión de los métodos que sus trabajadores asignados utilizan. Por medio del Estudio de Movimientos y Tiempos se lograrán identificar los tiempos necesarios para desarrollar las actividades administrativas mencionadas anteriormente, generándose tiempos promedios para cada una de las actividades primordiales, desarrollándose un procedimiento en el cual se subdividen todas las actividades y sus respectivos tiempos, integrando un manual de procedimientos ideal para tener estandarizado todo el proceso de los coordinadores, presentándose también las cargas de trabajo físico y mental de cada trabajador. Aunado a esto se presentará una propuesta de mejora para distribuir de mejor manera, la carga de trabajo en cada puesto analizado ya sea eliminando o combinando funciones entre los coordinadores del área.

#### **1.1.4. Alcances**

El proyecto se realizará inicialmente en el área administrativa de la Planta San Cristóbal aunque existe la posibilidad de trasladarlo a otras áreas de la planta donde sea requerido para estandarizar el trabajo y mejorar el desempeño del personal.

#### **1.1.5. Limitaciones**

- o Los coordinadores que se evaluarán no tienen un procedimiento definido para realizar sus funciones, van adaptándose a los requerimientos de la administración en el día a día.
- o Cuando el personal revisa los resultados y estos son desfavorables se genera descontento y falta de motivación.
- o Ocasionalmente por fallos en la Red interna de la compañía, el trabajo es realizado y almacenado de manera manual generando reproceso y por consiguiente tiempos excesivos de trabajo.
- o Los reconocimientos a los trabajadores más destacados no son satisfactorios para los trabajadores.

#### **1.2. Marco Teórico**

Investigar y perfeccionar las operaciones en el lugar de trabajo no es nada nuevo; los buenos dirigentes lo están haciendo desde que se organizó por primera vez el esfuerzo humano para acometer grandes empresas. Siempre ha habido dirigentes de extraordinaria capacidad –genios- que lograron realizar notables progresos, pero, lamentablemente, ningún país parece poseer un número adecuado de dirigentes competentes. De ahí la utilidad del estudio del trabajo, pues aplicando sus procedimientos sistemáticos un dirigente puede lograr resultados equiparables, e incluso superiores, a los obtenidos en otras épocas por hombres geniales, pero menos sistemáticos.

El estudio del trabajo da resultados porque es sistemático, tanto para investigar los problemas como para buscar soluciones. Pero la investigación sistemática requiere tiempo y, por eso, en todas las empresas, salvo en las más pequeñas, las personas que mandan no pueden encargarse del estudio del trabajo. Les es casi imposible conocer todos los datos sobre lo que está sucediendo en tal actividad. Para enterarse a fondo de lo que ocurre en el lugar o zona donde se trabaja es indispensable estudiar y observar continuamente, y por si mismo, el desarrollo de actividades. Esto significa que el estudio del trabajo deberá encomendarse siempre a quien pueda dedicarse a él exclusivamente y sin ejercer funciones de dirección, a alguien que pertenezca a la línea staff o asesora y no de mando. El estudio de trabajo es un apoyo para los directores y mandos intermedios.

Los estudios de movimientos pueden ahorrar un porcentaje mayor de costos de manufactura que cualquier otra cosa que pudiéramos hacer en una planta de manufactura. Mediante el recurso de cambiar una maquina por otra que ofrezca mayores prestaciones, eliminamos movimientos innecesarios y tiempos de trabajo de un proceso.

El estudio de movimientos es de diseño, y es preciso diseñar un método de trabajo para poder optimizar una estación de trabajo, capacitar al operador y llevar

a cabo un estudio de tiempos. Por lo general, los estudios de movimientos están a cargo de un ingeniero industrial o de manufactura.

Son muchos los procedimientos convencionalmente aceptados que requieren de un reloj para la recopilación de los tiempos necesarios; asimismo, suelen ser numerosos los detalles que implican dichos procedimientos para el registro real de los datos, no siendo raro que varíen radicalmente de una compañía a otra. El más difundido de los métodos que requieren el uso de un reloj para su aplicación, es el conocido como método continuo. En este el reloj se pone en marcha al iniciar el estudio, y permanece así durante el transcurso del mismo, anotándose en el registro los tiempos totales acumulativos para cada uno de los elementos de trabajo.

En muchas ocasiones se encuentra que el tiempo de ejecución estimado por el diseñador, para una operación nueva o perfeccionada, resulta lo suficientemente exacto una vez que el trabajo se ha realizado, por lo que puede verse para los fines de planeación y evaluación descritos, sin embargo, esto no sucede siempre, sino que con frecuencia tiene que revisarse el tiempo estándar hecho por el diseñador después de que la operación ha sido instalada y ha trabajado sin problemas, si es que ha de usarse con los fines mencionados. Gran parte de la discrepancia entre el tiempo estándar que se predijo, y el que subsecuentemente comprueba ser el más apropiado, se debe a los cambios de métodos que se efectúan entre la fase de diseño y cuando la operación ha sido instalada y probada satisfactoriamente. Las especificaciones originales se modifican, debido a que el diseño original no se adapta a la realidad, ya que durante ese lapso se descubren ideas mejores, o a que el método especificado se intenta adaptar a un operador en particular; consecuentemente, cuando la operación está en la fase de implementación, instalada y operando sin problemas, frecuentemente se hace necesario efectuar un "estudio de tiempos" especial, para establecer el tiempo de ejecución estándar, que sea representativo del método finalmente desarrollado.

#### **1.2.1. Desarrollo de un estudio de movimientos y tiempos**

#### PREPARACIÓN DEL ESTUDIO DE TIEMPOS

"Un día justo de trabajo puede definirse como la cantidad de trabajo que puede producir un empleado calificado cuando trabaja a un paso estándar y usando de manera efectiva su tiempo, donde el trabajo no está restringido por limitaciones del proceso. $" '$ 

Un día de trabajo justo es aquel que es equitativo tanto para la compañía como para el empleado. Esto significa que el empleado debe proporcionar un día de trabajo completo por el salario que recibe, con suplementos u holguras razonables por retrasos personales, inevitables y por fatiga.

El paso estándar puede definirse como la tasa efectiva de desempeño de un empleado calificado, consciente, a su propio paso, cuando no trabaja de prisa ni despacio y teniendo el cuidado debido con los requerimientos físicos, mentales o visuales del trabajo específico. Una interpretación especifica es cuando un trabajador camina sin carga, sobre piso parejo y nivelado a una velocidad de 80 mts/min.

Los analistas deben decirle al representante del sindicato, al supervisor del departamento y al operario que se estudiará el trabajo. Cada una de estas partes puede realizar los pasos necesarios para permitir un estudio sin contratiempos y coordinado. El analista del estudio de tiempos y movimientos debe estar seguro de que se use el método correcto, registrar con precisión los tiempos tomados, evaluar con honestidad el desempeño del operario y abstenerse de hacer alguna crítica. El trabajo del analista debe ser completamente confiable y exacto. Las imprecisiones y malos juicios no sólo afectan al operario y a las finanzas de la compañía, sino que también pueden dar como resultado la pérdida de la confianza del operario y el sindicato.

<sup>&</sup>lt;sup>1</sup> GARCÍA CRIOLLO, Roberto. ESTUDIO DEL TRABAJO Medición del trabajo, Pág. 3

#### ELEMENTOS DEL ESTUDIO DE TIEMPOS

#### Selección del operario

El primer paso para comenzar un estudio de tiempos consiste en seleccionar el operario con la ayuda del supervisor de línea o supervisor del departamento. En general, un operario que tiene un desempeño promedio o ligeramente por arriba del promedio proporcionará un estudio más satisfactorio que uno menos calificado o que uno con habilidades superiores.

Por supuesto, el operario debe estar completamente capacitado en el método, le debe gustar el trabajo y debe demostrar interés en hacerlo bien. Debe estar familiarizado con los procedimientos y prácticas del estudio de tiempos y tener confianza tanto en los métodos del estudio de tiempos como en el analista. El operario también debe ser suficientemente cooperativo como para estar dispuesto a seguir las sugerencias hechas tanto por el supervisor como por el analista del estudio de tiempos.

El analista debe acercarse al operario de manera amigable y demostrar que entiende la operación que va a estudiar. El operario debe tener la oportunidad de hacer preguntas sobre las técnicas de medición de tiempo, el método de calificación y la aplicación de suplementos u holguras. En algunas situaciones, el operario nunca habrá sido estudiado con anterioridad. Todas las preguntas deben responderse con franqueza y paciencia. El analista debe registrar las máquinas, herramientas manuales, soportes, condiciones de trabajo, materiales, operaciones, nombre y número del operario, departamento, fecha del estudio y nombre del observador. El espacio para esos detalles se proporciona bajo el título de observaciones en la forma del estudio de tiempos.

Diagrama de proceso de operaciones

Según Niebel (2009), la gráfica del proceso operativo muestra la secuencia cronológica de todas las operaciones, inspecciones, tiempos permitidos y materiales que se utilizan en un proceso de manufactura o negocios, desde la llegada de la materia prima hasta el empaquetado del producto terminado. La gráfica muestra la entrada de todos los componentes y sub ensambles al ensamble principal. De la misma manera como un esquema muestra detalles de diseño tales como partes, tolerancias y especificaciones, la gráfica del proceso operativo ofrece detalles de la manufactura y del negocio con sólo echar un

vistazo. Se utilizan dos símbolos para construir la gráfica del proceso operativo: un pequeño círculo representa una operación y un pequeño cuadrado representa una inspección. Una operación se lleva a cabo cuando una parte bajo estudio se transforma intencionalmente, o cuando se estudia o se planea antes de que se realice cualquier trabajo productivo en dicha parte. Una inspección se realiza cuando la parte es examinada para determinar su cumplimiento con un estándar.

En general, el diagrama de flujo del proceso cuenta con mucho mayor detalle que el diagrama del proceso operativo. Como consecuencia, no se aplica generalmente a todos los ensambles, sino que a cada componente en un ensamble. El diagrama de flujo del proceso es particularmente útil para registrar los costos ocultos no productivos como, por ejemplo, las distancias recorridas, los retrasos y los almacenamientos temporales. Una vez que estos periodos no productivos se identifican, los analistas pueden tomar medidas para minimizarlos y, por ende, reducir sus costos.

ELEMENTOS PARA EL DISEÑO DEL DIAGRAMA DE FLUJO DE PROCESOS

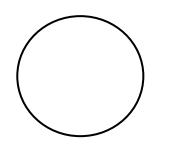

**Operación.-** tiene lugar cuando se cambia intencionalmente un objeto en cualquiera de las características físicas o químicas, es montado o desmontado de otro objeto, se arregla o prepara para otra operación, transporte, inspección o almacenamiento. Una operación también ocurre cuando se está dando o recibiendo información o se está planeando algo. Ejemplos: tornear una pieza, tiempo de secado de una pintura, un cambio en un proceso,

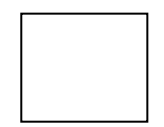

**Inspección.-** tiene lugar una inspección cuando un objeto es examinado para su identificación o se verifica su calidad o cantidad o cualquiera de sus características. Ejemplos: Revidar las botellas que están saliendo de la línea de

producción, tomar lecturas del panel electrónico una llenadora, evaluar la presión o temperatura de una caldera de amoniaco.

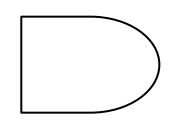

**Demora.-** Ocurre cuando se interfiere el flujo de un objeto o grupo de ellos. Con esto se retarda el siguiente paso planeado. Ejemplos: Espera a otro operador, cuando un material del almacén tarda en ser encontrado, cuando las tarimas de refresco obstruyen el paso a cierta parte en el almacén de producto terminado.

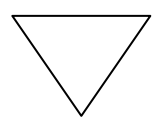

**Almacenaje.-** Se genera cuando un objeto o grupo de ellos son retenidos y protegidos contra movimientos o usos no autorizados. Ejemplos: almacén de refacciones industriales, almacén comercial, almacén de producto terminado, etc. Si el material depositado en un cuarto para sufrir alguna modificación necesaria en el proceso, no se considera almacenaje sino operación; tal caso como, la baja por merma, las probetas para precalentado en la maquinaria.

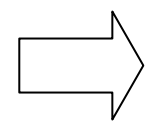

**Transporte.-** Ocurre cuando un objeto o grupo de ellos son movidos de un lugar a otro, excepto cuando tales movimientos forman parte de una operación o inspección. Ejemplos: Mover material a mano, en una plataforma en monorriel, en banda transportadora.

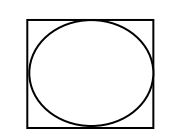

**Operación combinada.-** Cuando se desea indicar actividades conjuntas por el mismo operario en el mismo punto de trabajo, los símbolos empleados para dichas actividades (operación e inspección) se combinan con el círculo inscrito en el cuadro.

#### **DIAGRAMA DE PROCESO DE OPERACIONES (EJEMPLO)**

Tipo de fabricación 2834421 Bases para teléfono, Método actual Parte 2834421 Diagrama No. SK2834421 Dibujado por B.W.N. 4-12-

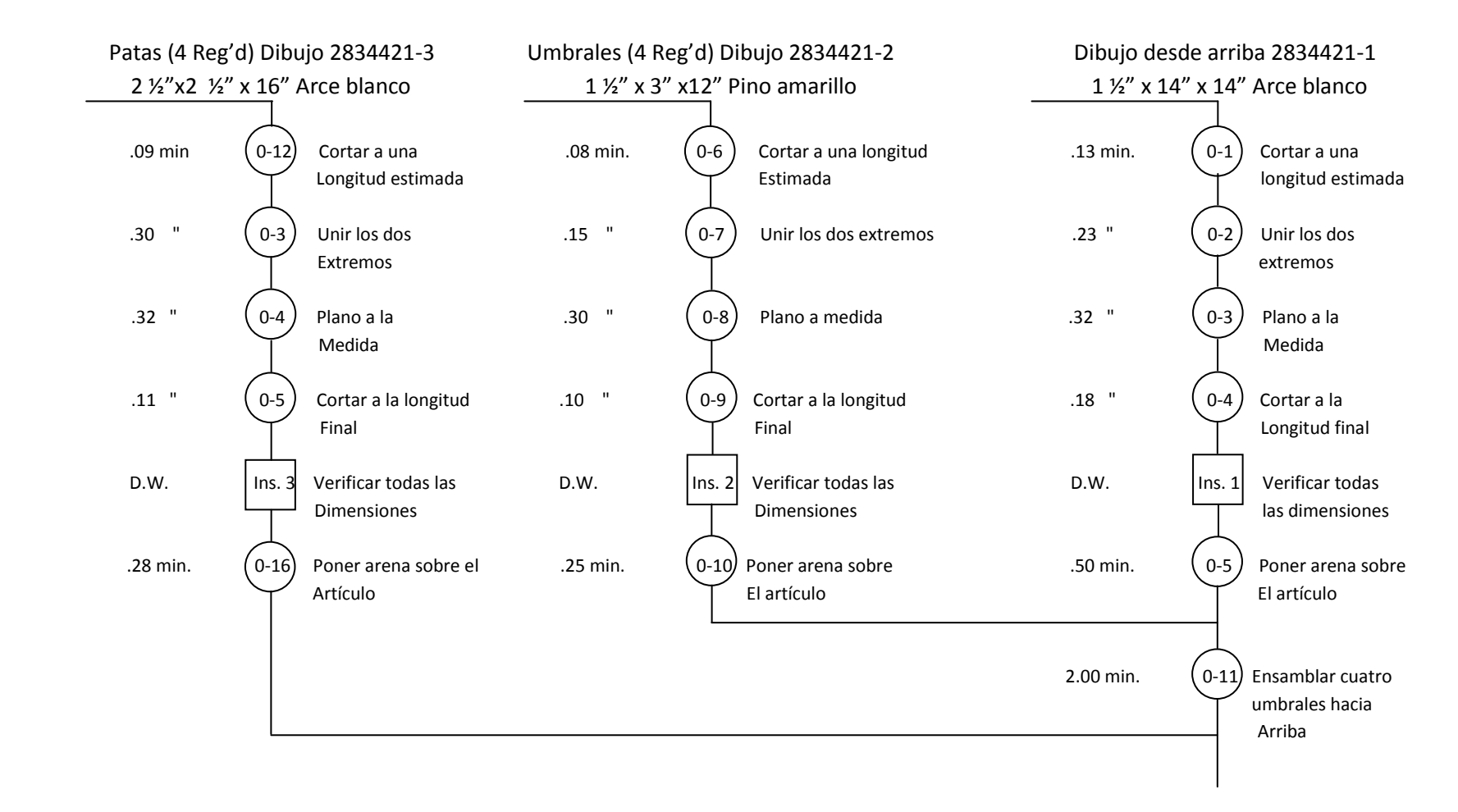

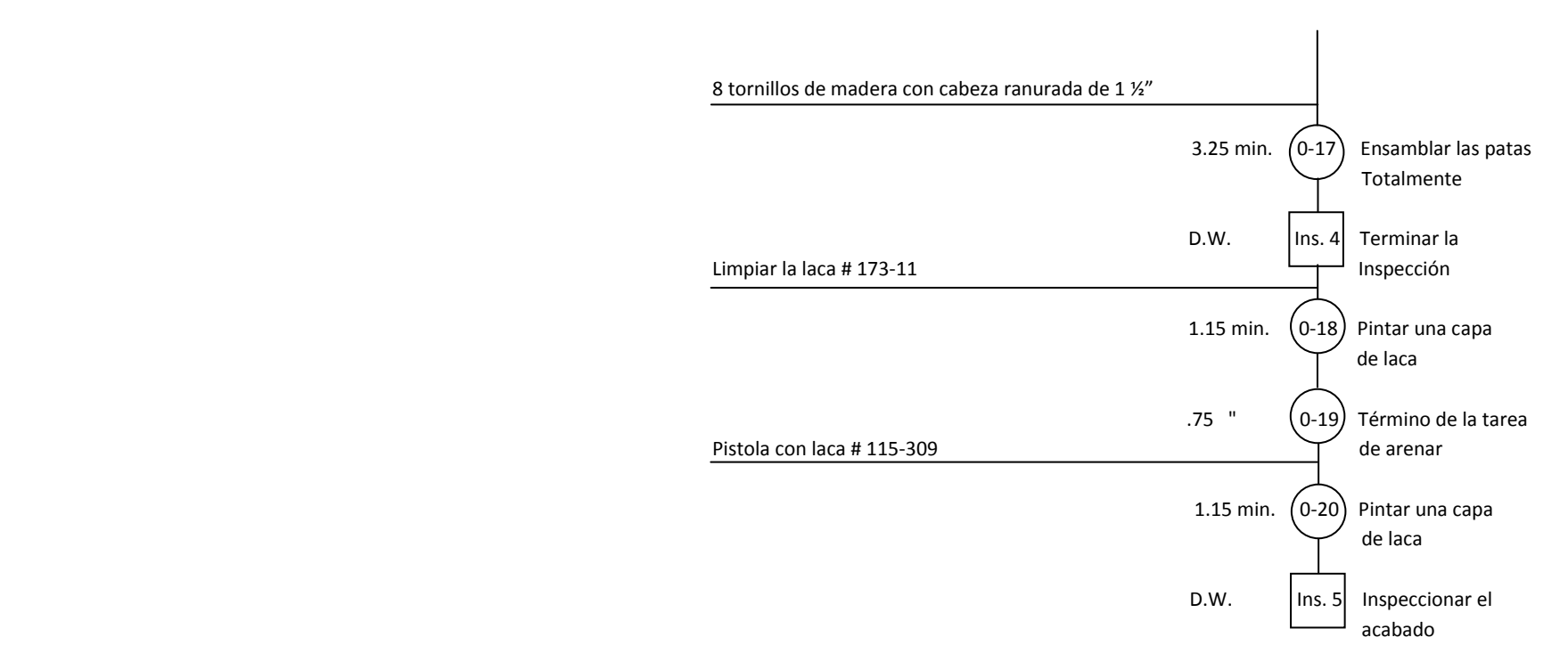

#### MEDICIÓN DEL TRABAJO

"Es la parte cuantitativa del estudio del trabajo, que indica el resultado del esfuerzo físico desarrollado en función del tiempo permitido a un operario para terminar una tarea específica, siguiendo a un ritmo normal un método predeterminado. La medición del trabajo es la determinación del tiempo estándar, es decir, el medir la cantidad de trabajo humano necesario para producir un artículo en términos de un tipo o patrón que es el tiempo."<sup>2</sup>

Objetivo de la medición del trabajo

- Incrementar la eficiencia del trabajo.
- Proporcionar estándares de tiempo que servirían de información a otros sistemas de la empresa, como los costos, la programación de la producción, supervisión, etc.

Importancia y necesidad de la medición del trabajo

En vista de la creciente necesidad del mejor aprovechamiento de la mano de obra y de la reducción de los costos de la producción, es necesaria una mejor utilización de los recursos humanos y materiales. El costo de la mano de obra directa e indirecta juega un papel importante, al mismo tiempo de la influencia de la mano de obra, el supervisor siente la necesidad de saber si está empleando el esfuerzo de los operarios eficientemente, si cada una de las operaciones realizadas por estos es en el tiempo correcto y si la administración está sustentada sobre bases sólidas sobre las cuales elaborar programas de producción, cimentar sistemas de incentivos, etc.

Aplicación de la medición del trabajo

Con el propósito de entender más fácilmente el objetivo y las aplicaciones de la medición del trabajo en la industria, se dan a continuación las siguientes definiciones:

² GARCÍA CRIOLLO, Roberto. Estudio del Trabajo Medición del Trabajo, Pág. 3

#### Tiempo estándar

"Es el patrón que mide el tiempo requerido para terminar una unidad de trabajo, usando método y equipo estándar, por un trabajador que posee la habilidad requerida, desarrollando una velocidad normal que pueda mantener día tras día, sin mostrar síntomas de fatiga." <sup>3</sup>

Aplicaciones del tiempo estándar

Actualmente las aplicaciones que pueden darse al tiempo estándar son múltiples; entre ellas se pueden citar las siguientes:

1.- Para determinar el salario devengable por esa tarea especifica: solo es necesario convertir el tiempo a un valor monetario.

2.- Ayuda a la planeación de la producción: los problemas de producción y de ventas podrían basarse en los tiempos estándares después de haber aplicado la medición del trabajo a los procesos respectivos, eliminando una planeación defectuosa basada en conjeturas o adivinanzas.

3.- Facilidad de supervisión. Para un supervisor cuyo trabajo está relacionado con hombres materiales, maquinas, herramientas y métodos; los tiempos de producción le servirán para lograr la coordinación de todos estos elementos sirviéndole como un patrón para medir la eficiencia productiva de su departamento.

4.- Es una herramienta que ayuda a establecer estándares de producción precisos y justos. Además de indicar lo que puede producirse en un día normal de trabajo, ayuda a mejorar los estándares de calidad.

5.- Ayuda a establecer las cargas de trabajo. Facilita la coordinación entre los obreros y las maquinas, y proporciona a la gerencia bases para inversiones futuras en maquinarias y equipo en caso de expansión.

6.- Ayuda a formular un sistema de costo estándar. El tiempo estándar al ser multiplicado por la cuota fijada por hora, nos proporciona el costo por mano de obra directa por pieza.

³ MEYERS, Fred E. Estudio de tiempos y movimientos para la manufactura ágil. Pág. 22

7.- Proporciona costos estimados. Los tiempos estándar de mano de obra, presupuestaran el costo de los artículos que se planea producir y cuyas operaciones serán semejantes a las actuales.

8.- Proporcionan bases sólidas para establecer sistemas de incentivos y su control.

9.- Ayudan a entrenara a nuevos trabajadores. Los tiempos estándar serán el parámetro que mostrará a los supervisores la forma como los nuevos trabajadores aumentan su habilidad en los métodos de trabajo.

Ventajas

Además de las ventajas particulares de las aplicaciones anteriores, cuando los tiempos estándar se aplican correctamente permiten:

1.- Reducción de costos; al descartar el trabajo improductivo y los tiempos ociosos, la razón de rapidez de producción es mayor, esto es, se produce mayor número de unidades en el mismo tiempo.

2.- Mejora las condiciones obreras; los tiempos estándar permiten establecer sistemas de pagos de salarios con incentivos, en los cuales los obreros, al producir un número de unidades superiores a la cantidad obtenida a la velocidad normal, perciben una remuneración extra.

#### EQUIPO PARA EL ESTUDIO DE TIEMPOS

De acuerdo con Niebel (2009), el equipo mínimo requerido para realizar un programa de estudio de tiempos, incluye un cronómetro, un tablero de estudio de tiempos, las formas para el estudio y una calculadora de bolsillo. Un equipo de videograbación puede ser muy útil.

#### Cronómetro

En la actualidad se usan dos tipos de cronómetros: el tradicional cronómetro minutero decimal (0.01 min) y el cronómetro electrónico que es mucho más práctico. Los cronómetros electrónicos proporcionan una resolución de 0.001 segundos y una exactitud de +/- 0.002 por ciento. Pesan alrededor de 4 onzas y miden aproximadamente 4x2x1 pulgadas. Permiten tomar el tiempo de cualquier

número de elementos individuales, mientras sigue contando el tiempo total transcurrido, logrando así obtener tiempos continuos como regreso a cero, sin las desventajas de los cronómetros mecánicos.

Con el costo de los cronómetros mecánicos de más de 150 dólares y la disminución en el precio de los electrónicos, el uso de los cronómetros mecánicos desaparece con rapidez. Por otro lado, se están volviendo más populares los asistentes personales digitales de propósito general.

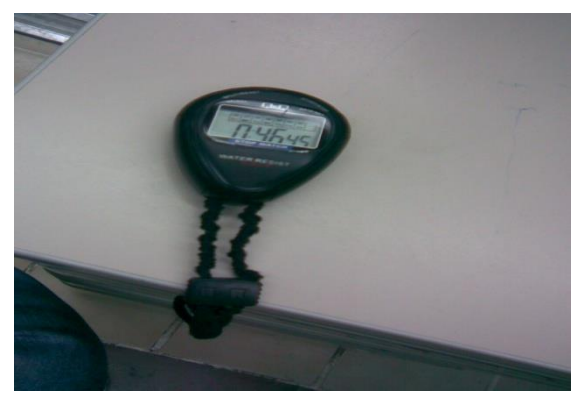

Figura 1.1. Cronómetro

Tablero de estudio de tiempos

Cuando se usa un cronómetro, los analistas encuentran conveniente tener un tablero adecuado para sostener el estudio de tiempos y el cronómetro. El tablero debe ser ligero, de manera que no se canse el brazo, ser fuerte y suficientemente duro para proporcionar el apoyo necesario para la forma de estudio de tiempos.

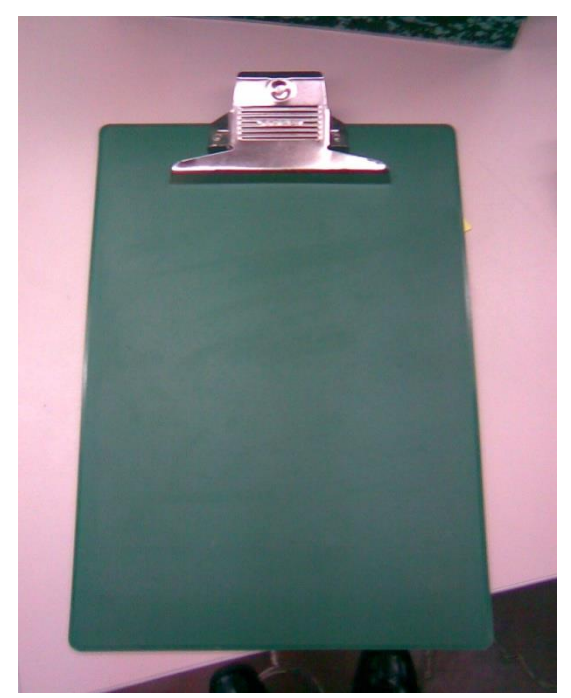

Figura 1.2.Tabla o tablero para registro de datos

Formas para el estudio de tiempos

Todos los detalles del estudio se registran en una forma de estudio de tiempos. La forma proporciona espacio para registrar toda la información pertinente sobre el método que se estudia, las herramientas utilizadas, etc. La operación en estudio se identifica mediante información como nombre y número del operario, descripción y número de la operación, nombre y número de la maquina, herramientas especiales usadas y sus números respectivos, el departamento donde se realiza la operación y las condiciones de trabajo prevalecientes.

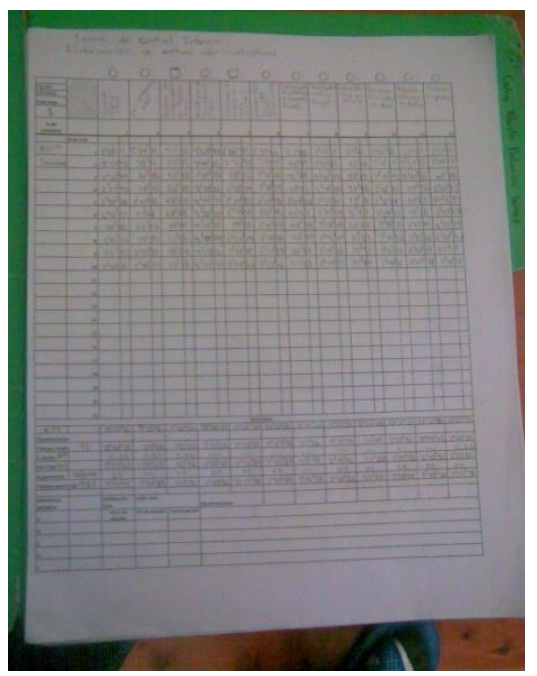

Figura 1.3. Hoja o formato de registro de datos

#### SELECCIÓN DEL OPERARIO

Para entender la importancia que tienen los usos del estudio de tiempos, debemos entender lo que queremos decir con el término estándar de tiempo. Según Meyers (2000) y su definición, "el tiempo requerido para elaborar un producto en una estación de trabajo con las tres condiciones: (1) un operador calificado y bien capacitado, (2) que trabaja a una velocidad o ritmo normal, y (3) hace una tarea específica. Estas tres condiciones son esenciales para comprender un estudio de tiempos, por lo que es necesario un análisis adicional.

Operador calificado y bien capacitado**.** La experiencia es lo que hace que un operador sea calificado y esté bien capacitado, y el tiempo en el trabajo es un nuestro mejor indicador. El tiempo requerido para convertirse en calificado varía según la persona y el trabajo. Por ejemplo, operadores de máquinas de coser, soldadores, tapiceros, mecánicos y muchos otros trabajos de alta tecnología requieren largos periodos de aprendizaje. El error más grande que comete el personal que se inicia en los estudios de tiempo es medir demasiado pronto los tiempos de alguien. Una buena regla práctica es comenzar con una persona calificada, totalmente capacitada, y darle dos semanas en el trabajo antes del estudio de tiempos. En trabajos o tareas nuevas, se utilizan sistemas de estudios de tiempo predeterminados. A primera vista, estos estándares parecen exigentes o estrictos (difíciles de lograr), porque los tiempos han sido establecidos para operadores calificados bien capacitados.

Ritmo normal**.** Solo se puede aplicar un estándar de tiempo para cada trabajo aun cuando las diferencias de los operadores produzcan resultados distintos. Un ritmo normal es cómodo para casi todos. En el desarrollo del concepto de ritmo normal, el 100% será el ritmo usual. Los estándares comunes de tiempo de ritmo normal son:

- 1. Caminar 80 metros en 1.000 minutos (4.8 kilómetros por hora)
- 2. Distribuir 52 cartas en cuatro pilas iguales en 0.500 minutos (en una mesa de juego)
- 3. Llenar un tablero perforado de 30 agujas en 0.435 minutos (utilizando ambas manos)

Para cumplir con estos puntos también se han empleado películas de capacitación para calificar.

Una tarea específica**.** Es una descripción detallada de lo que debe ejecutarse. La descripción de la tarea deberá incluir:

- 1. El método prescrito de trabajo.
- 2. La especificación del material.
- 3. Las herramientas y equipo que se utilizarán.
- 4. Las posiciones de entrada y salida de material.
- 5. Otros requisitos como seguridad, calidad, limpieza y faenas de mantenimiento.

"El desempeño estándar se define como el nivel de desempeño que logra un operario con mucha experiencia que trabaja en las condiciones acostumbradas a un ritmo ni muy rápido ni muy lento, pero representativo de uno que se puede mantener durante toda una jornada." 4

El estándar de tiempo es bueno sólo para este conjunto de condiciones. Si algo cambia, el estándar de tiempo deberá cambiar. El estándar de tiempo es uno de los elementos de información de mayor importancia en el departamento de manufactura. Con él se dan las respuestas a los problemas siguientes:

⁴ NIEBEL, Benjamín W. Ingeniería Industrial Métodos, estándares y diseño del Trabajo. Pág. 356

- 1. Determinar el número de máquinas herramienta que hay que adquirir.
- 2. Determinar el número de personas de producción que hay que contratar.
- 3. Determinar los costos de manufactura y los precios de venta.
- 4. Programar máquinas, operaciones y personas para hacer el trabajo y entregarlo a tiempo, usando menos inventario.
- 5. Determinar el balanceo de las líneas de ensamble, la velocidad de banda transportadora, cargar las celdas de trabajo con la cantidad adecuada de trabajo y equilibrarlas.
- 6. Determinar el rendimiento de los trabajadores e identificar las operaciones que tienen problemas, para ser corregidas.
- 7. Pagar incentivos por rendimiento extraordinario por equipo o individual.
- 8. Evaluar ideas de reducción de costos y escoger el método más económico con base en un análisis de costos y no en opiniones.

Durante el estudio de tiempos los analistas, observan cuidadosamente el desempeño del operario. El desempeño que ejecuta pocas veces se ajusta a la definición exacta de estándar. Así, deben hacerse algunos ajustes al tiempo medio observado para obtener el tiempo que requiere un operario calificado para hacer la tarea cuando trabaja a un ritmo estándar. Para llegar al tiempo que requiere un trabajador calificado, los analistas del estudio de tiempos deben aumentar el tiempo si han seleccionado un operario que supera los estándares y disminuirlo en caso contrario.

La calificación del desempeño es probablemente el paso más importante en todo el procedimiento de medición del trabajo. También es el paso más sujeto a críticas, ya que está basado por completo en la experiencia, capacitación y juicio del analista que lo realizará. Sin que importe que el factor de calificación se base en la velocidad o el ritmo de producción o en el desempeño del operario comparado con el de un trabajador calificado, la experiencia y el juicio siguen siendo los criterios para determinar el factor de calificación.

#### **1.2.2. Métodos para calificación de la actuación de los operarios**

Método de la calificación de la velocidad

"Calificación de la velocidad es un método de evaluación del desempeño que considera solo el ritmo de trabajo por unidad de tiempo. En este método, el observador compara la eficacia, del operario con el concepto de un operario calificado que hace le mismo trabajo, y después asigna un porcentaje para indicar la razón del desempeño observado sobre el desempeño estándar." <sup>5</sup>

Particularmente, este método hace hincapié en que el observador debe tener un conocimiento completo del trabajo antes de realizar el estudio. Para ilustrarlo, el ritmo de los operadores de máquinas en una planta que produce partes de motor para aviones parecería mucho más lento que el de las costureras en la industria del vestido. La mayor precisión del trabajo en aviones requiere tales cuidados que los movimientos de los operadores pueden parecer muy lentos a quien no esté familiarizado con el trabajo.

En la calificación de la velocidad, los analistas primero deben valorar el desempeño para determinar si está arriba o debajo de lo normal. Después tratan de colocar el desempeño en la posición precisa de la escala de calificaciones que evalúa correctamente la diferencia numérica entre el estándar y el desempeño demostrado. Así, usualmente 100% se considera normal. Una calificación de 110% indica que el operario tenía una velocidad de 10% mayor que la normal y 90% significa que su velocidad era de 90% de lo normal.

#### Método Westinghouse

En este sistema se consideran 4 factores al evaluar la actuación del operario, que son habilidad, esfuerzo, empeño, condiciones y consistencia.

La habilidad "pericia en seguir un método dado", se determina por su experiencia y aptitudes inherentes, como coordinación natural y ritmo de trabajo. Una disminución en la habilidad es resultado de una alteración de las facultades de vida a factores físicos o psicológicos, reducción en agudeza visual, falla de reflejos y pérdida de fuerza o coordinación muscular.

<sup>5&</sup>lt;br>NIEBEL, Benjamín W. Ingeniería Industrial Métodos, estándares y diseño del Trabajo. Pág. 357

El esfuerzo se define como "demostración de la voluntad para trabajar con eficiencia". Cuando se evalúe el esfuerzo el observador debe tener cuidado de calificar solo el empeño demostrado en realidad; un operario aplicara un esfuerzo mal dirigido empleando un alto ritmo a fin de aumentar el tiempo del ciclo del estudio, y obtener todavía un factor liberal de calificación.

Seis clases representativas de rapidez aceptable: deficiente, aceptable, regular, bueno, excelente y excesivo.

Las condiciones serán calificadas como normales o promedio cuando las condiciones se evalúan en comparación con la forma en la que se hallan en la estación de trabajo. Los elementos que afectan las condiciones de trabajo son: temperatura, ventilación, luz y ruidos.

Las condiciones que afectan la operación no se tomaran en cuenta cuando se apliquen las condiciones de trabajo el factor de actuación, existen 6 clases generales de condiciones denominadas condiciones de estado general como: ideales, excelentes, buenas, regulares, aceptables y deficientes.

Los elementos controlados tendrán una consistencia de valores casi perfecta pero tales elementos no se califican. Existen 6 clases de consistencias: perfecta, excelente, buena, regular, aceptable y deficiente.

El método Westinghouse sirve para calificar la actuación y se encuentra adaptado a la nivelación de todo estudio más que a la evaluación elemental, pero la forma para el estudio de tiempos no proporciona el espacio suficiente para evaluar la habilidad el esfuerzo, las condiciones y consistencia para cada elemento de cada ciclo. este sistema incluye únicamente factores de habilidad y esfuerzo que intervienen en la determinación del factor de actuación; este sistema en el año de 1949 diseño un nuevo método de calificación al que llamo plan para calificar actuaciones por lo que dicho sistema se emplea para calificar actuaciones en la mayor parte de las plantas; las características que se consideran necesarias en la técnica para calificar actuaciones del sistema Westinghouse fueron: la destreza, efectividad y la aplicación física.

#### **1.2.3. Holguras Recomendadas por la ILO**

Para Niebel (2009), la división principal para determinar holguras es: holguras por constantes y holguras variables, para el caso de las primeras se consideran holguras por necesidades personales que incluyen las interrupciones del trabajo para mantener el bienestar general del empleado, se considera adecuado un 5 % para tiempo personal de la jornada o la actividad que se realiza según sea el caso.

Existe también en este apartado la holgura por fatiga básica que es una constante que toma en cuenta la energía que se consume para realizar el trabajo y aliviar la monotonía. Se considera adecuado 4 % del tiempo normal para un operario que hace trabajo ligero, sentado, bajo buenas condiciones de trabajo, sin demandas especiales sobre sus sistemas motrices o sensoriales.

En el caso de las holguras variables se dice que, la fatiga no es homogénea en ningún sentido. Puede ser desde estrictamente física hasta puramente psicológica o una combinación de ambas. El resultado es una disminución del deseo de trabajar. Los factores más importantes que afectan la fatiga incluyen las condiciones de trabajo, especialmente el ruido, el calor y la humedad; la naturaleza del trabajo, como la postura, el esfuerzo muscular y el tedio; y la salud general del trabajador.

La oficina internacional del trabajo (ILO, International Labour Office, 1957) ha tabulado el efecto de diversas condiciones de trabajo para llegar a factores de suplemento u holgura adecuado (consultar anexos). Estos factores incluyen parado contra sentado, posiciones anormales, uso de fuerza, iluminación, condiciones atmosféricas, atención requerida en el trabajo, nivel de ruido, tensión mental, monotonía y tedio. Para usar esta tabla, el analista debe determinar los factores de holgura para cada elemento del estudio y después sumar los valores para obtener la holgura por fatiga global, que luego se suma a la holgura por fatiga constante.

# Capítulo 2 Características de la empresa

#### **2.1. Historia de la empresa**

#### **2.1.1. Introducción**

Coca-cola FEMSA se constituyó el 30 de octubre del 1991 como una *sociedad anónima de capital variable*, de conformidad las leyes mexicanas y con una duración de 99 años desde su constitución. A partir del 5 de diciembre del 2006 de conformidad con las modificaciones de la Ley del Mercado de Valores, se convertió en *una sociedad anónima bursátil de capital variable*. La denominación social es Coca-Cola FEMSA, S.A.B. de C.V. Las oficinas corporativas están ubicadas en Guillermo González Camarena No. 600, Col. Centro de Ciudad Santa Fé, Delegación Álvaro Obregón, México, D.F., 01210, México.

Coca-Cola FEMSA es una subsidiaria de FEMSA, la cual también es dueña de la segunda cervecería más grande de México y la cadena de tiendas de conveniencia más grande en México.

Coca-Cola FEMSA es el embotellador más grande de bebidas de la marca *Coca-Cola* en Latinoamérica y el segundo más grande a nivel mundial, en función al volumen de ventas de 2008. La Compañía opera en los siguientes territorios:

- México una parte importante del centro de México (incluyendo la Ciudad de México) y el sureste de México (incluyendo la región del Golfo).
- Centroamérica Guatemala (la Ciudad de Guatemala y los alrededores), Nicaragua (todo el país), Costa Rica (todo el país) y Panamá (todo el país).
- Colombia la mayor parte del país.
- Venezuela todo el país.
- Brasil el área de São Paulo, Campiñas, Santos, el estado de Mato Grosso do Sul, parte del estado de Minas Gerais y parte del estado de Goiás.
- Argentina Buenos Aires y los alrededores.

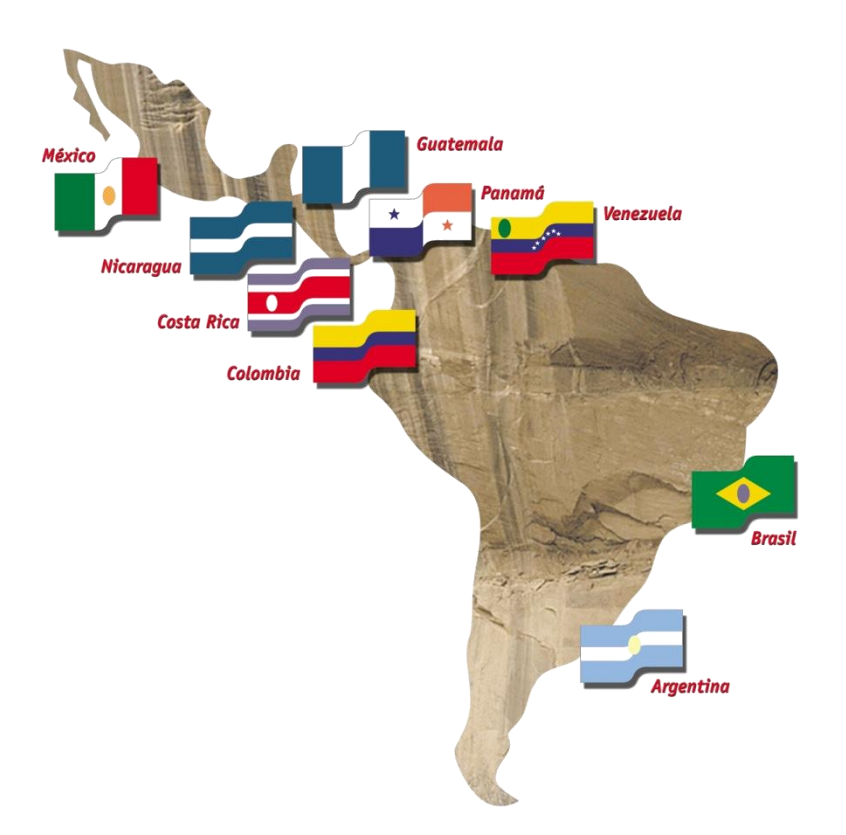

Figura 2.1. Presencia internacional de Coca Cola FEMSA

#### **2.1.2. Antecedentes**

En 1890 inicia la historia cuando grupo VISA (Valores Industriales S.A.) ahora FEMSA (Fomento Económico Mexicano S.A.) fundan Cervecería Cuauhtémoc en Monterrey, primera productora de cerveza de la República Mexicana

En 1979, grupo VISA adquiere las franquicias de The Coca-Cola Company para producir y comercializar refrescos en el Valle de México y la mayor parte del sureste de la República Mexicana.

En 1993 este año se consolidó la sociedad entre The Coca-Cola Company y Grupo FEMSA, dando origen así a Coca-Cola FEMSA.

En 1994 como parte de un ambicioso plan de expansión internacional Coca-Cola FEMSA rebasa las fronteras mexicanas al adquirir a Coca-Cola Sociedad Anónima, Industrial, Comercial y Financiera de Argentina, convirtiéndose en Coca-Cola FEMSA de Buenos Aires.

En el 2001 se consolida la integración de Mundet Coca-Cola FEMSA entró en un contrato de franquicia con FEMSA para la producción, distribución y venta de las marcas de MUNDET en el Valle de México y el Sureste de la República Mexicana.

En el 2003 Coca-Cola FEMSA integra a su operación a Panamco, constituyendo la principal empresa embotelladora de productos de Coca-Cola en América Latina con presencia en nueve países.

#### **2.2. Información de Planta San Cristóbal (Inmuebles del Golfo, S.A. de C.V.)**

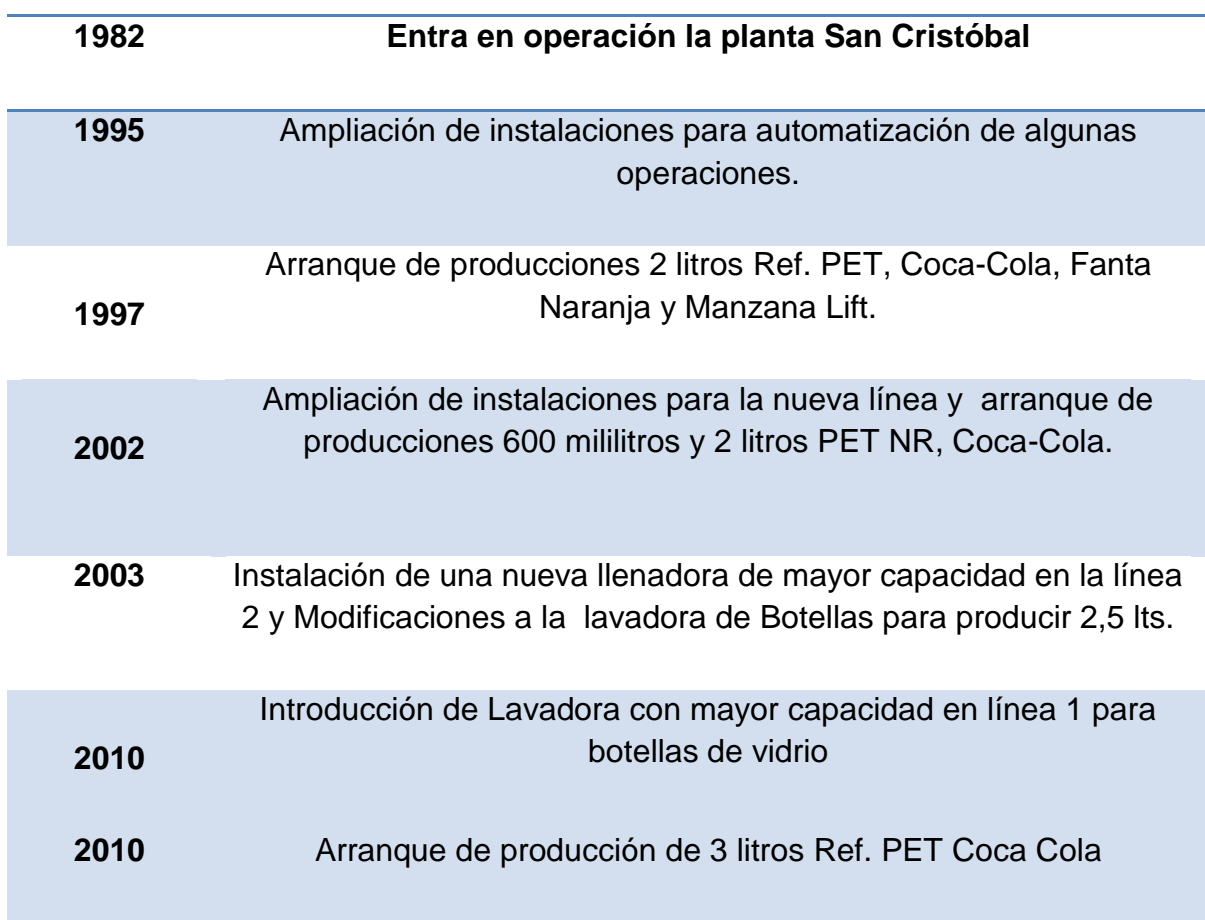

#### **2.2.1. Historia de la planta**

#### **2.2.2. Localización geográfica**

La planta se encuentra ubicada en el Periférico Norponiente No. 89, de la colonia Explanada San Felipe Ecatepec, en la ciudad de San Cristóbal de las Casas, Chiapas.

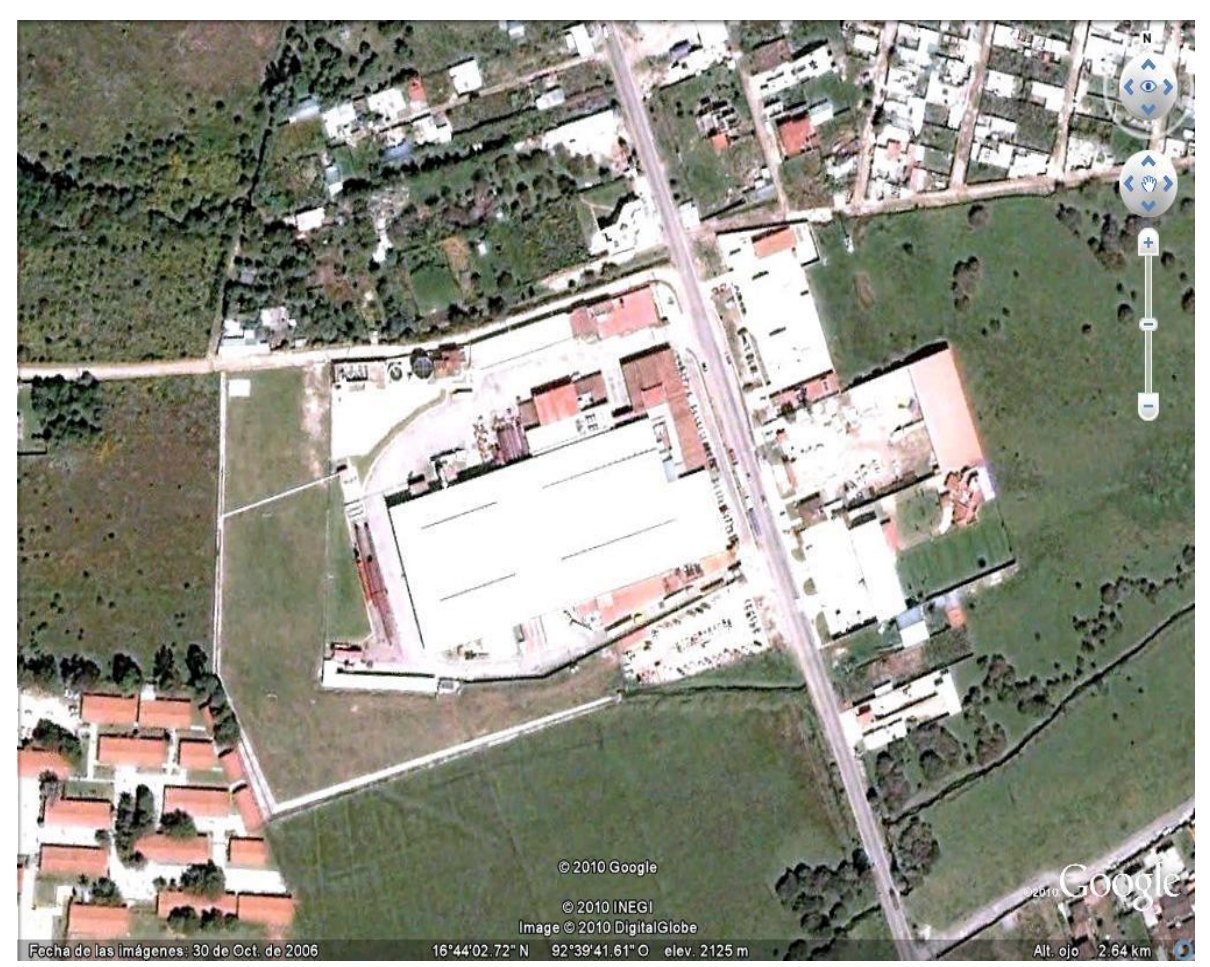

Figura 2.2. Planta San Cristóbal (extraído del Google Earth)

#### **2.2.3. Misión, visión**

#### Misión

Nuestra filosofía es impulsada por el deseo de atraer y satisfacer la demanda de los consumidores, generar consistentemente valor económico para los accionistas, así como un mayor desarrollo social. A través de los años hemos sintetizado nuestra filosofía en una simple misión: "Satisfacer y agradar con excelencia al consumidor de bebidas".

#### Visión

El enfoque hacia el cumplimiento de esta misión sólo se compara con la pasión por alcanzar nuestros objetivos estratégicos.

- Duplicar el valor de nuestros negocios cada 5 años.
- Generar una importante proporción de nuestros ingresos en mercados o monedas extranjeras.
- Proporcionar a nuestros accionistas un atractivo rendimiento de su inversión.
- Ser líderes en los mercados en donde participamos.
- Contribuir al desarrollo social.

#### **2.2.4. Valores**

- Pasión por el servicio y enfoque al cliente/consumidor
- Innovación y creatividad
- Calidad y productividad
- Respeto, desarrollo integral y excelencia del personal
- Honestidad, integridad y austeridad

#### **2.3. Organigrama**

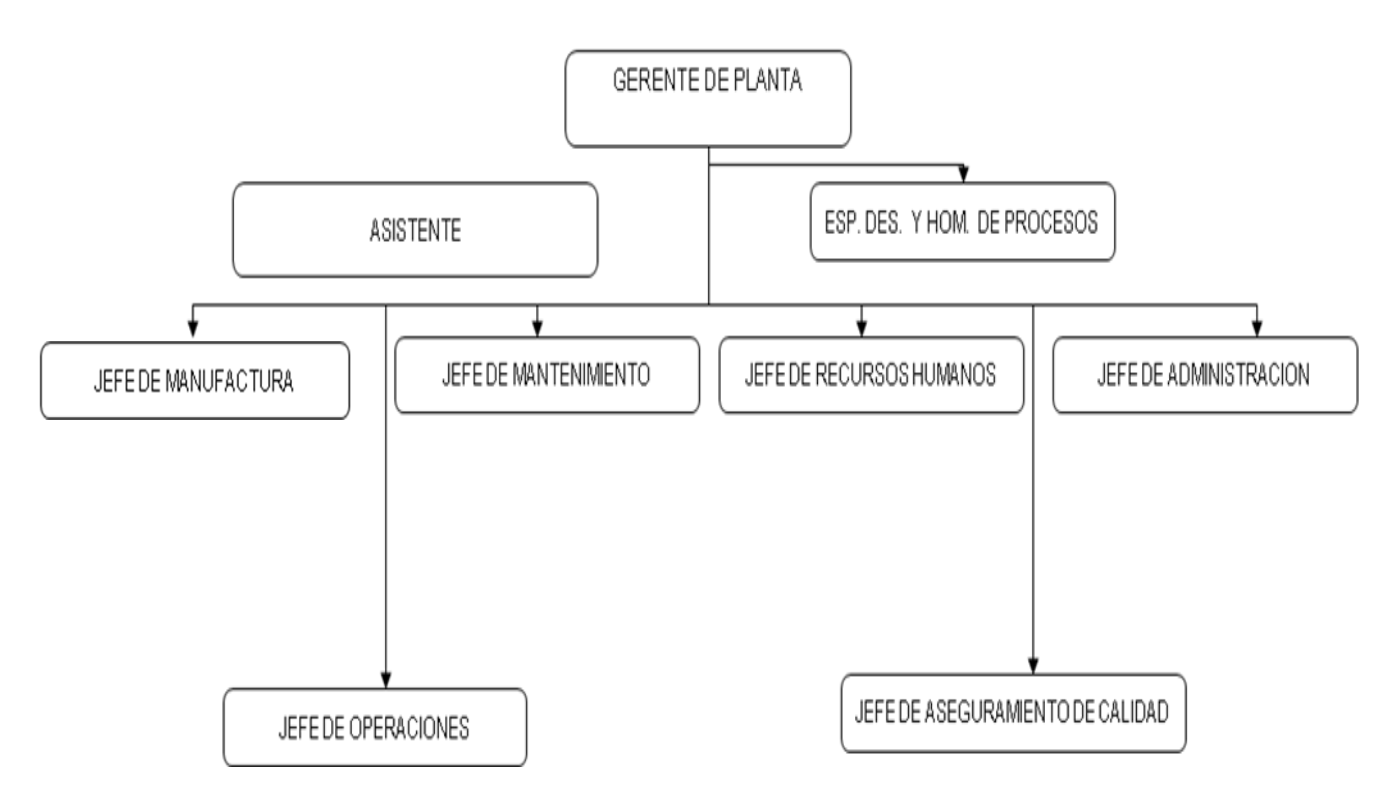

Figura 2.1. Organigrama del CDC

# Capítulo 3 Desarrollo del proyecto

#### **3.1. Análisis de las funciones de los puestos**

Para llevar a cabo este estudio fue necesario identificar primero las actividades que realizan los coordinadores y analistas de acuerdo a su rol y analizar si realmente se está cumpliendo con las actividades específicas y verificar que movimientos son ajenos o extraños o no agregan valor al desempeño de los mismos. Posteriormente se dividieron esas actividades en elementos para emplear los formatos del estudio y comenzar el registro de tiempos de cada uno de los elementos en que se dividieron las actividades.

#### **3.1.1 Coordinador de control interno**

Para el caso de las actividades del coordinador de control interno se obtuvo primero mediante un muestreo diario de tiempo de las actividades en forma general y que se presentan a continuación.

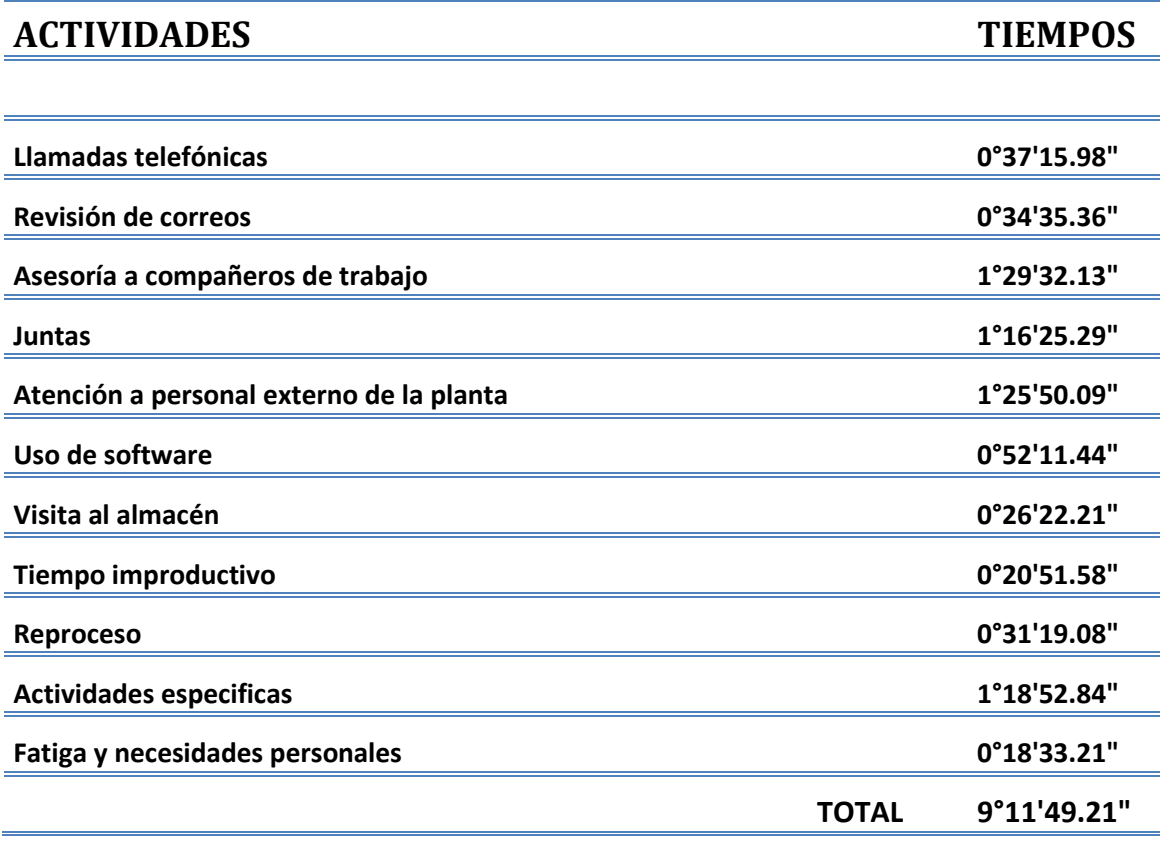
Posteriormente se analizaron a detalle actividades específicas de su puesto de trabajo que están plasmadas en los diagramas de flujo de proceso que se muestran más adelante.

El cronometraje de tiempos se realizó con la técnica de lectura vuelta cero, para las actividades especificas y los elementos que las componen para cada una y se utilizó un cronómetro electrónico de marca Q&Q. se utilizó esta técnica debido a que los tiempos de ciclo son largos.

El coordinador se encarga de velar por que todos los bienes inmuebles y servicios que son utilizados por la planta estén bien enfocados, sirve como apoyo en áreas como operaciones, calidad, con los compañeros de abastecimientos, el almacén de refacciones industriales, juntas y foros, inventarios, etc.

### Distribución del área

Para el desarrollo de sus actividades cotidianas el coordinador de control interno ocupa la mayor parte de su tiempo en el espacio confinado dentro del área de administración manufactura y es aquí donde mayoritariamente se incidió para realizar el estudio de sus actividades, aunque adicionalmente se requirió de trasladarse a otras áreas a manera detallada se muestra la distribución del área de una parte del personal de Administración Manufactura (ver figura 3.1).

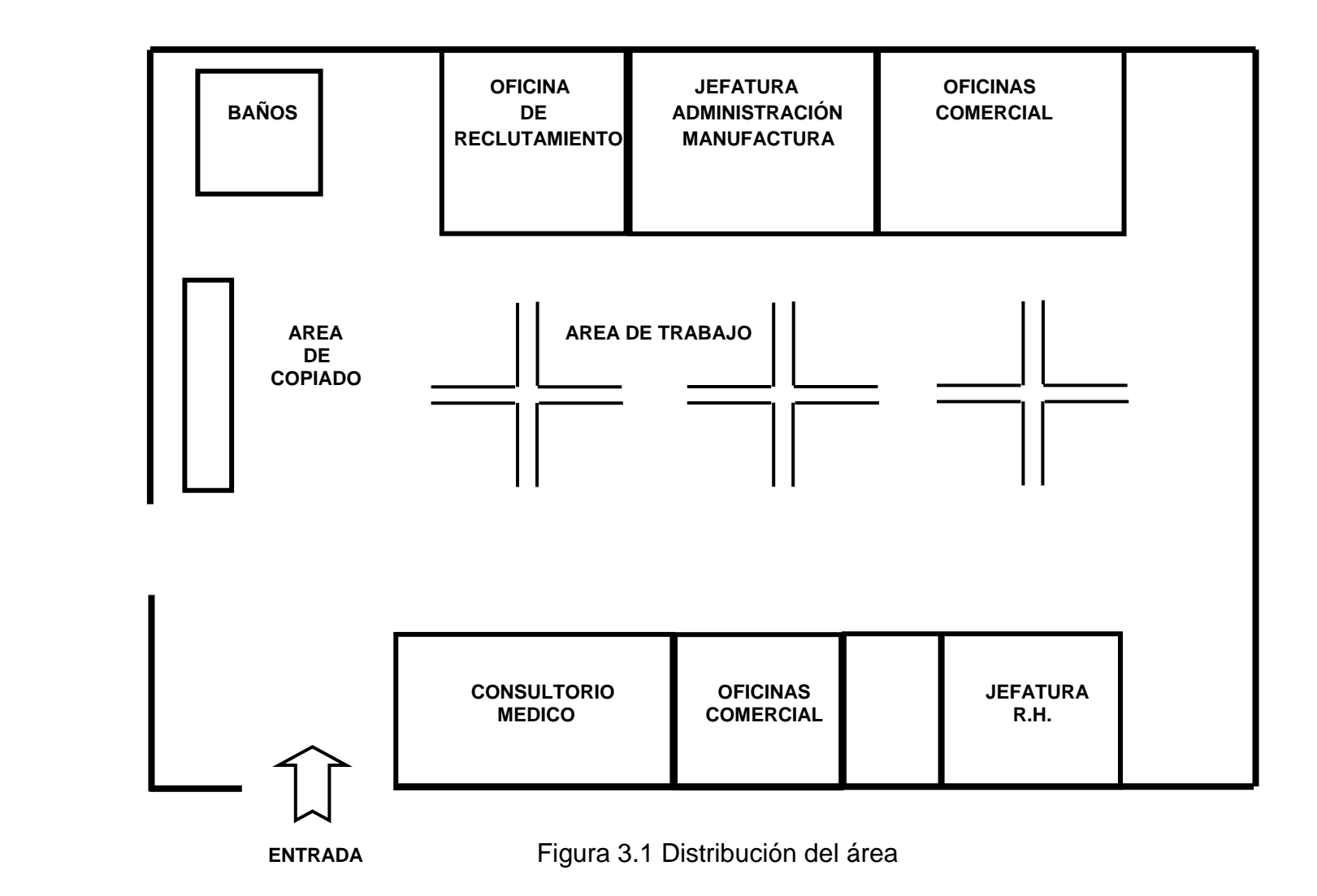

## **Diagrama de flujo de proceso en la elaboración de actas administrativas**

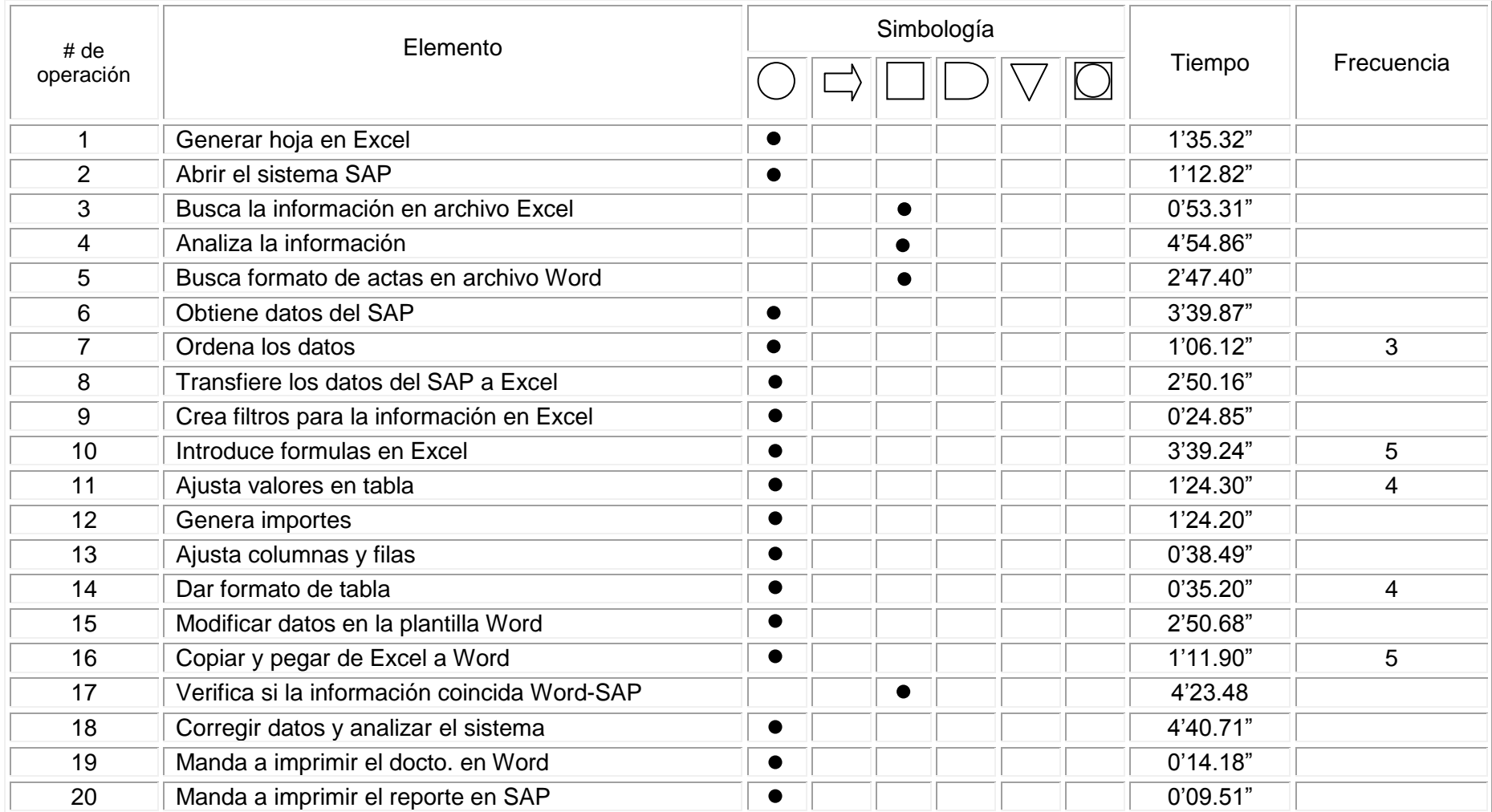

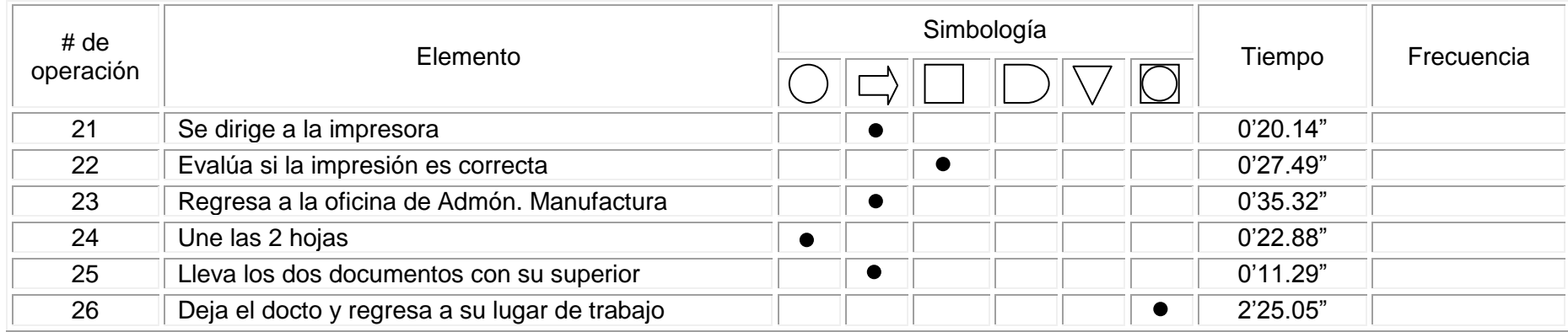

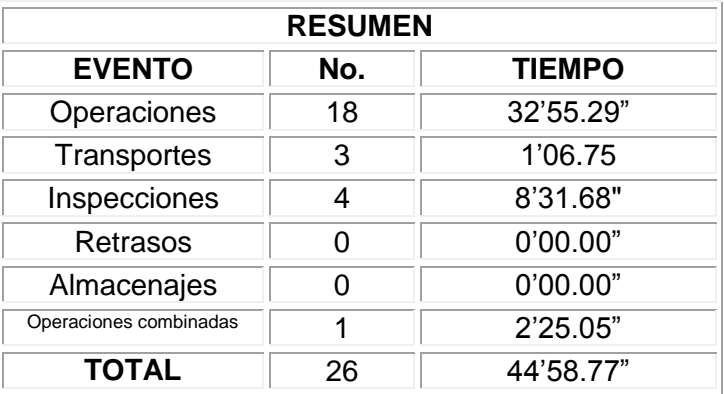

## **Diagrama de flujo de proceso en la elaboración de un indicador KM**

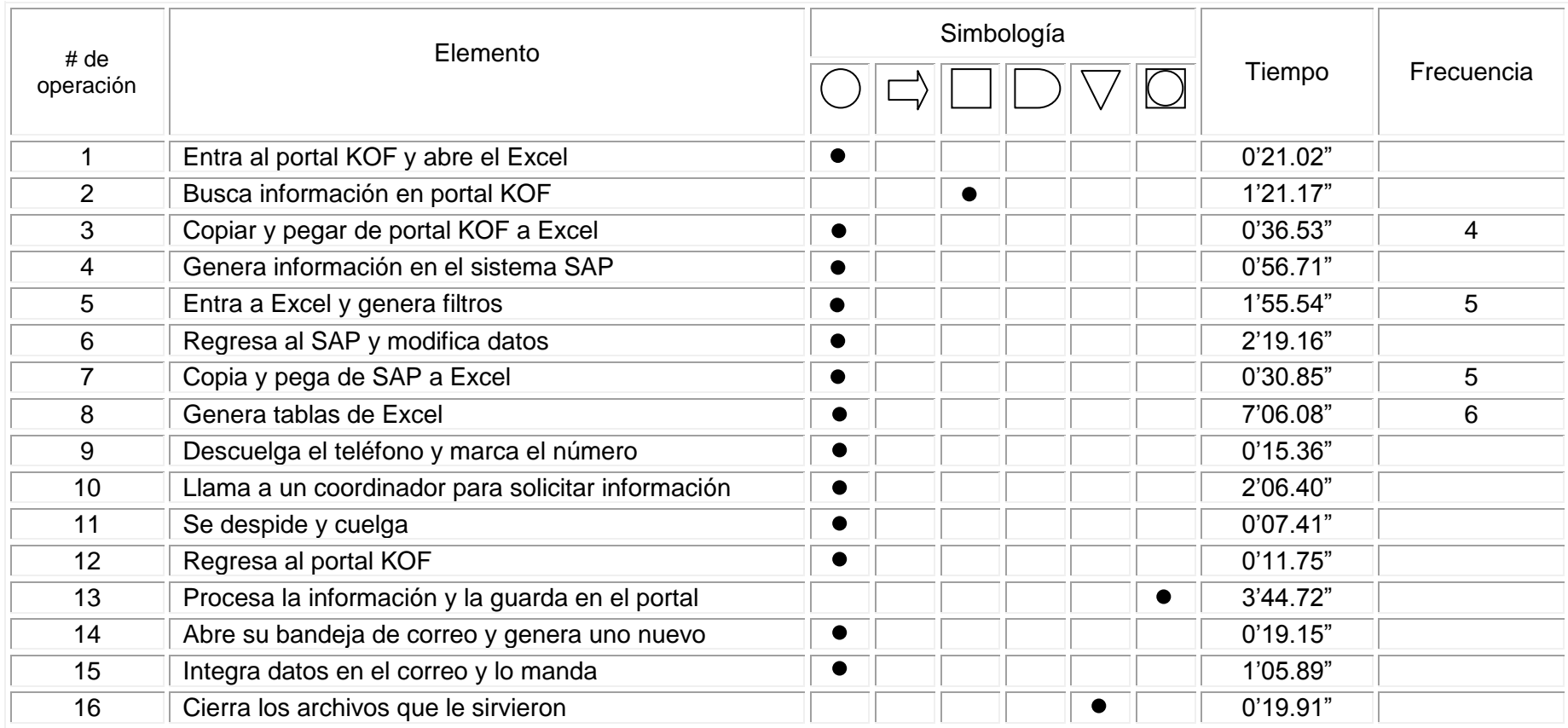

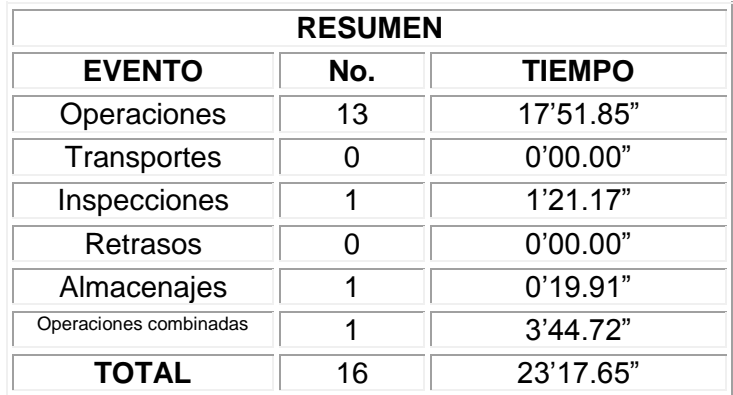

# **Diagrama de Flujo de Proceso en la Baja de merma física**

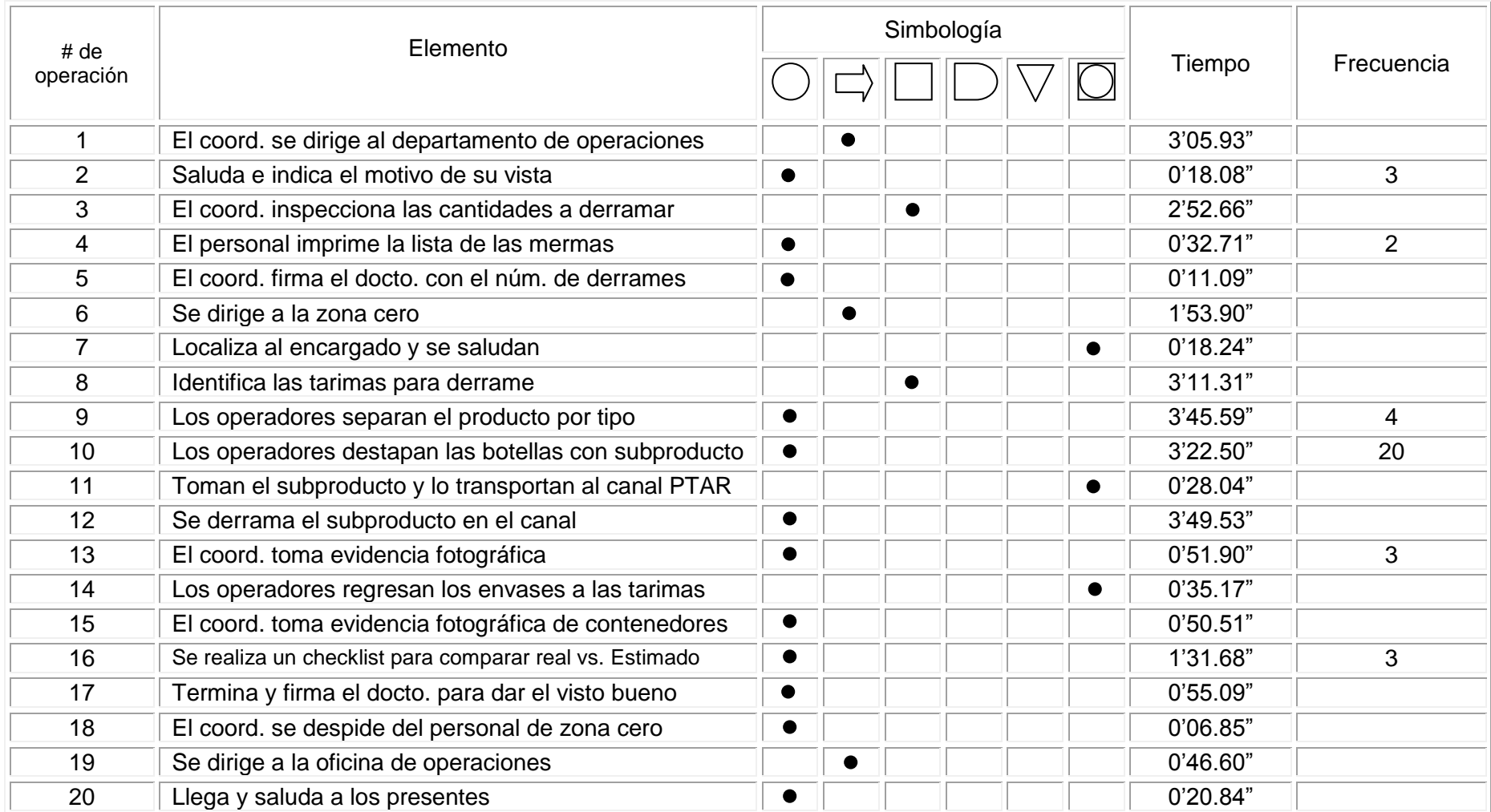

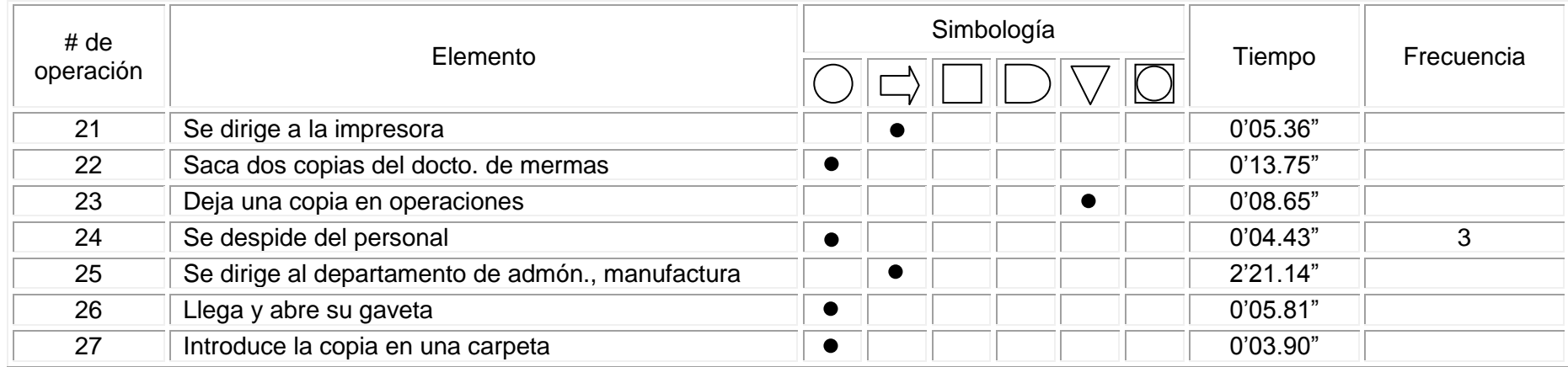

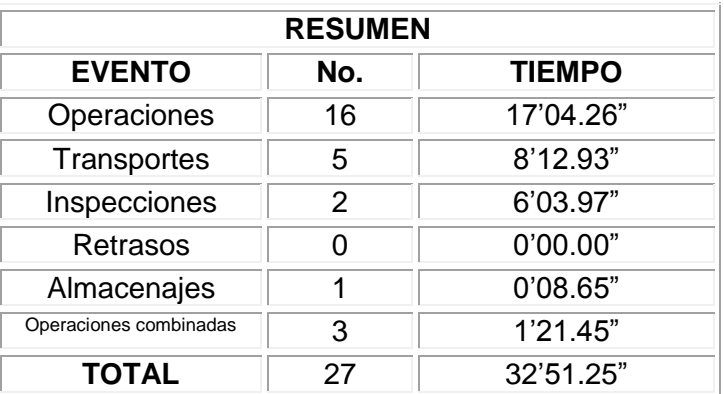

## **Diagrama de Flujo de Proceso en la Revisión del expediente SAROX**

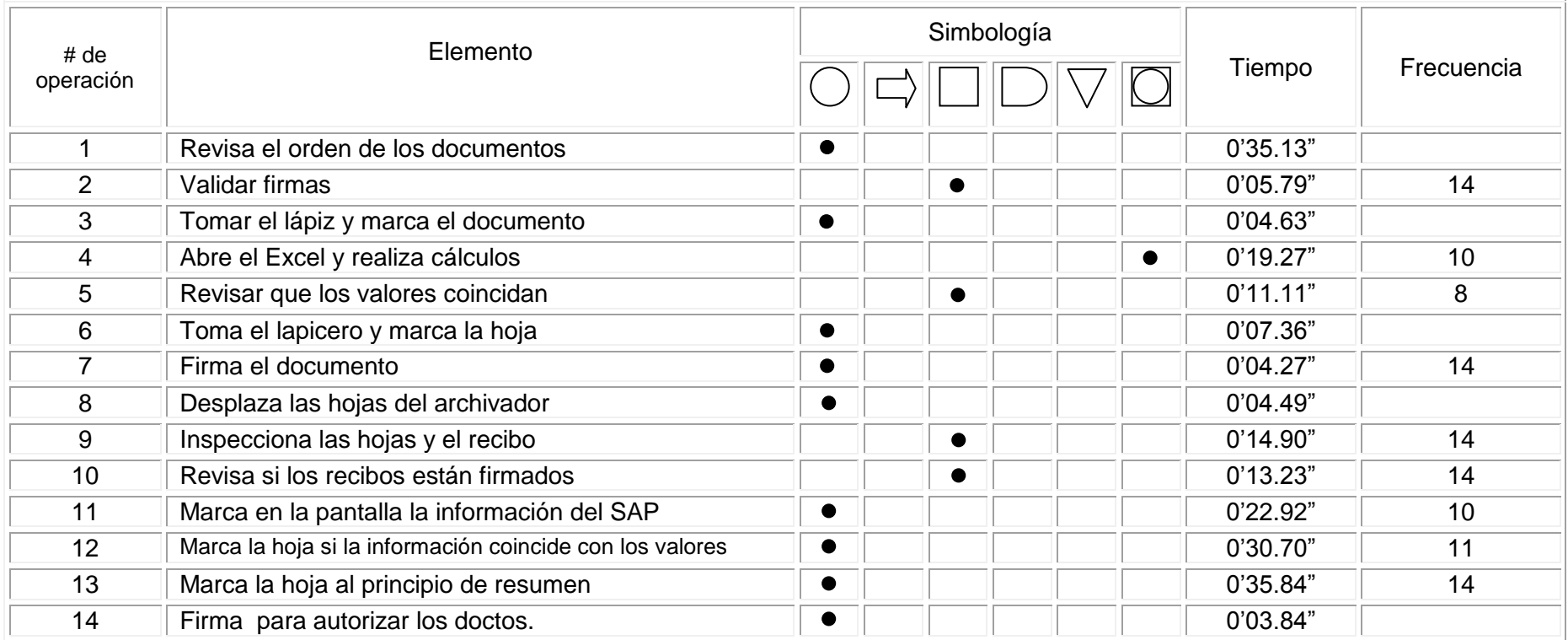

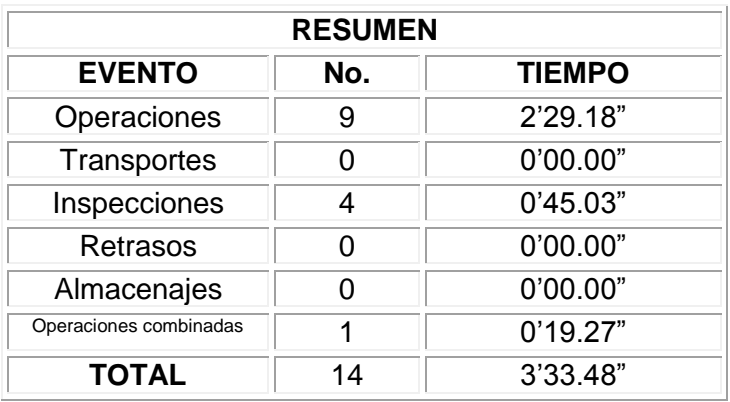

### **3.1.2. Coordinador de compras**

Este coordinador está enfocado en atender servicios que el personal de planta requiera y su labor principal es la de negociador con los proveedores que abastecen de servicios a la planta, está ubicado junto con el analista de compras dentro de una oficina anexa al área de administración, aunque al igual que los demás puesto abarcados en este trabajo dependen directamente de la administración manufactura.

Este puesto tiene entre otras responsabilidades velar por el bienestar en tiempo y forma de todos los materiales tanto los no tan urgentes y los primordiales que no deben faltar al momento de realizar los mantenimientos a las líneas de producción o para abastecer los departamentos de material de oficina por citar unos ejemplos. En la siguiente tabla se puede apreciar a detalle el trabajo promedio que se realiza en este puesto y en la página siguiente se visualiza el croquis de la oficina de compras.

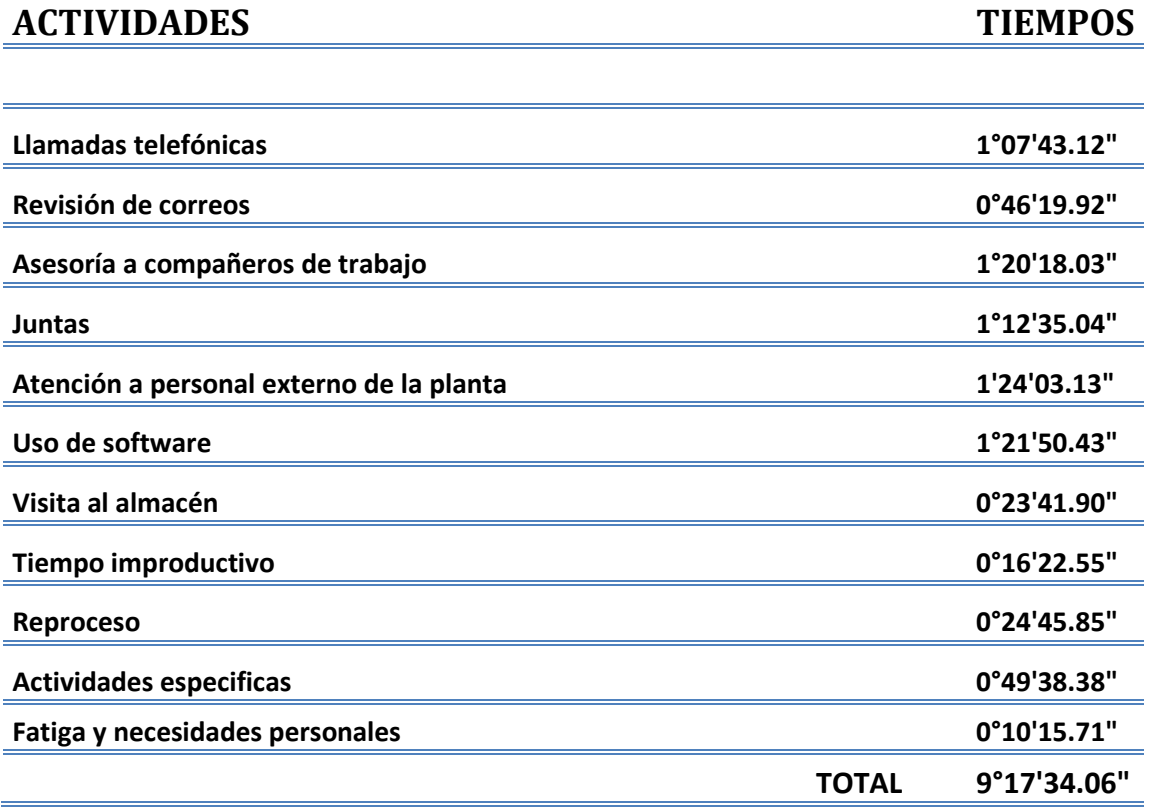

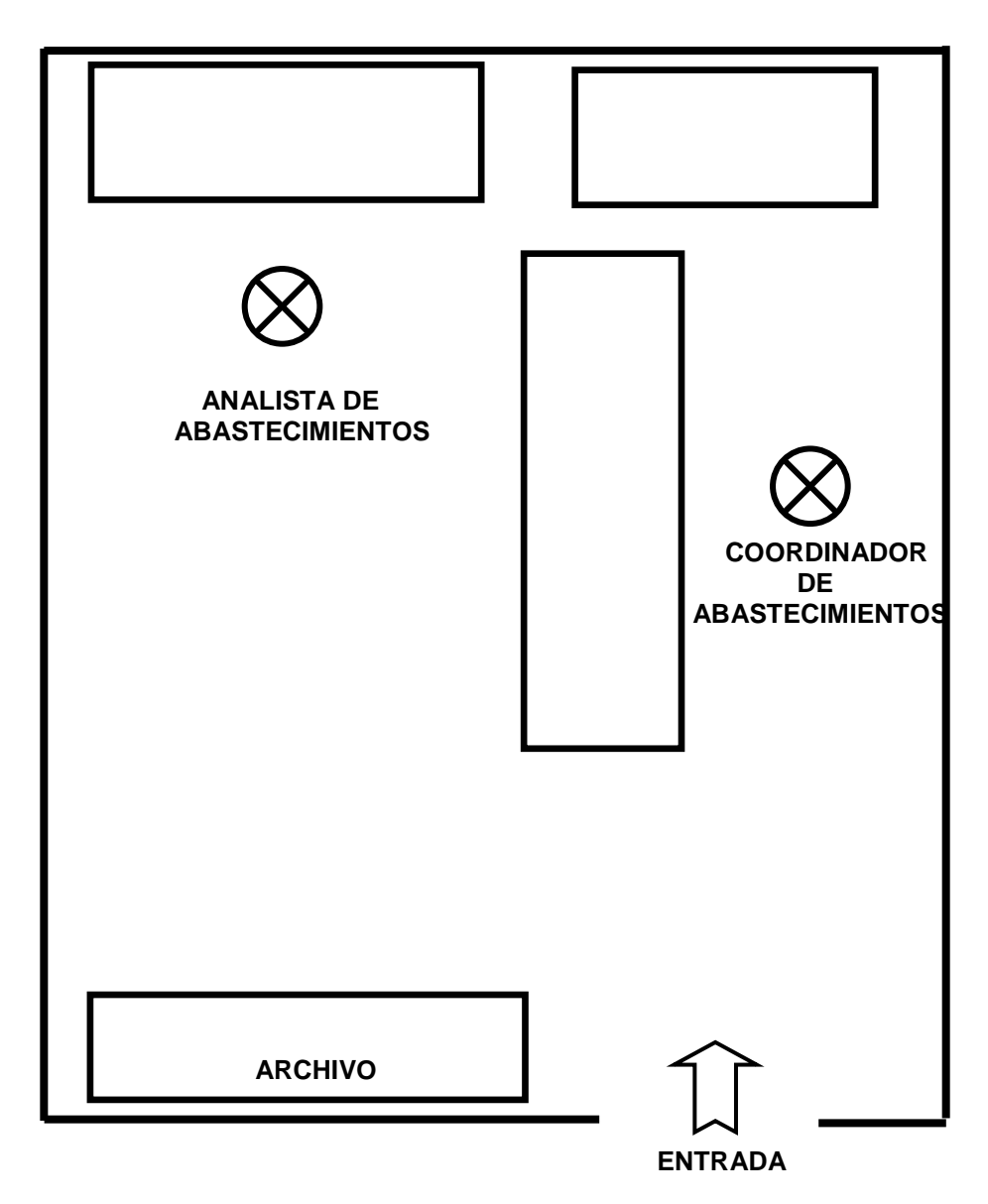

Figura 3.2.Distribución del área de compras

## **Diagrama de flujo de Proceso para la salida de subproducto**

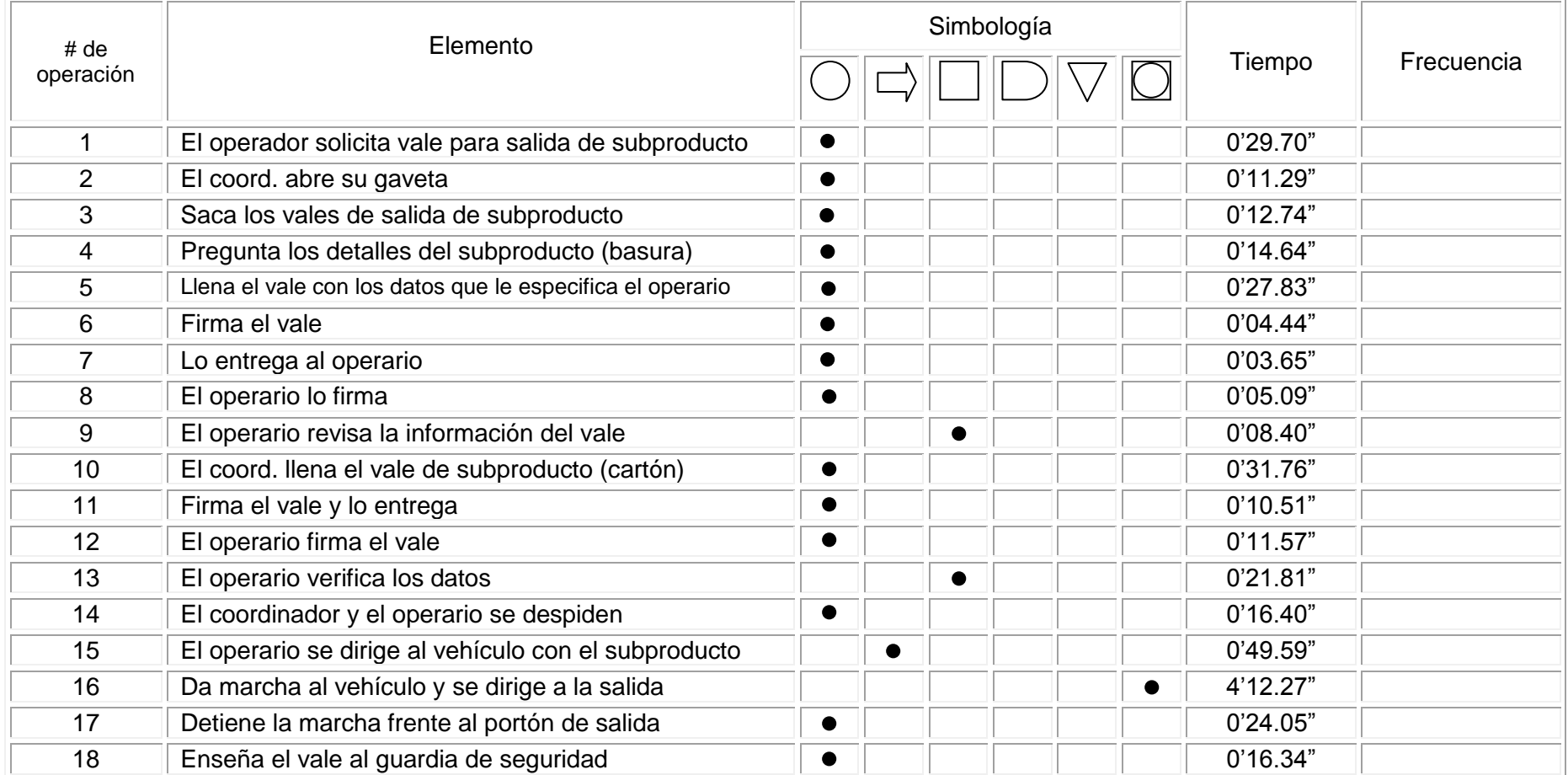

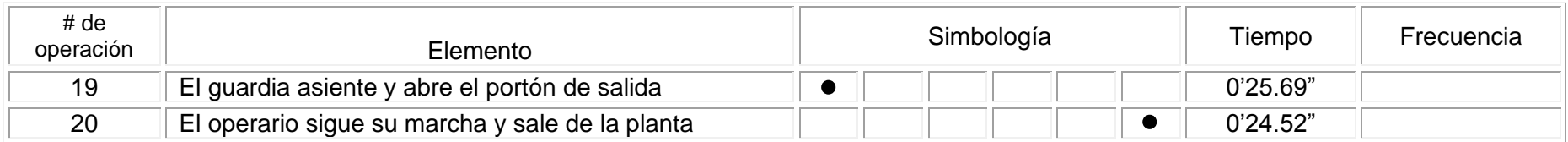

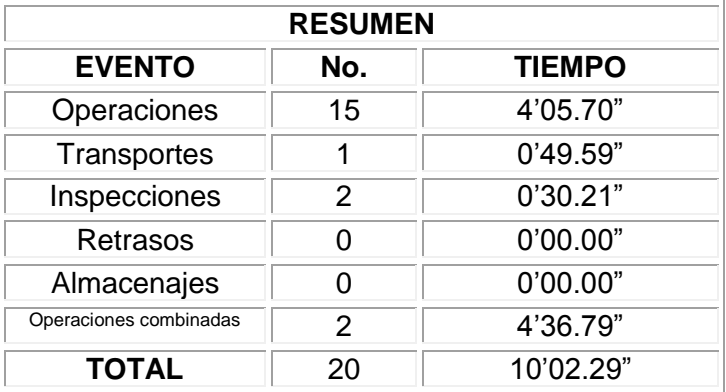

## **Diagrama de Flujo de Proceso para realizar una cotización**

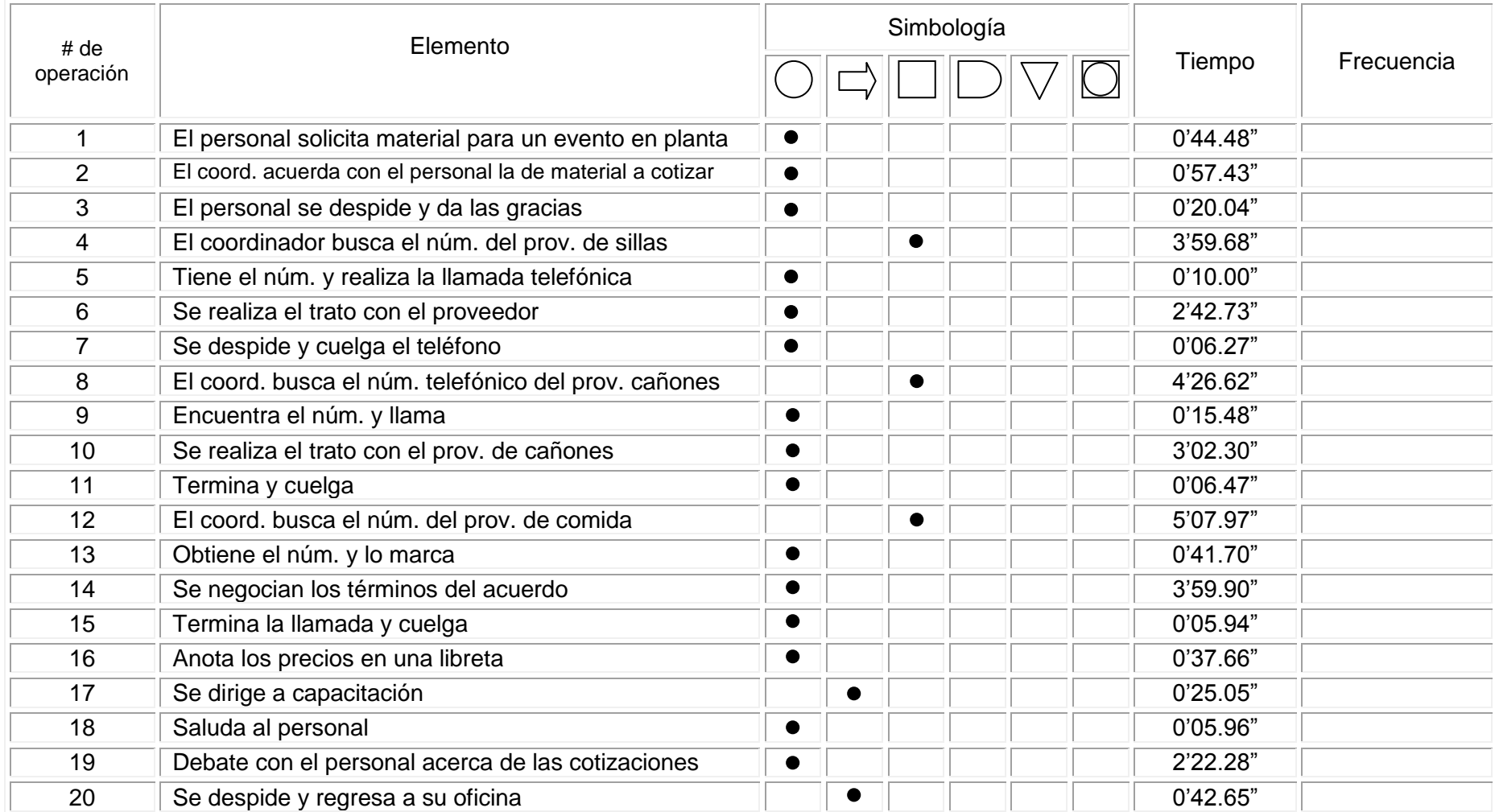

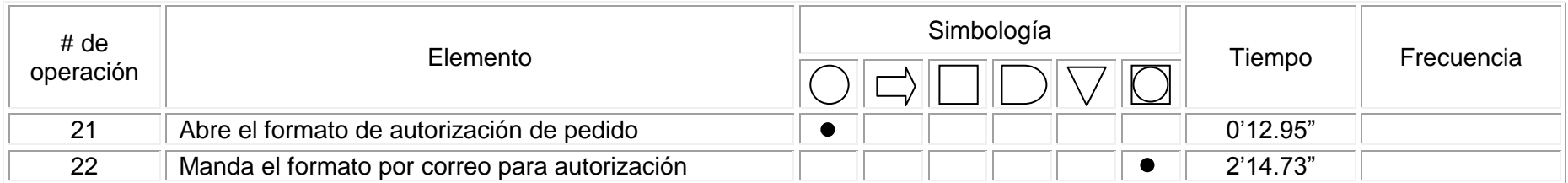

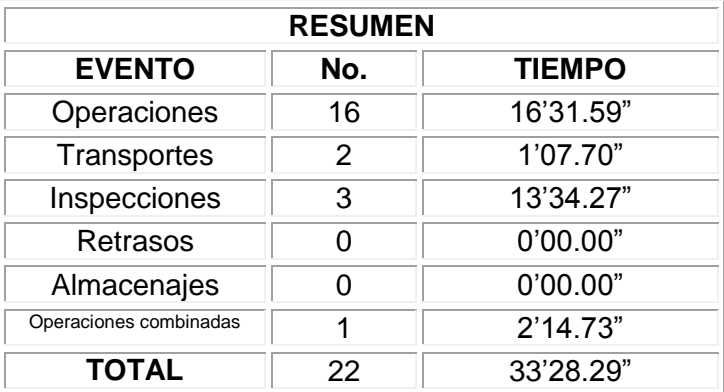

# **Diagrama de Flujo de Proceso para compras con proveedor local**

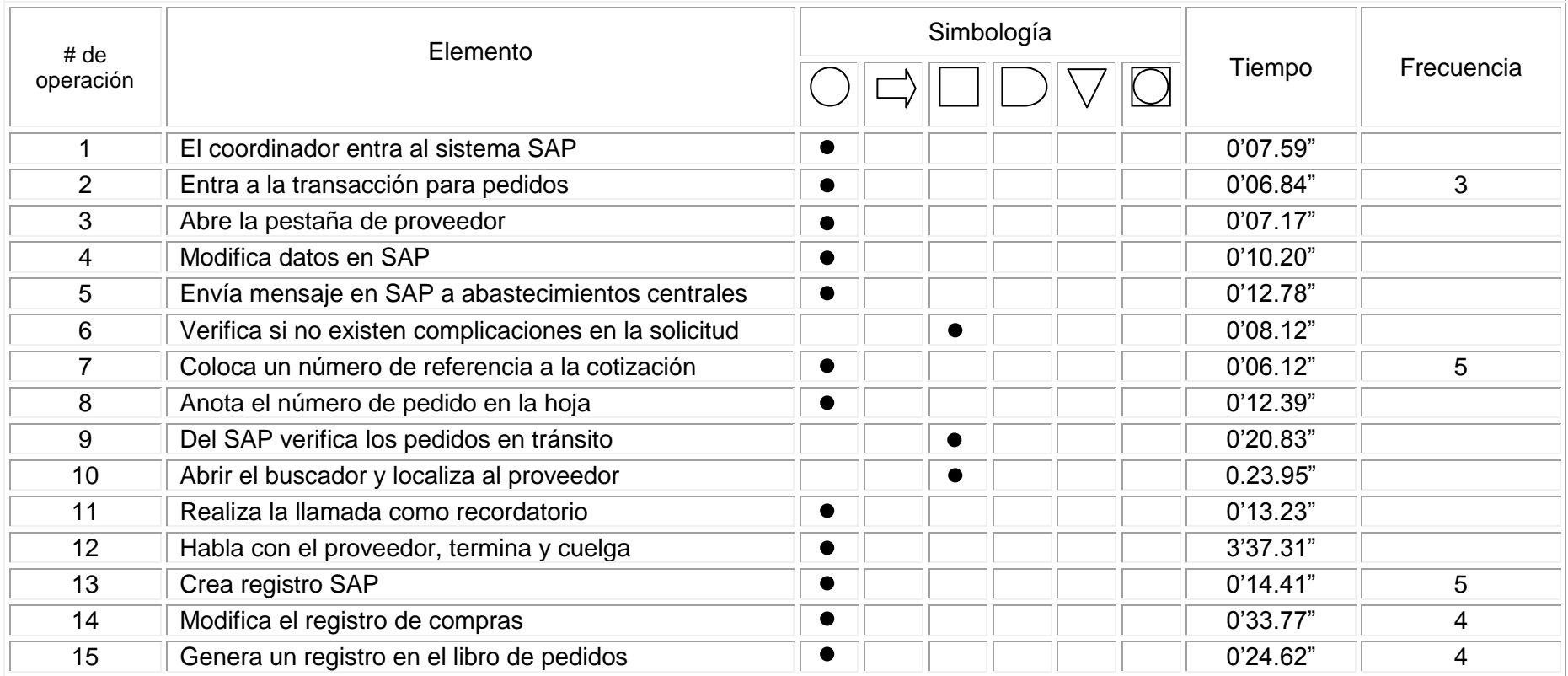

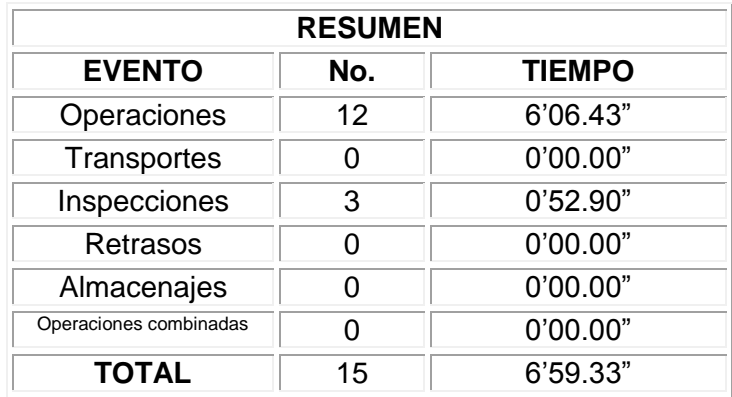

# **Diagrama de Flujo de Proceso para solicitud de pedido con abastecimientos central**

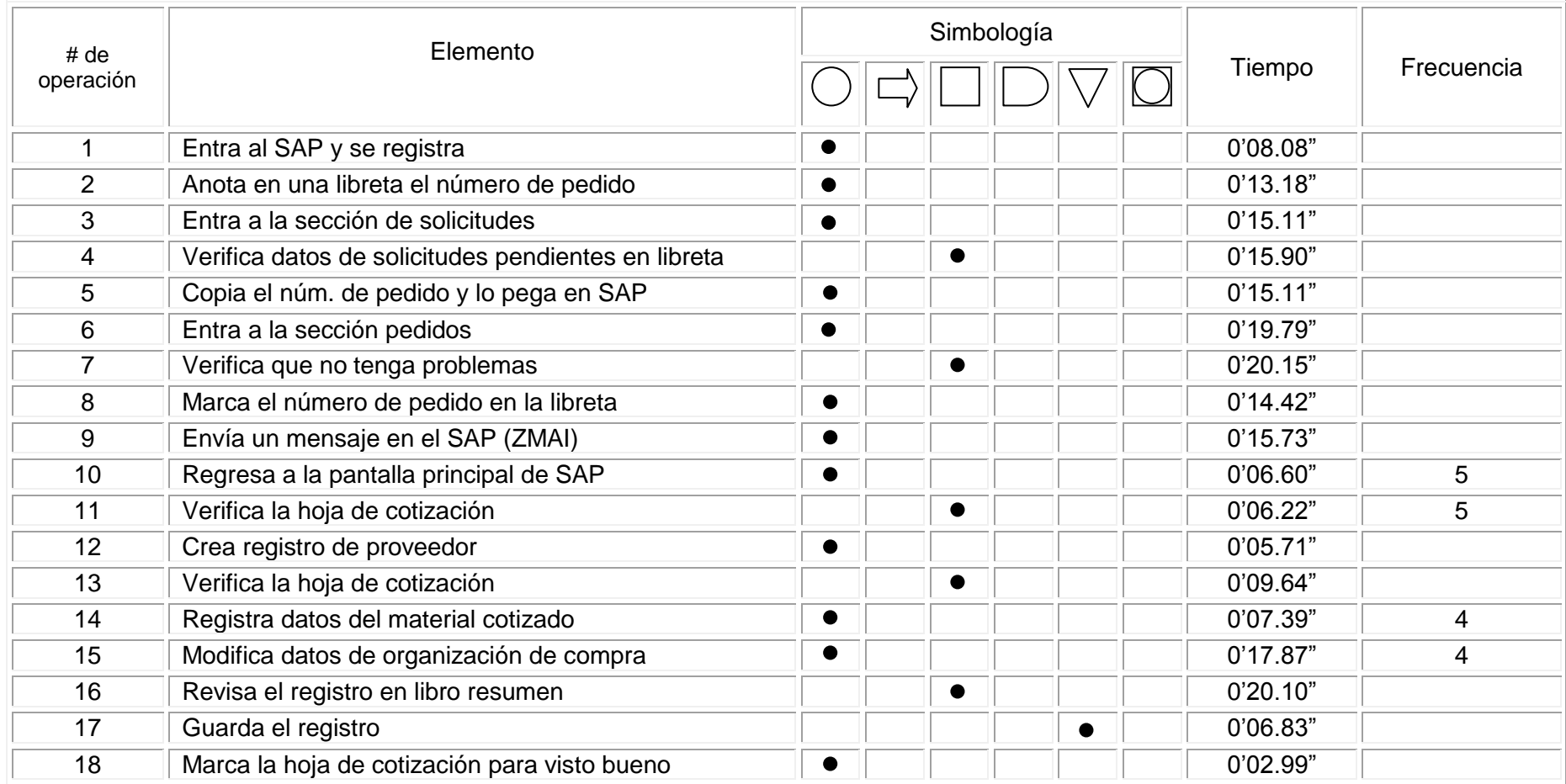

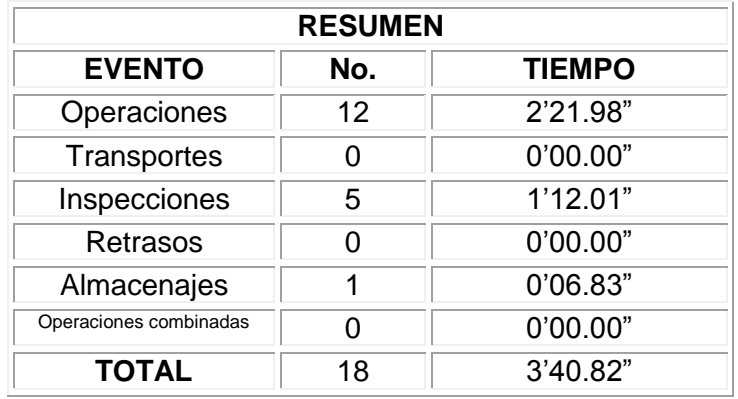

### **3.1.3. Analista de abastecimientos**

Al igual que el trabajo del coordinador este puesto de analista funge como apoyo a la oficina de compras, el analista está más enfocado a los requerimientos de todo tipo de materiales que van desde unos simples clavos o remaches, hasta maquinaria altamente especializada que es requerida a proveedores expertos en el centro y norte del país. El deber ser de este analista consiste en lograr hacer llegar piezas, motores y herramientas en el menor tiempo posible y así evitar los trabajos de mantenimiento así como los de las líneas de producción que en el caso extremo de detenerse por falta de material causarían grandes pérdidas a la empresa.

A continuación se muestran las actividades que el analista lleva a cabo en su jornada laboral y los tiempos requeridos para cada una de ellas. Seguido de esto se encuentran las actividades específicas del puesto que se analizaron a detalle.

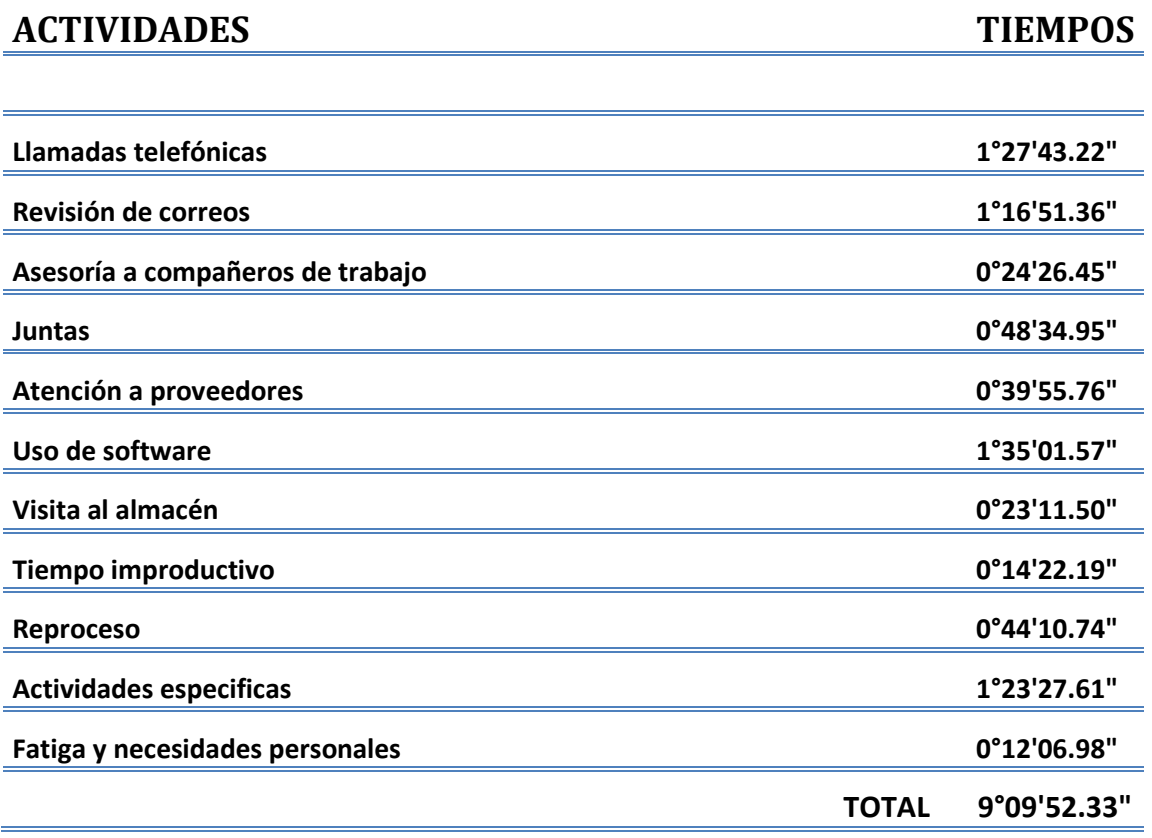

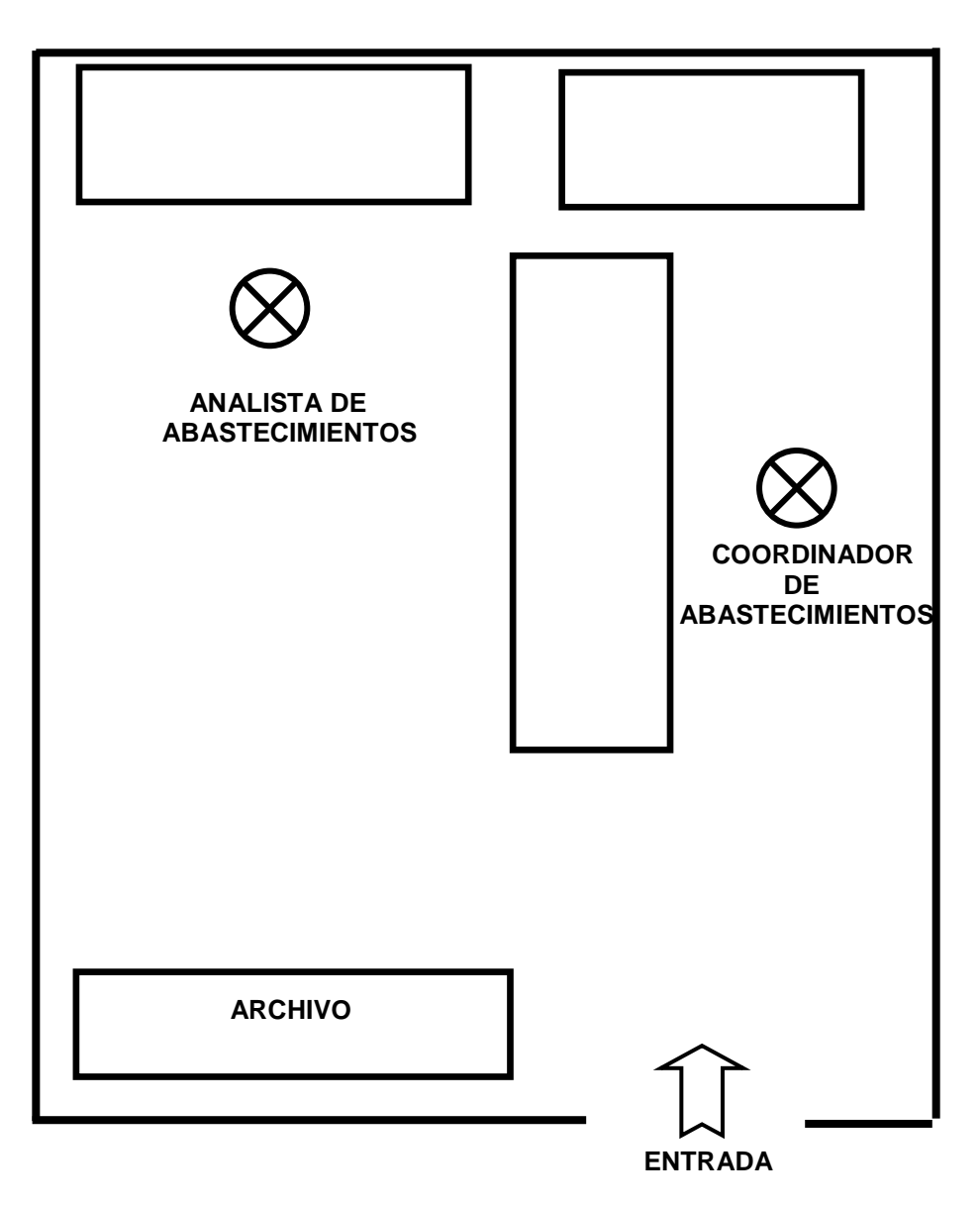

Figura 3.3 Distribución del área de abastecimiento

## **Diagrama de Flujo de Proceso en la elaboración de Score Card**

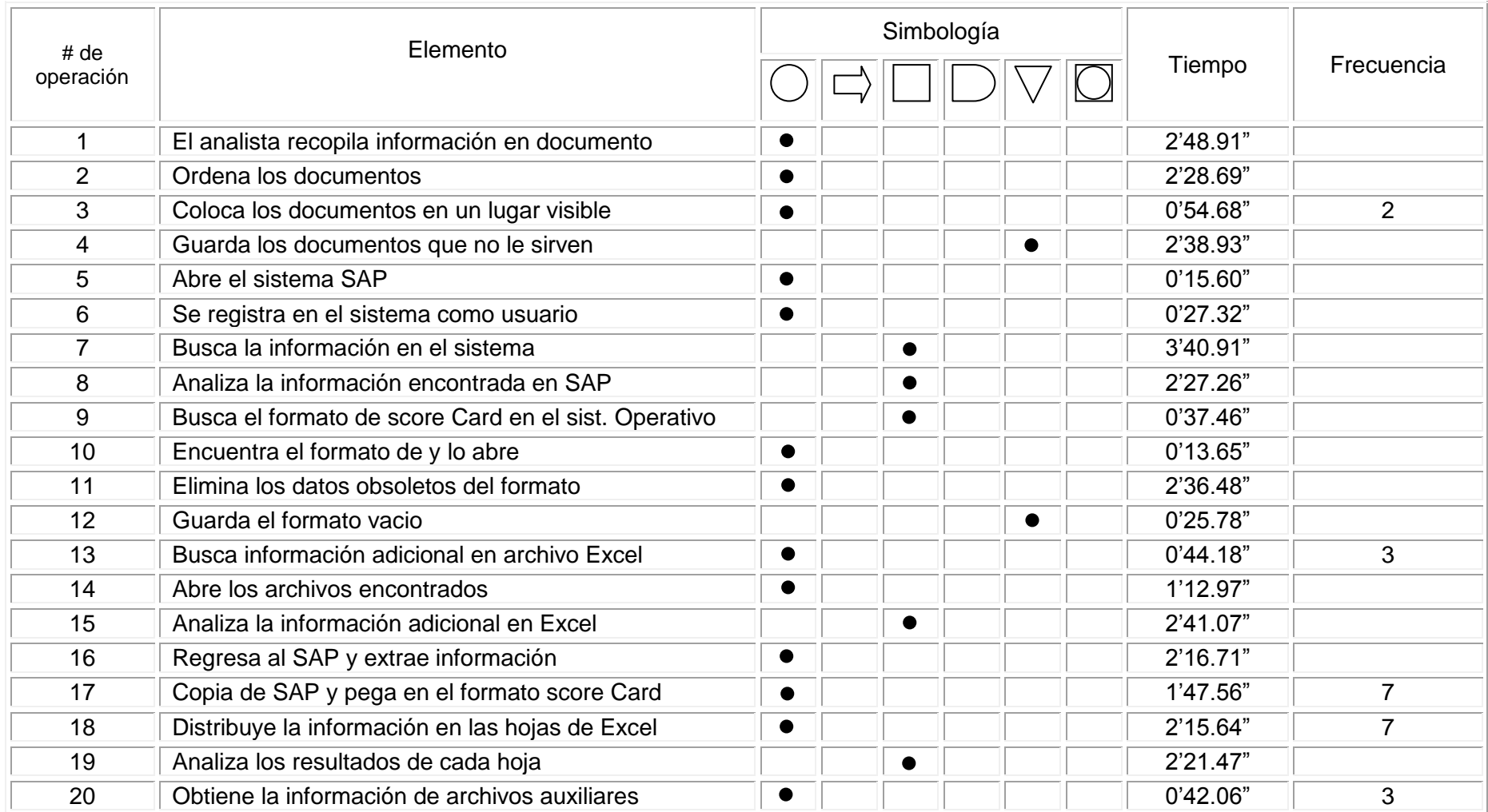

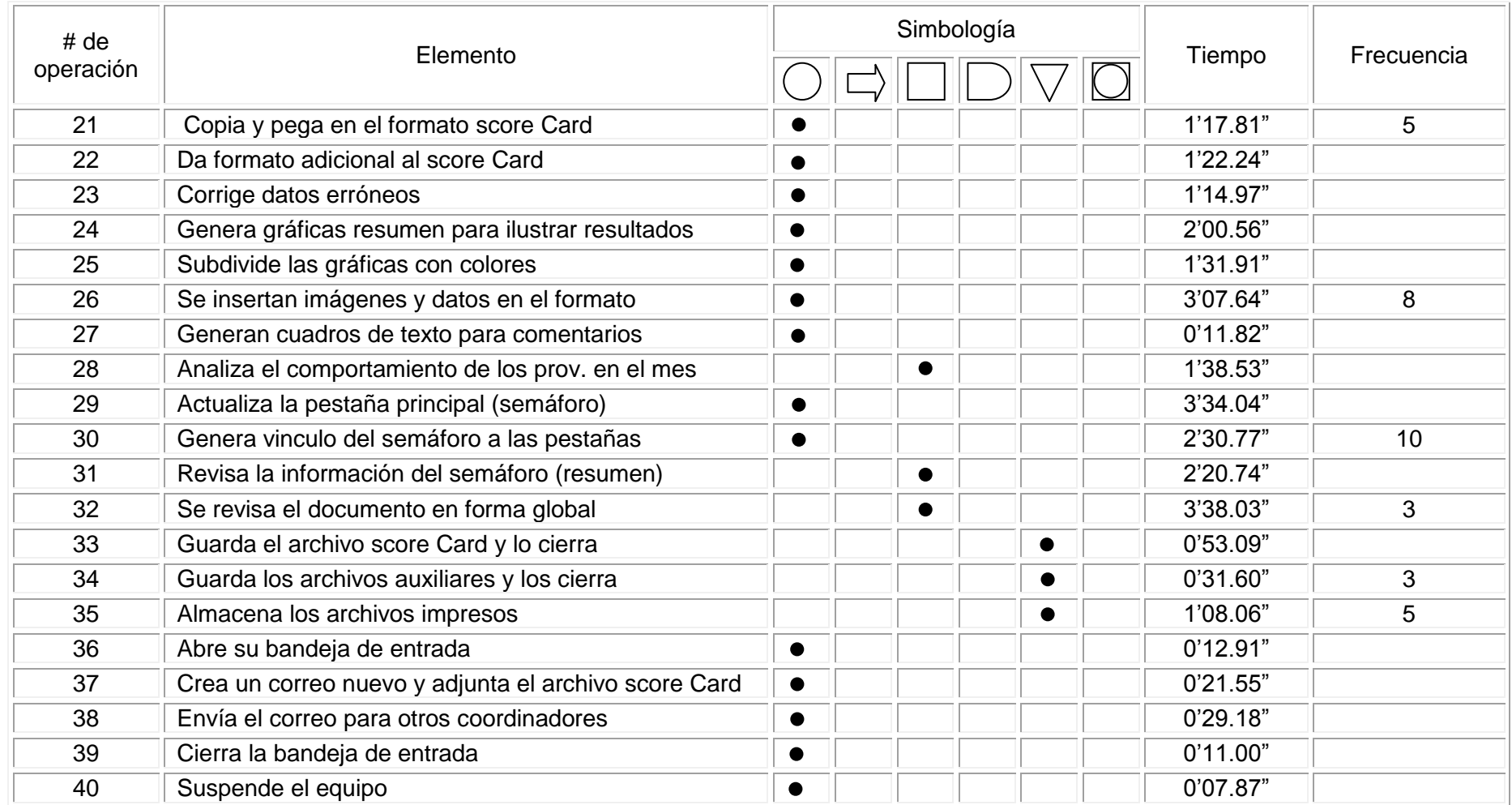

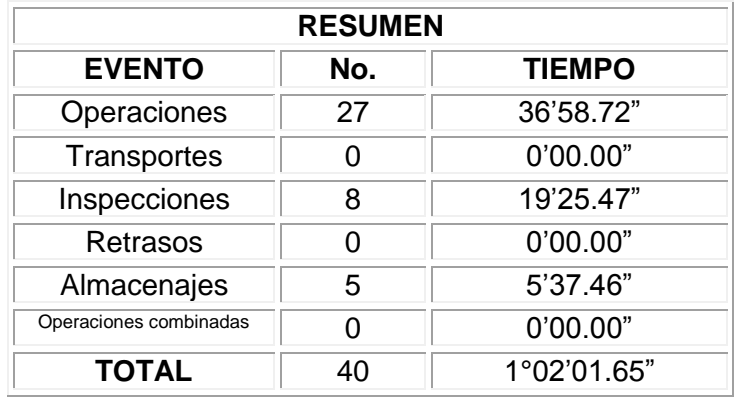

## **Diagrama de Flujo de Proceso para seguimiento a material defectuoso de proveedor**

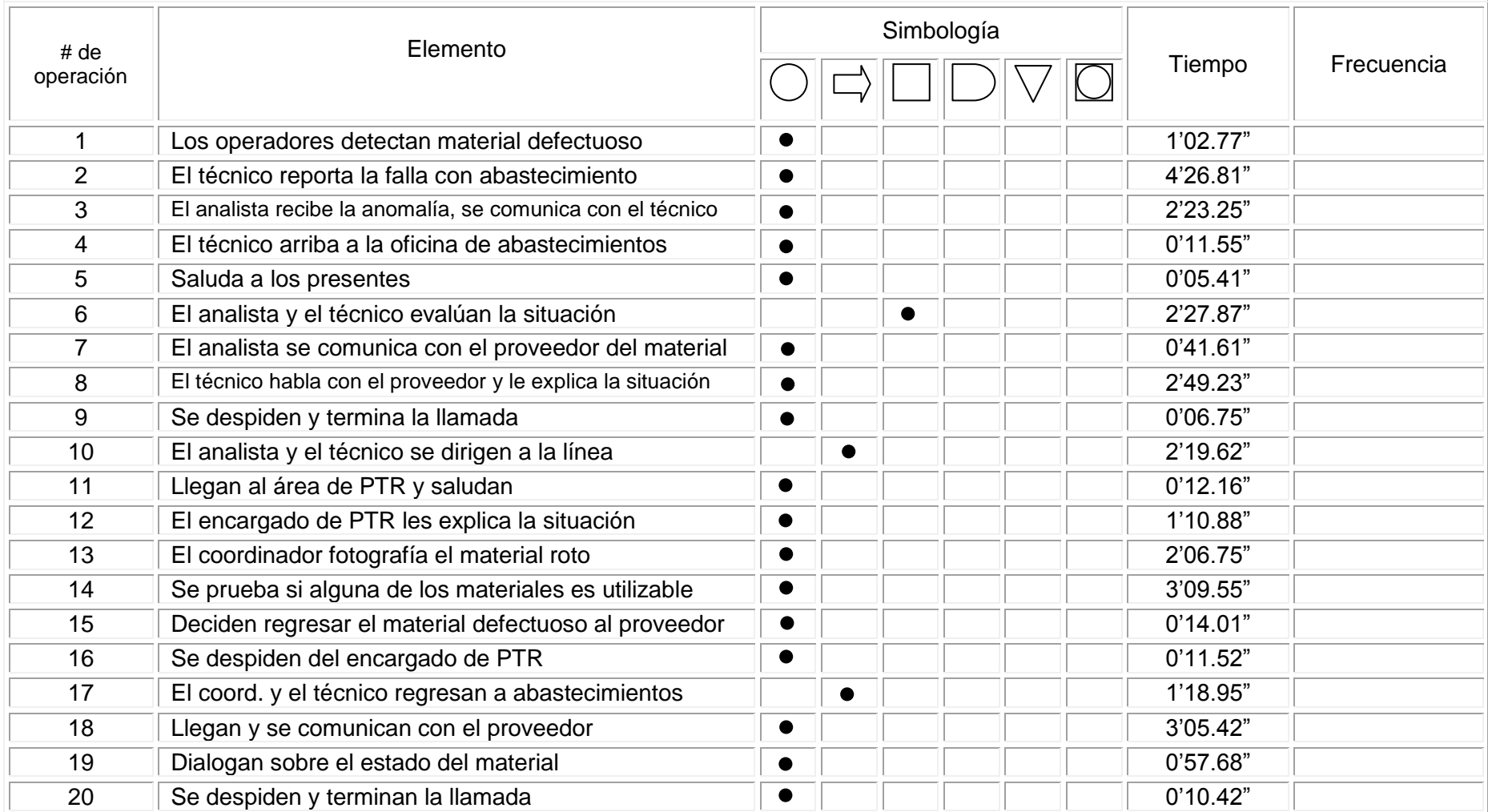

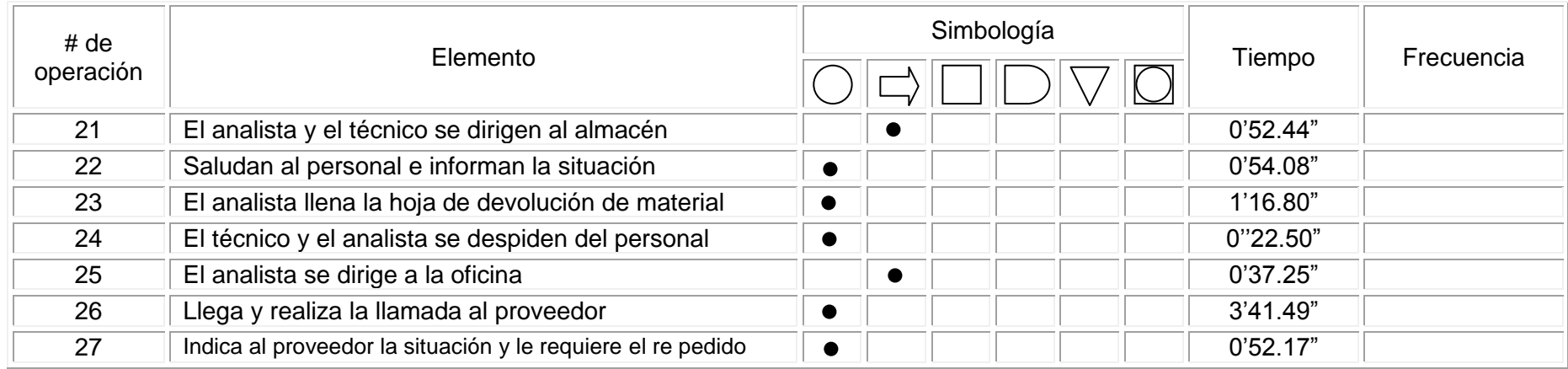

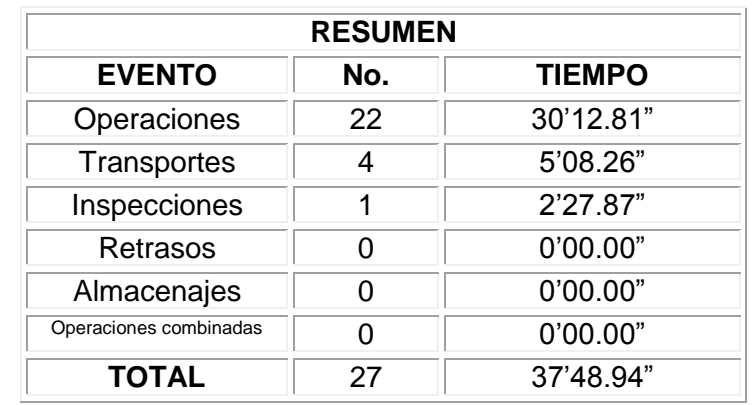

## **Diagrama de Flujo de Proceso para seguimiento a fallo de servicio**

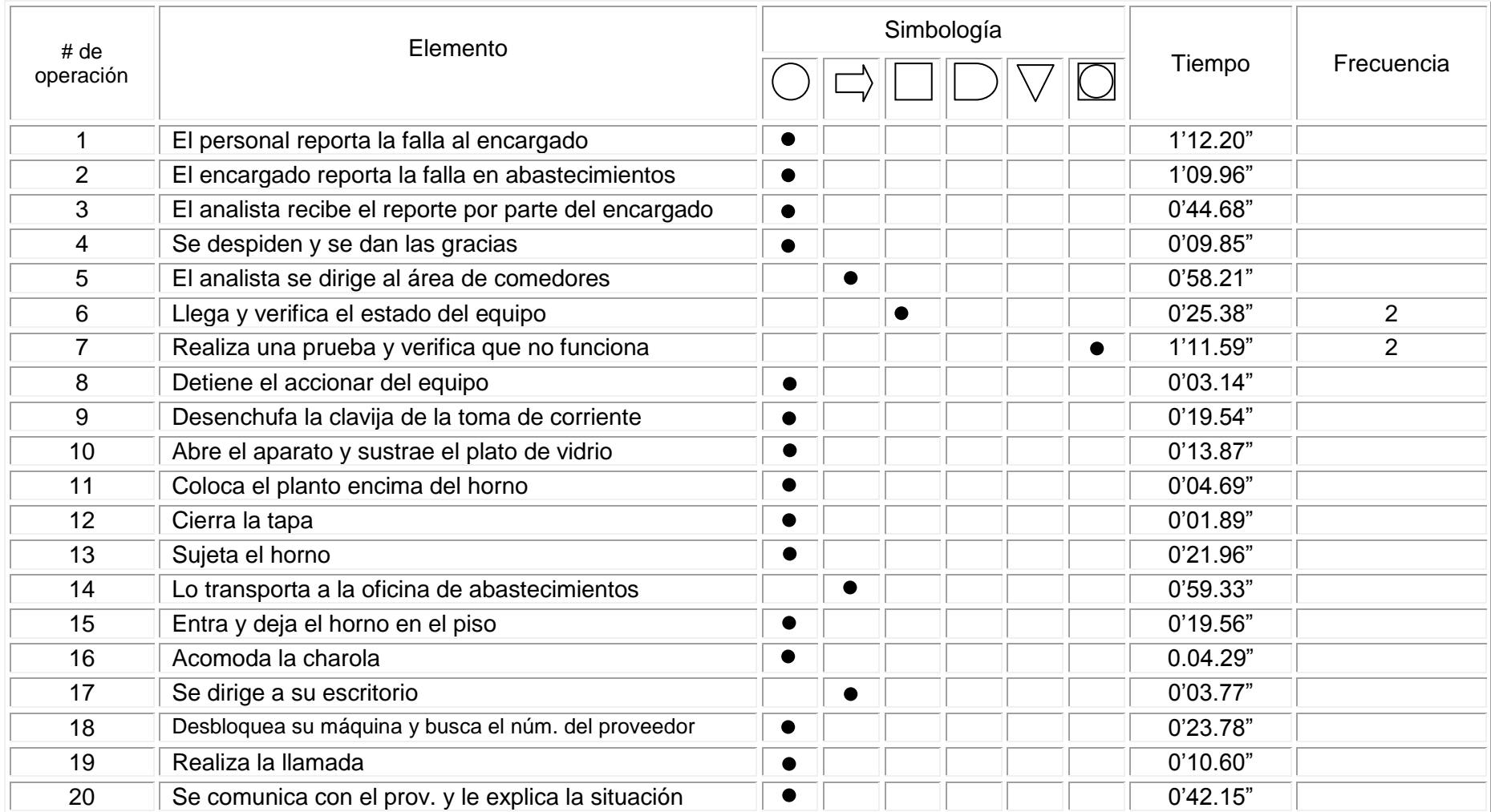

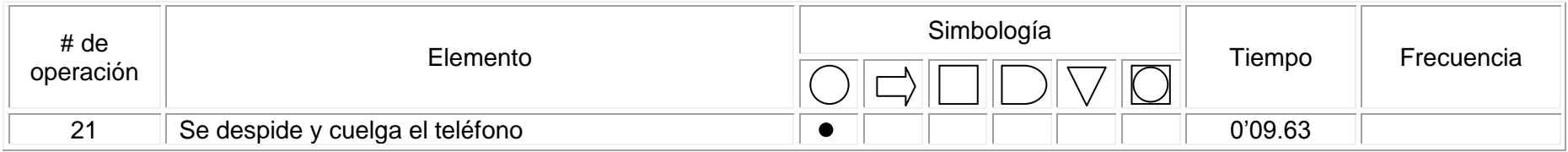

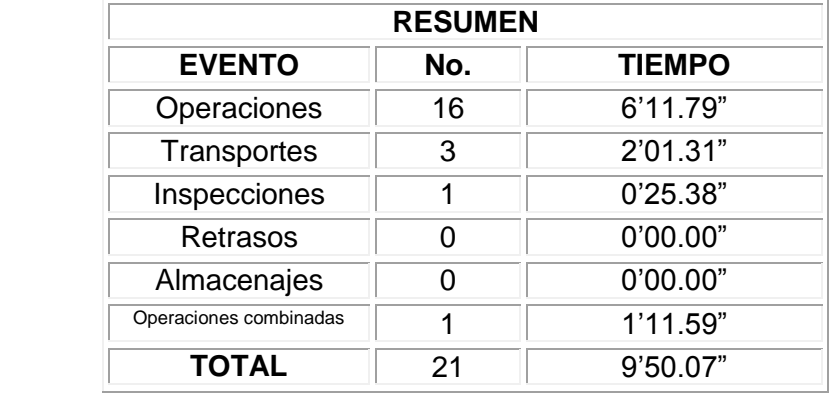

## **Diagrama de Flujo de Proceso en la elaboración de consolidado de subproducto**

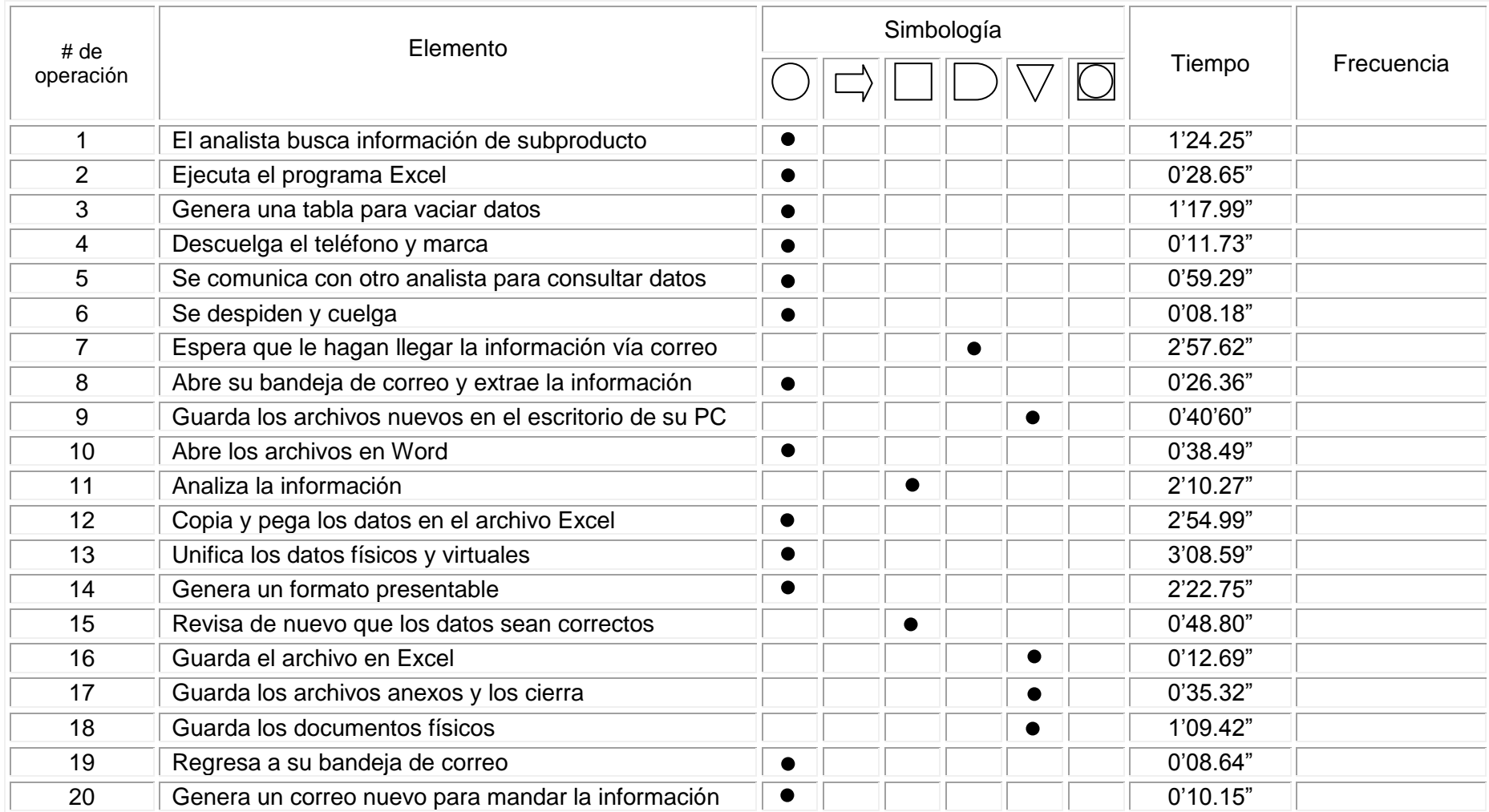

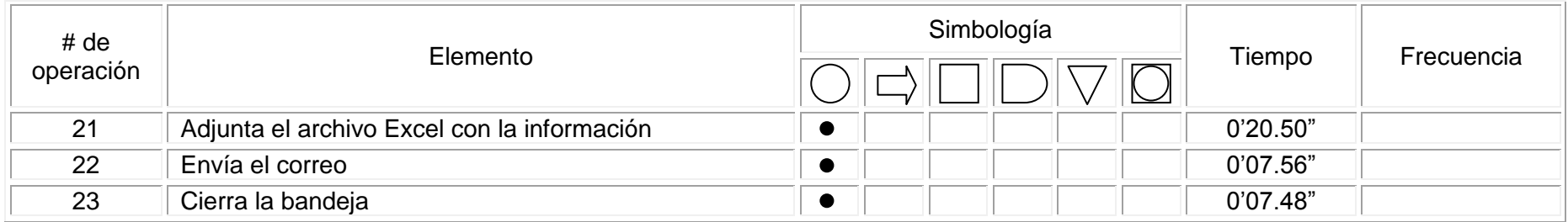

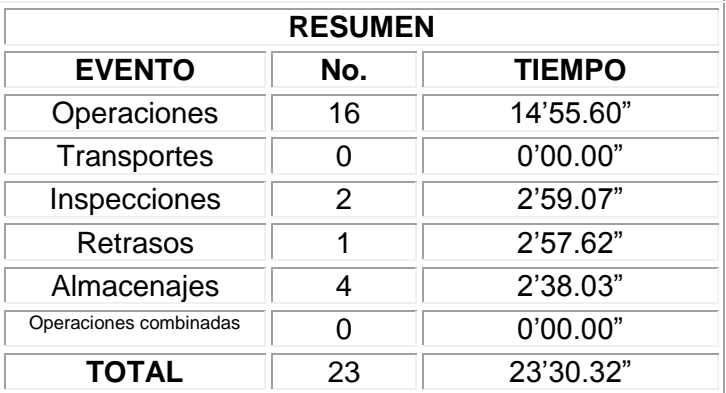

## **Diagrama de Flujo de Proceso para recorrido con proveedores**

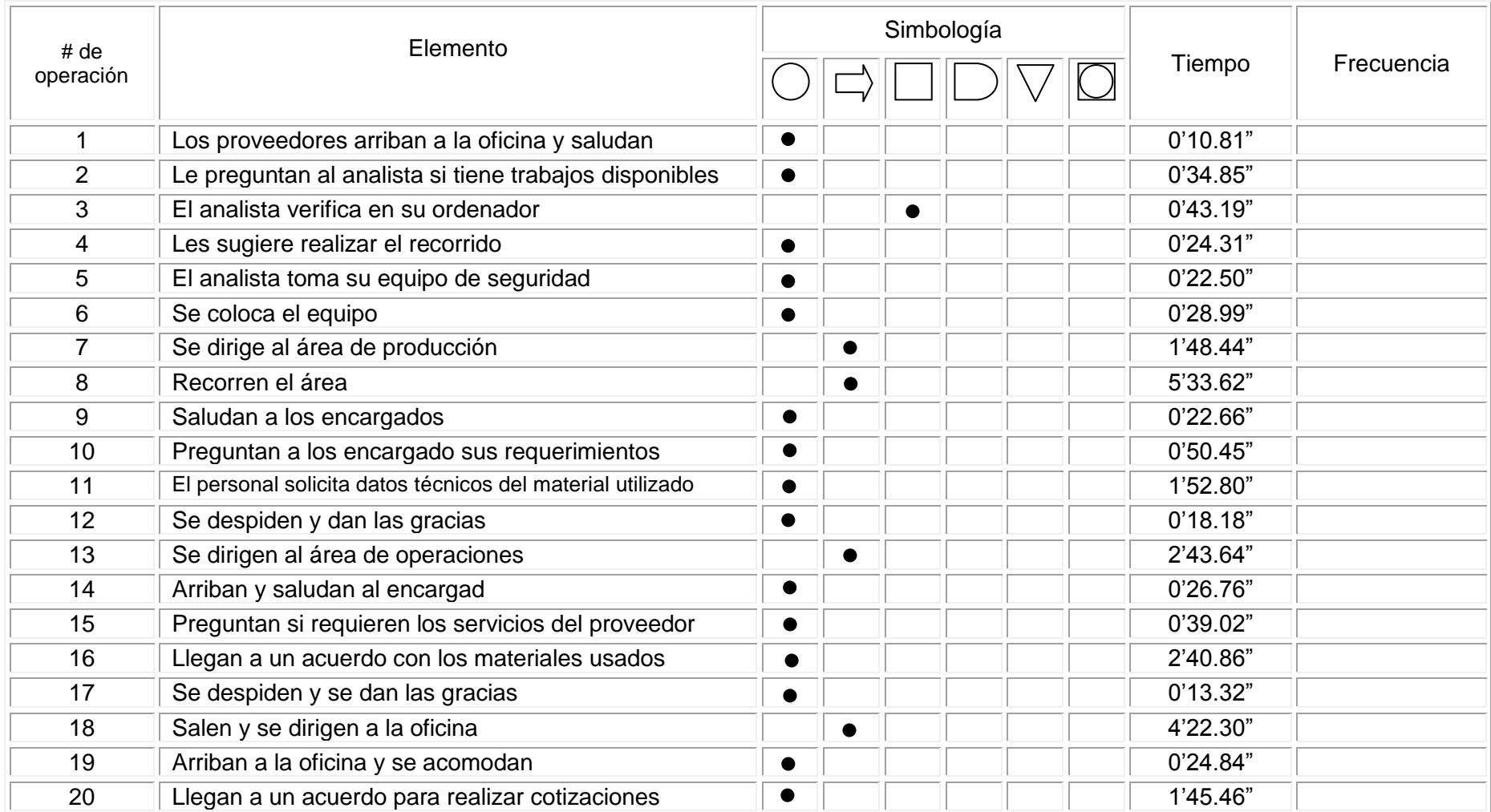

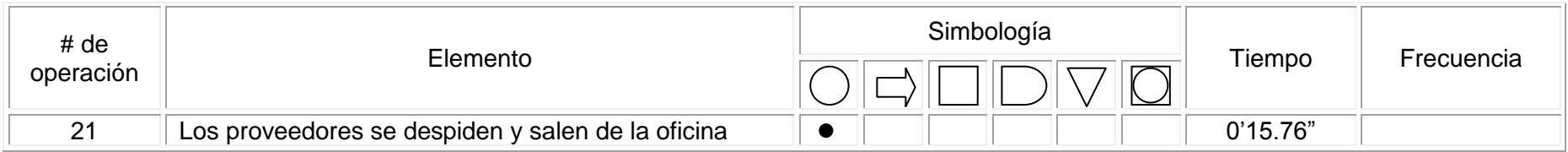

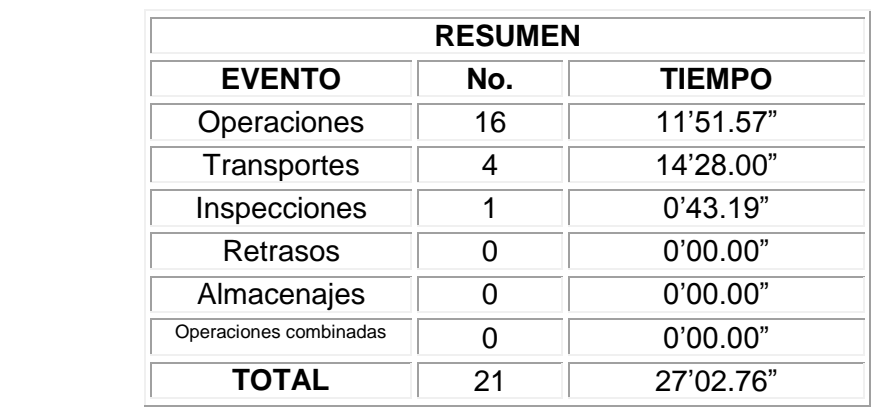

### **3.1.4. Coordinador de costos e información financiera**

Este puesto desempeña una labor vital en el manejo de la información económica de la empresa, se encarga de elaborar indicadores, la validación del valor monetario requerido para llevar a cabo todas las actividades productivas dentro de la planta, el manejo de los balances generales y los estados de resultados, así como también la elaboración y estimación de presupuestos (proyección). Además de lo ya mencionado el coordinador participa en actividades como proyectos de mejora continua, subcomités e inventario

En la parte de abajo se pueden observar las actividades diarias durante la jornada además de las actividades específicas que se midieron del puesto.

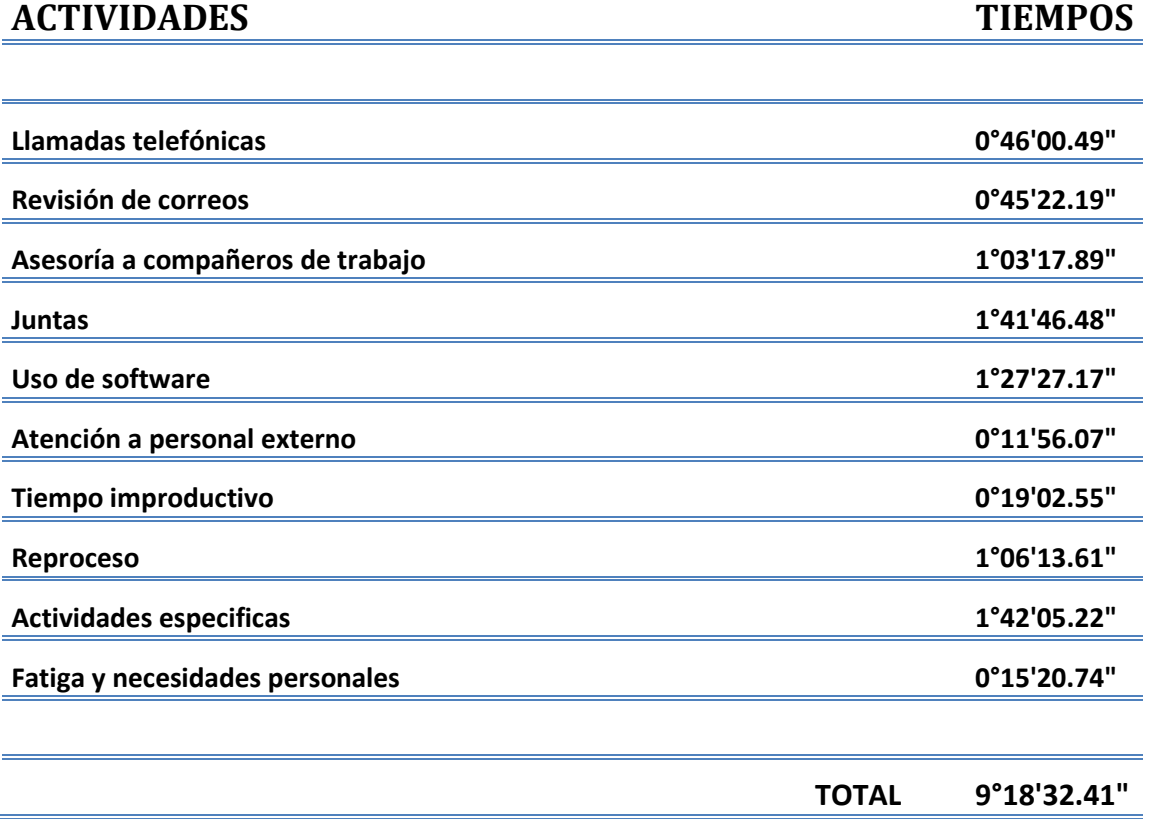

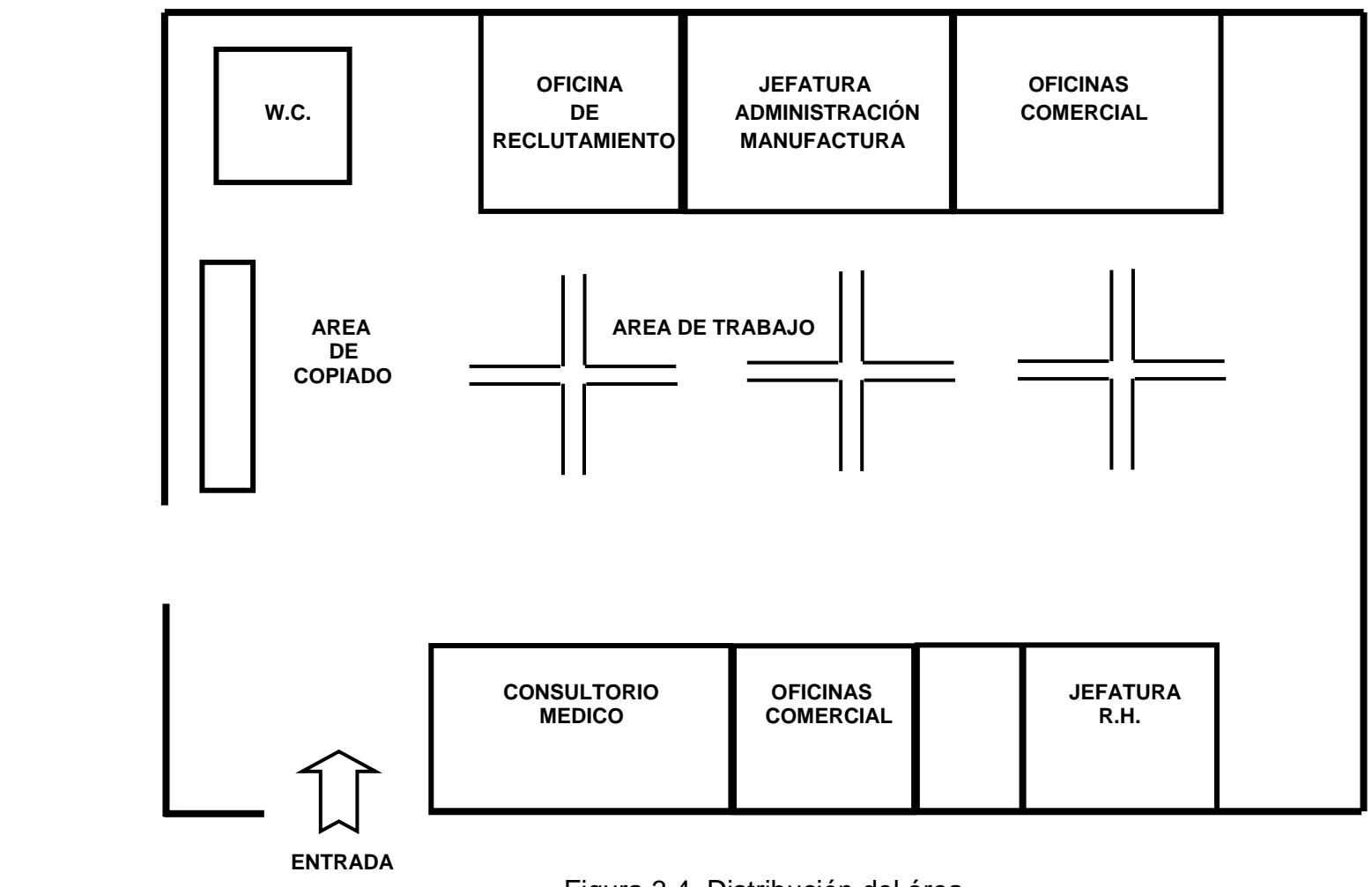

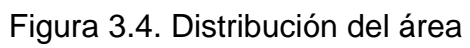

### **Diagrama de flujo de proceso para la elaboración de una base de materiales indirectos**

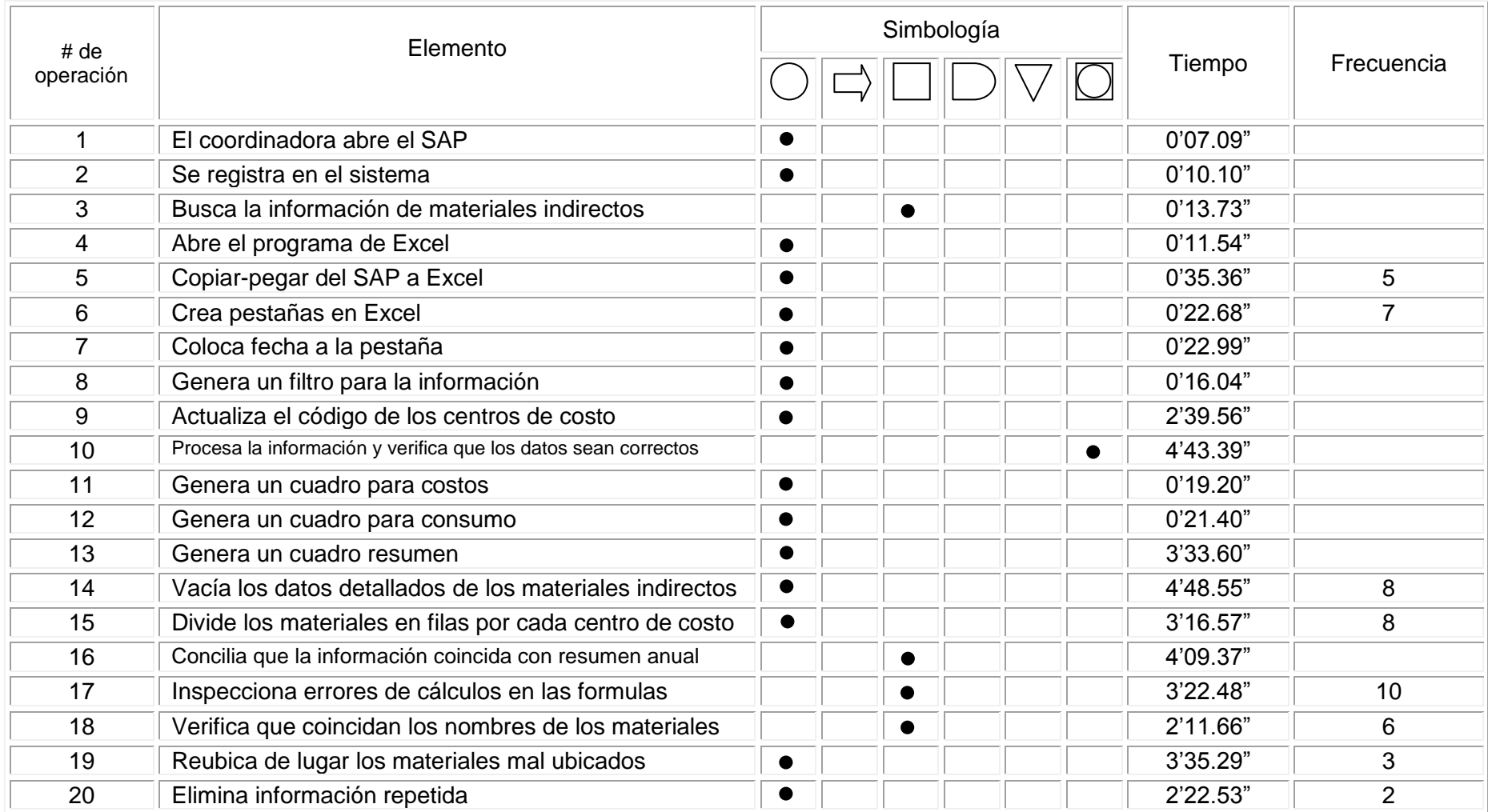
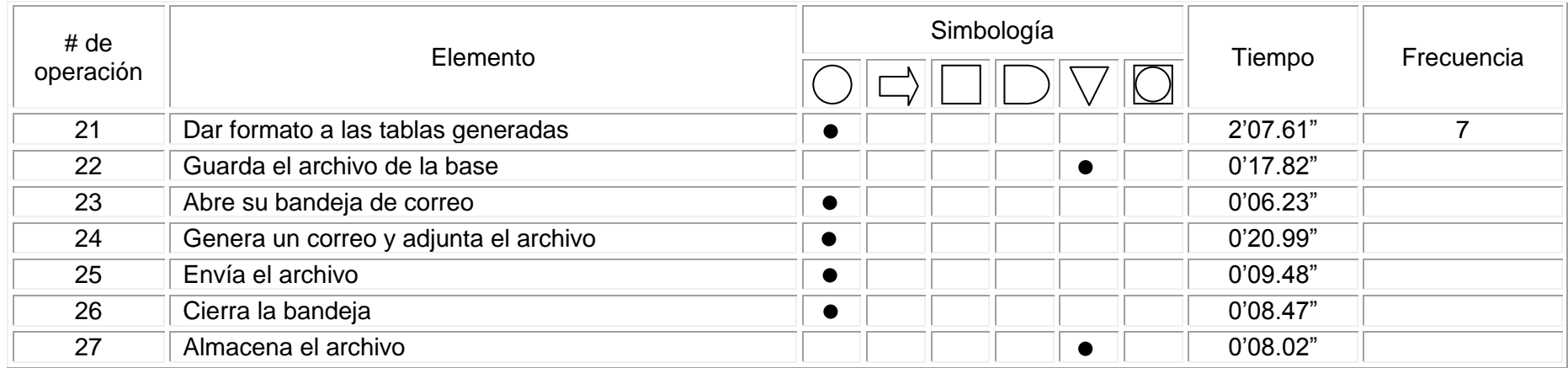

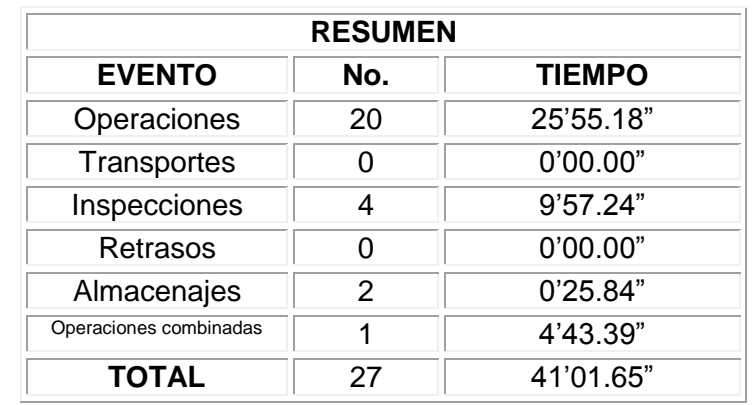

# **Diagrama de Flujo de Proceso para órdenes y bloqueos de producción**

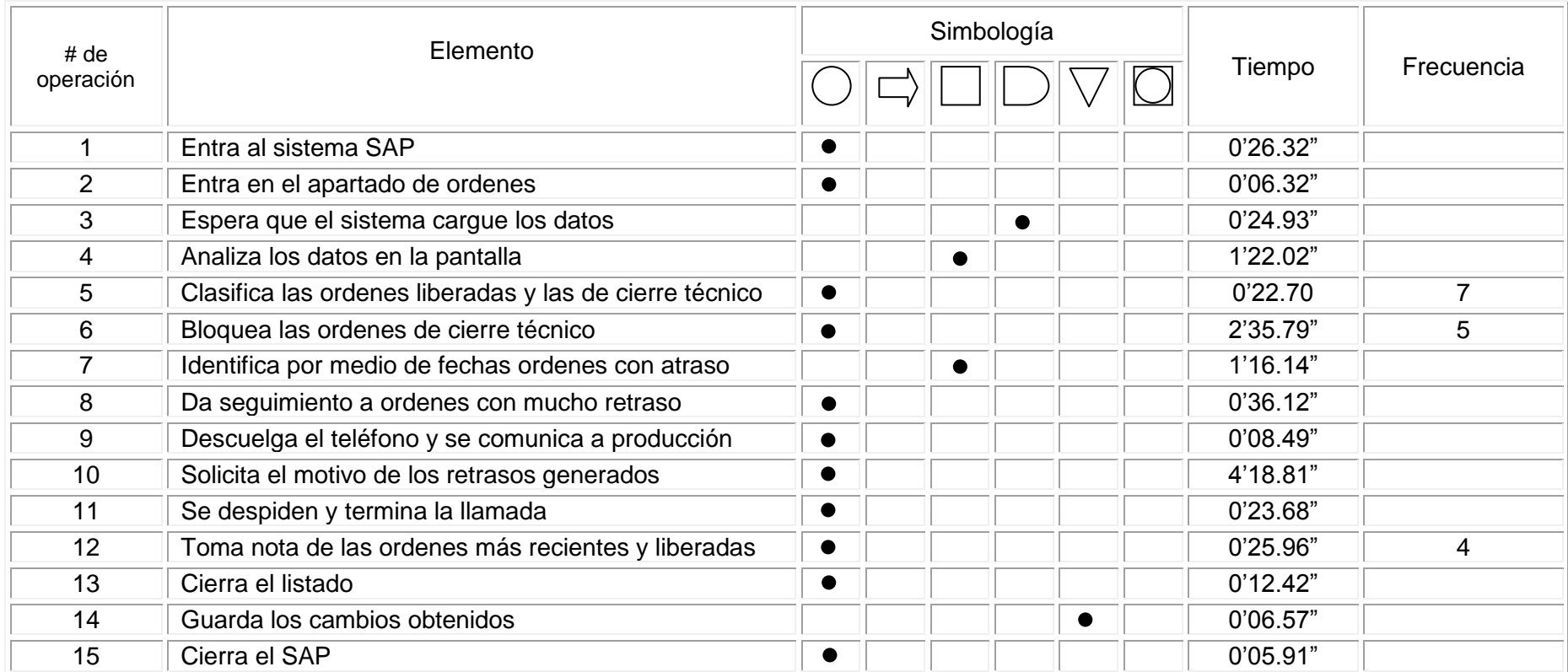

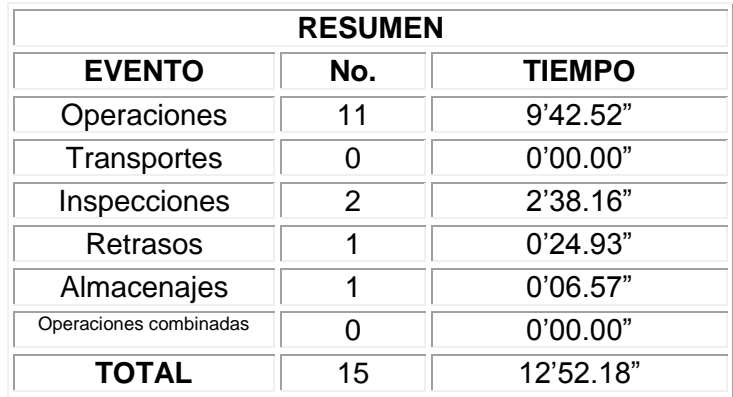

## **Diagrama de Flujo de Proceso para la elaboración de Ahorrometro**

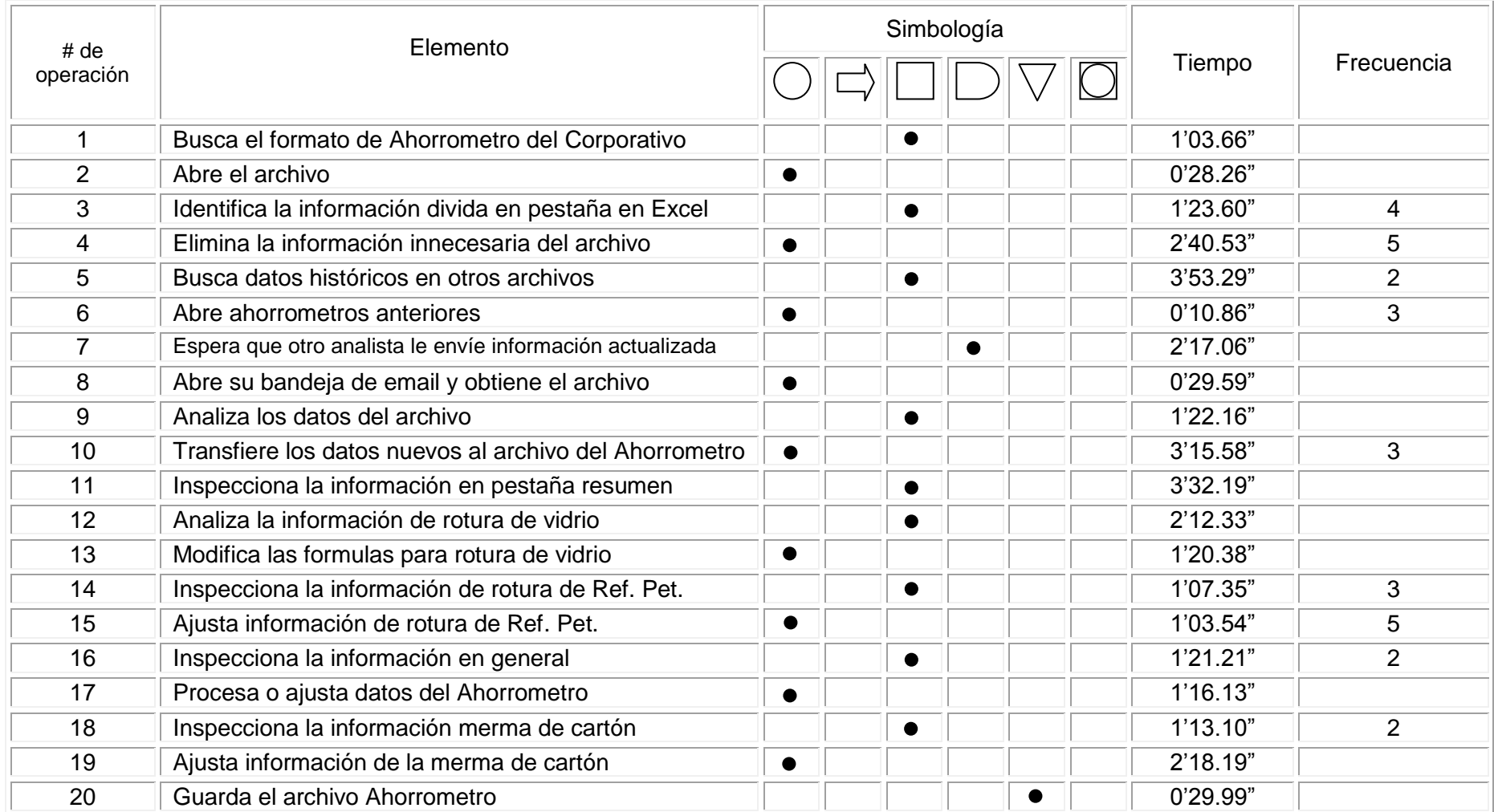

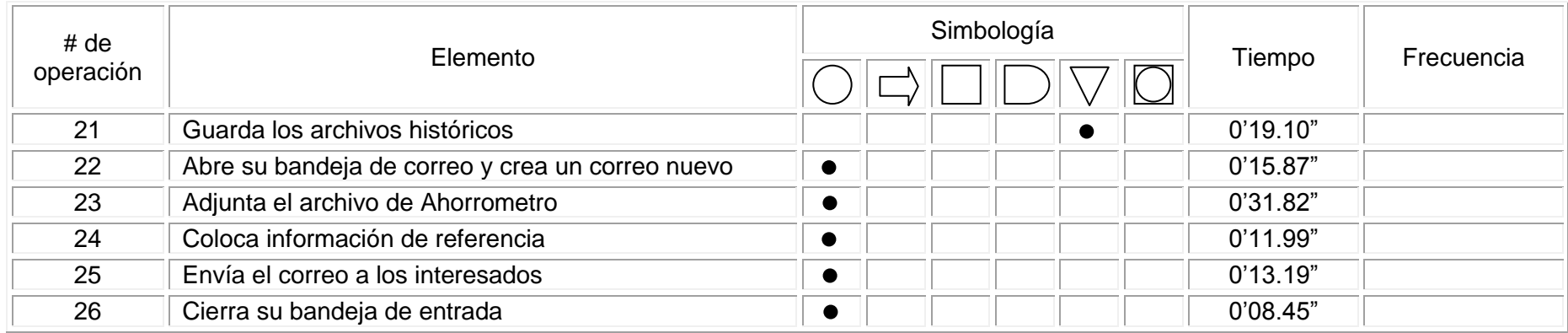

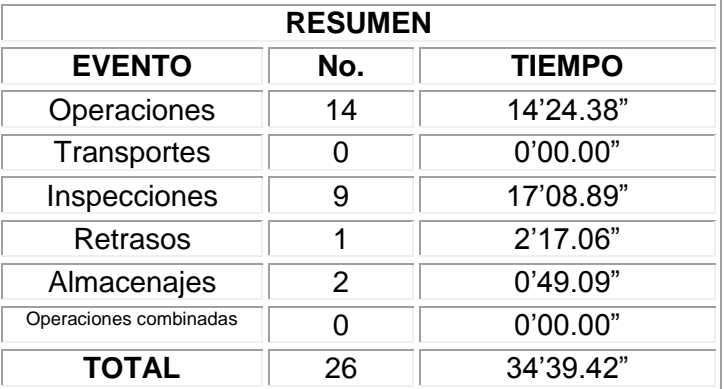

## **Diagrama de Flujo de Proceso en la elaboración de un reporte de presupuesto**

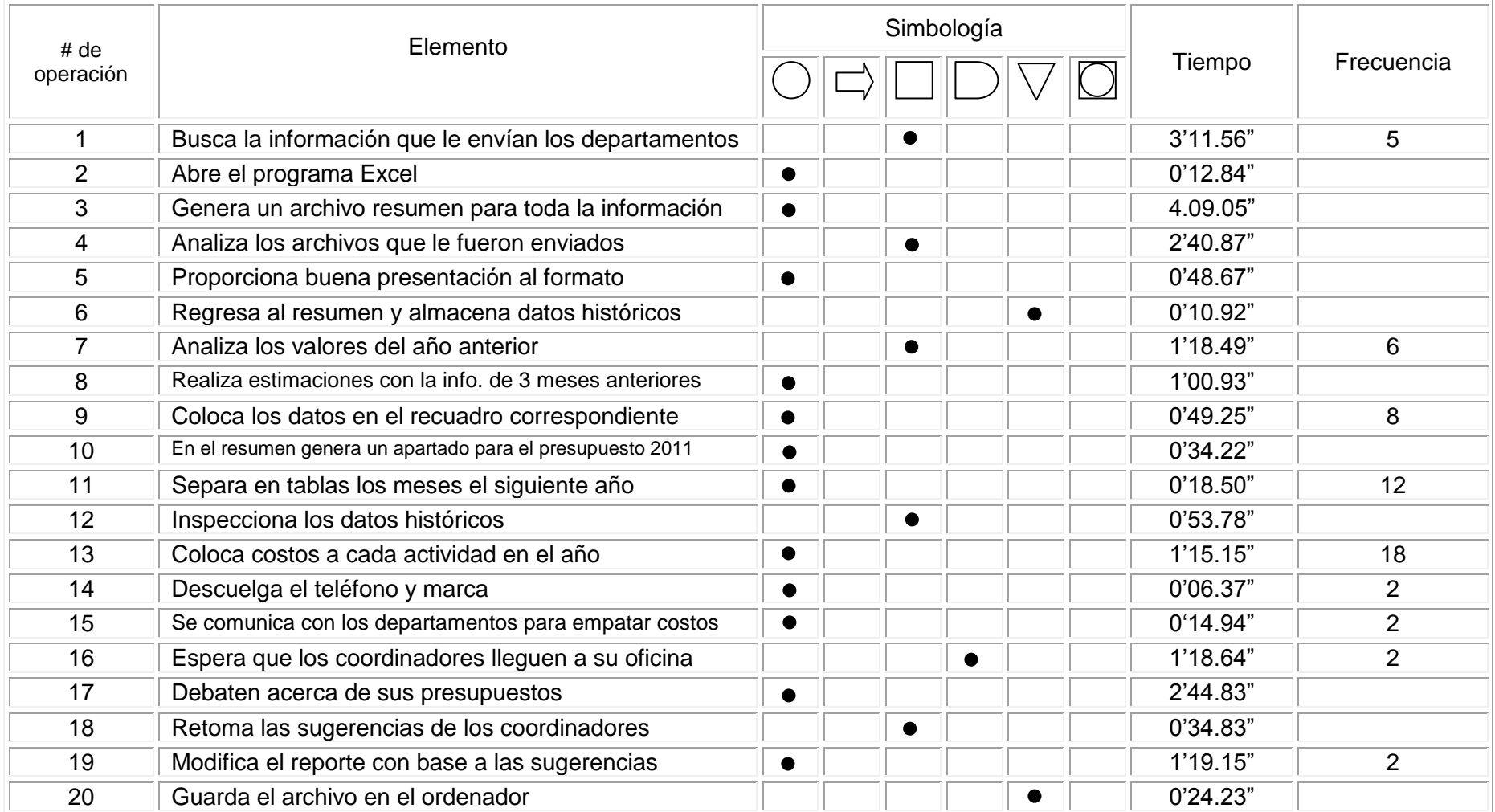

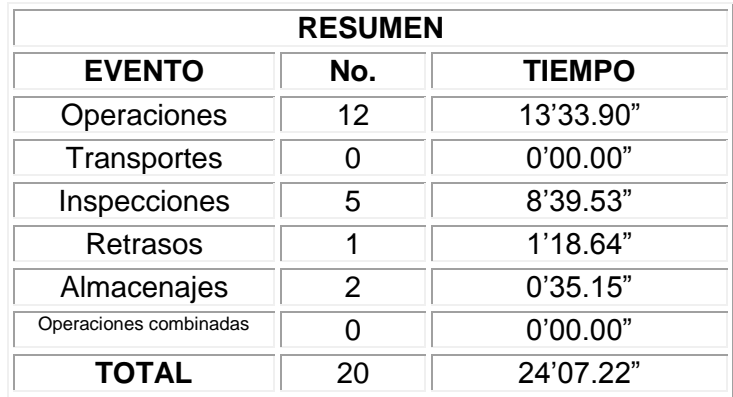

## **Diagrama de Flujo de Proceso para inventario de refacciones industriales**

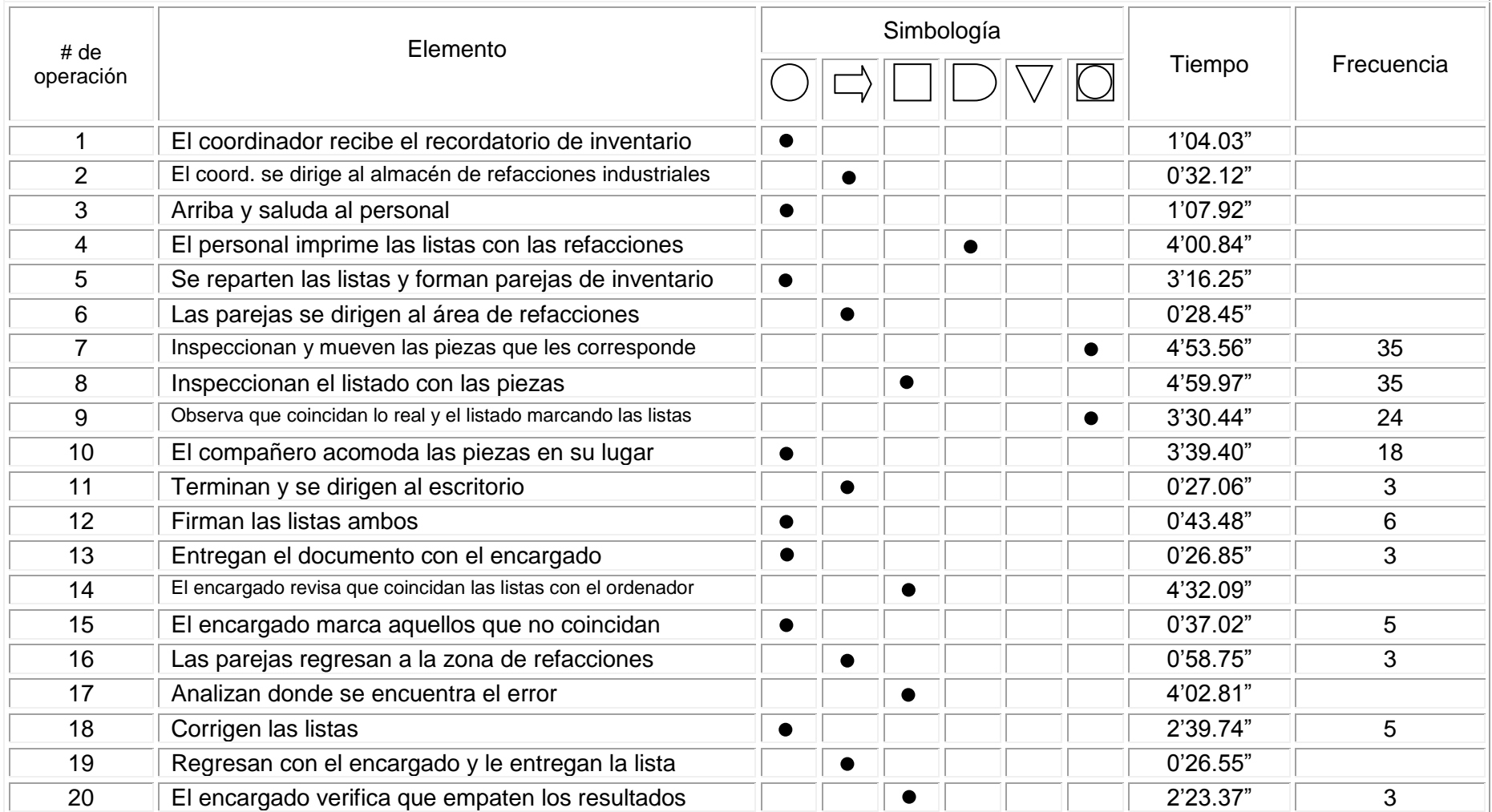

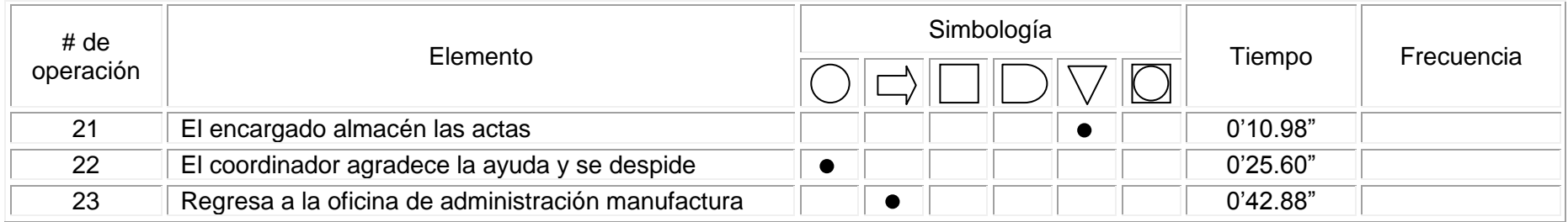

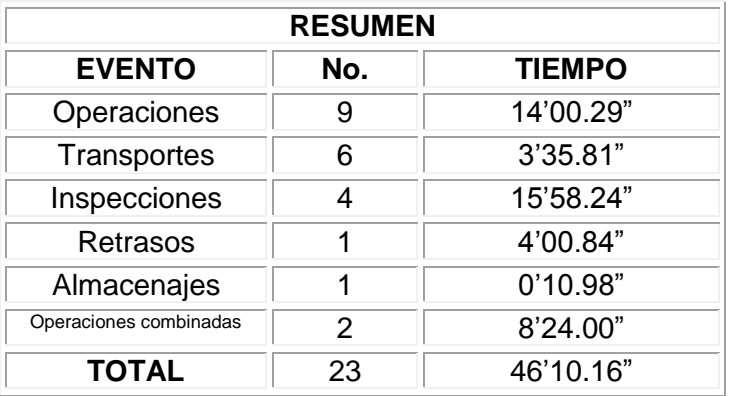

#### **3.5.1. Analista de contabilidad**

Este puesto está enfocado a servir como apoyo a las actividades del coordinador de costos en información financiera y al coordinador de control interno en su fase de verificación de resultados o de apoyo paralelo en las actividades de estos últimos, su rol no está completamente definido, aunque si realiza actividades especificas que se detallan en los diagramas de flujo de procesos.

A continuación se muestra la relación de actividades realizadas diariamente y posteriormente el área de trabajo del analista en la oficina de administración manufactura.

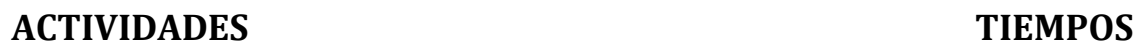

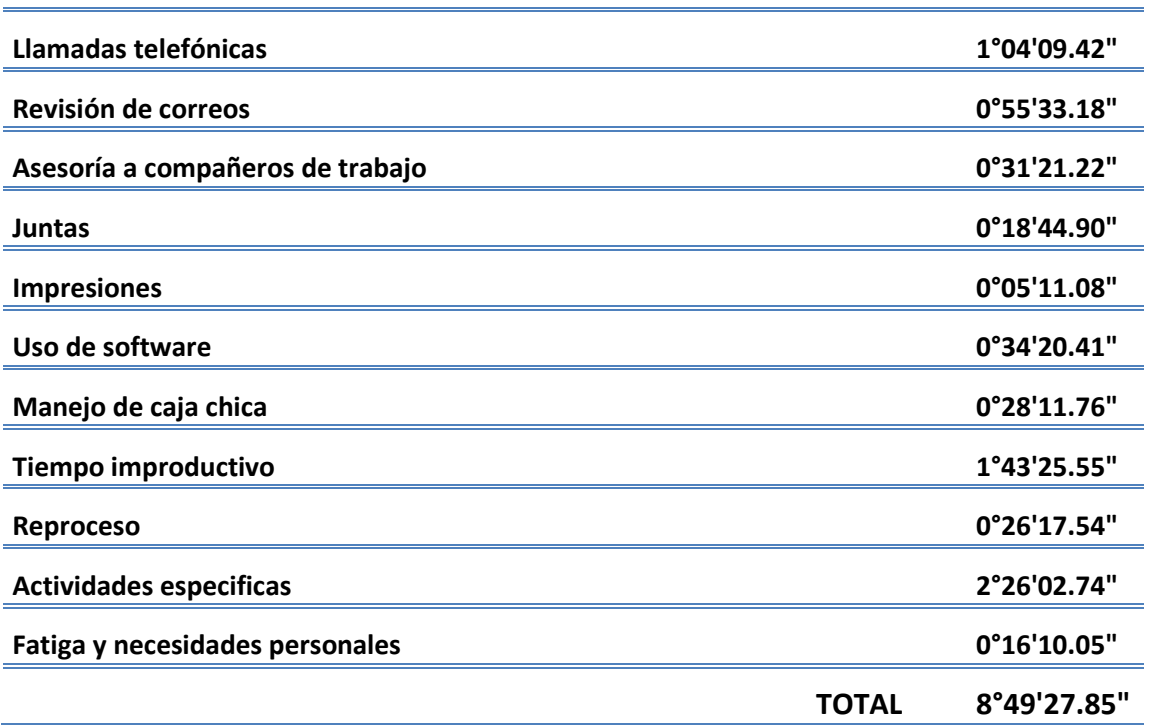

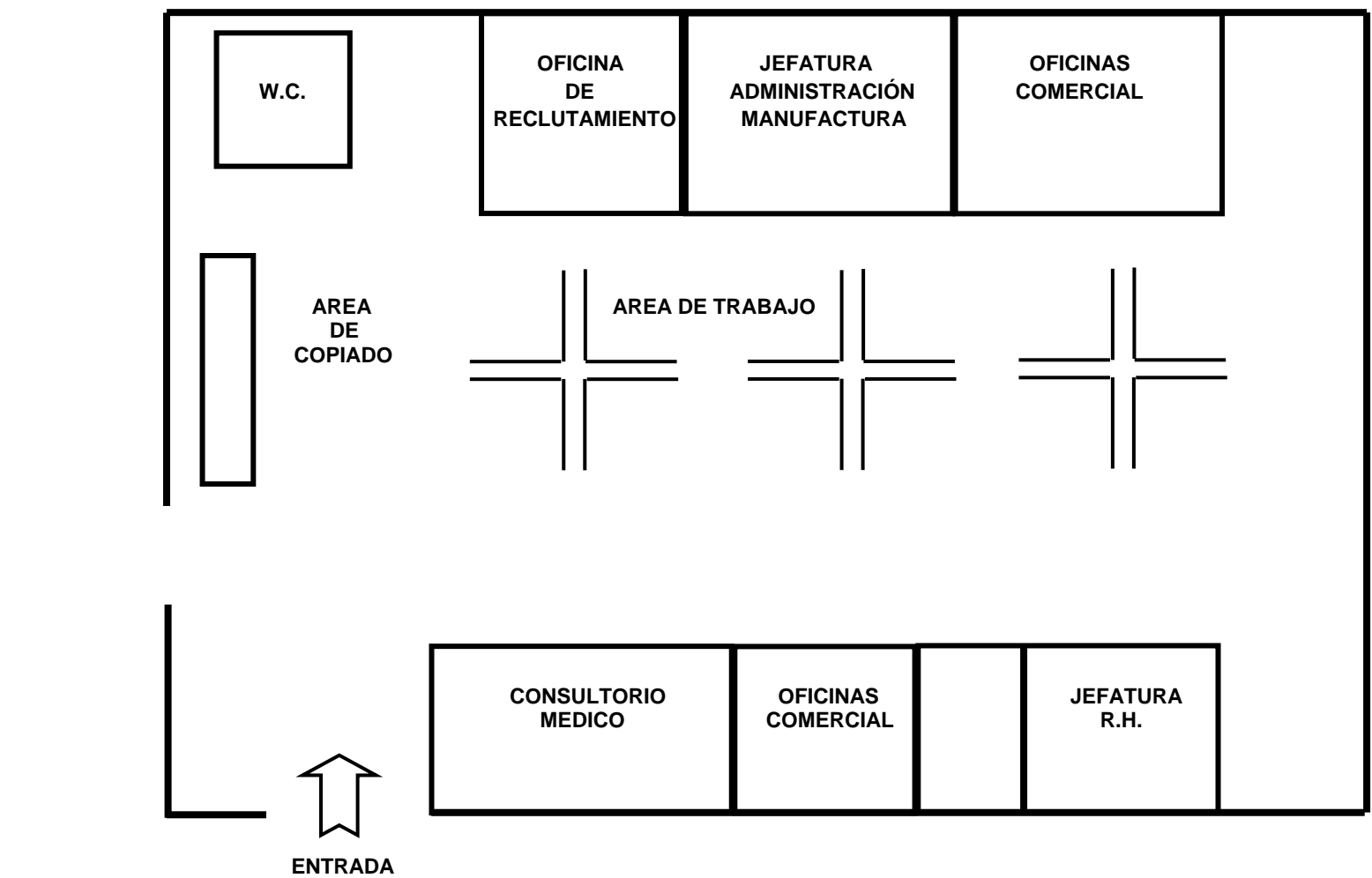

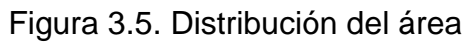

## **Diagrama de Flujo de Proceso para la Integración de activos de bajo valor**

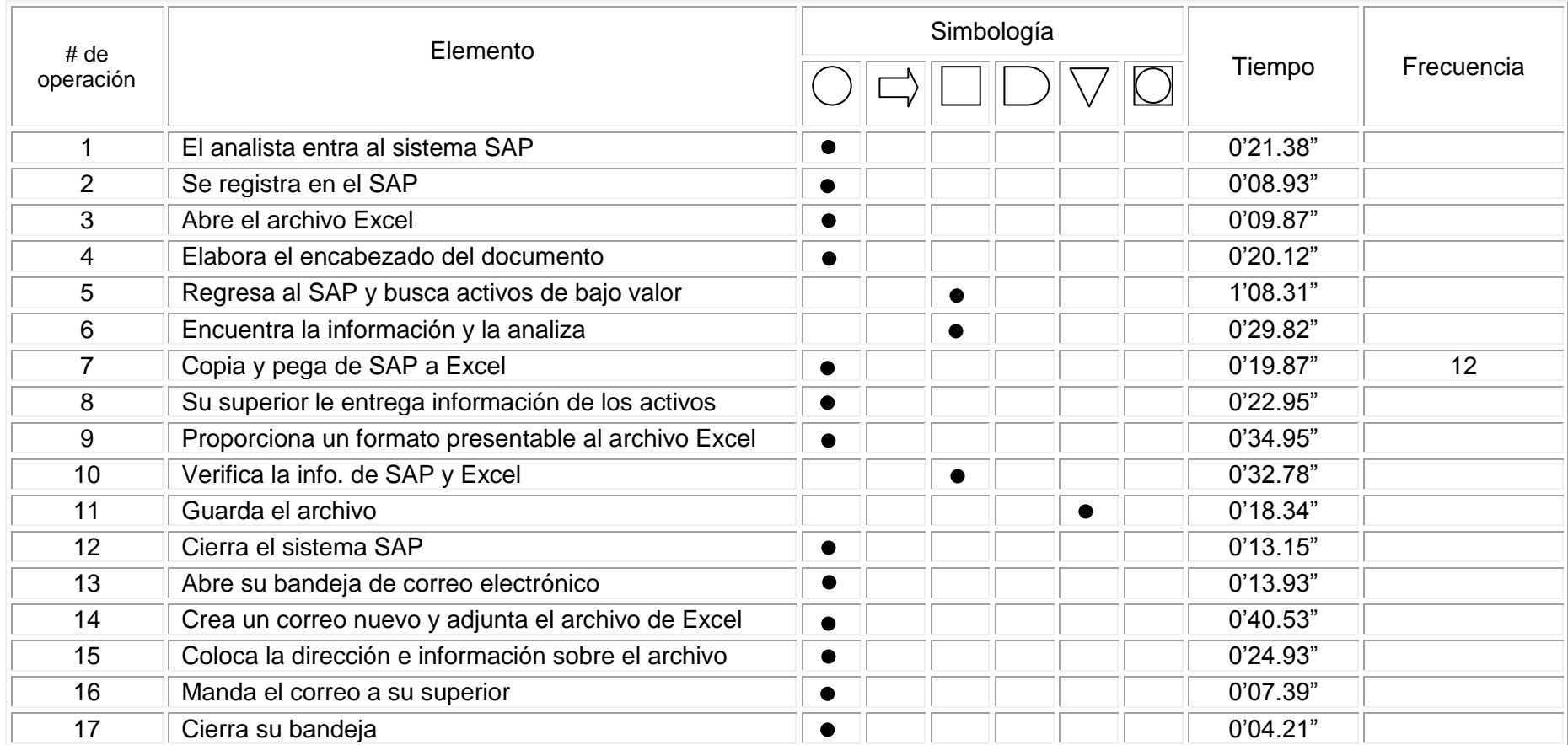

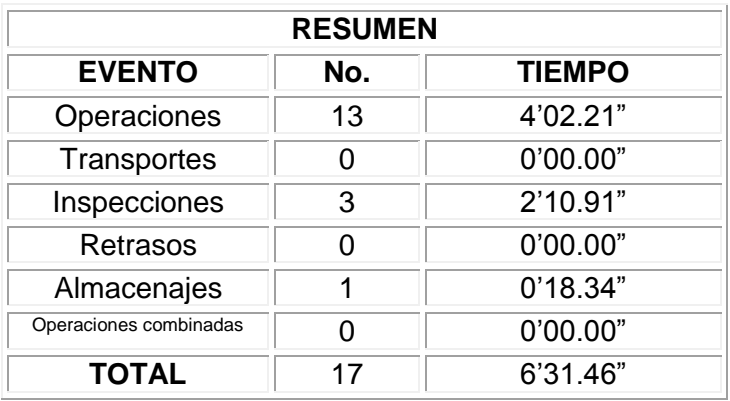

## **Diagrama de Flujo de Proceso para modificación de la BIFMAN**

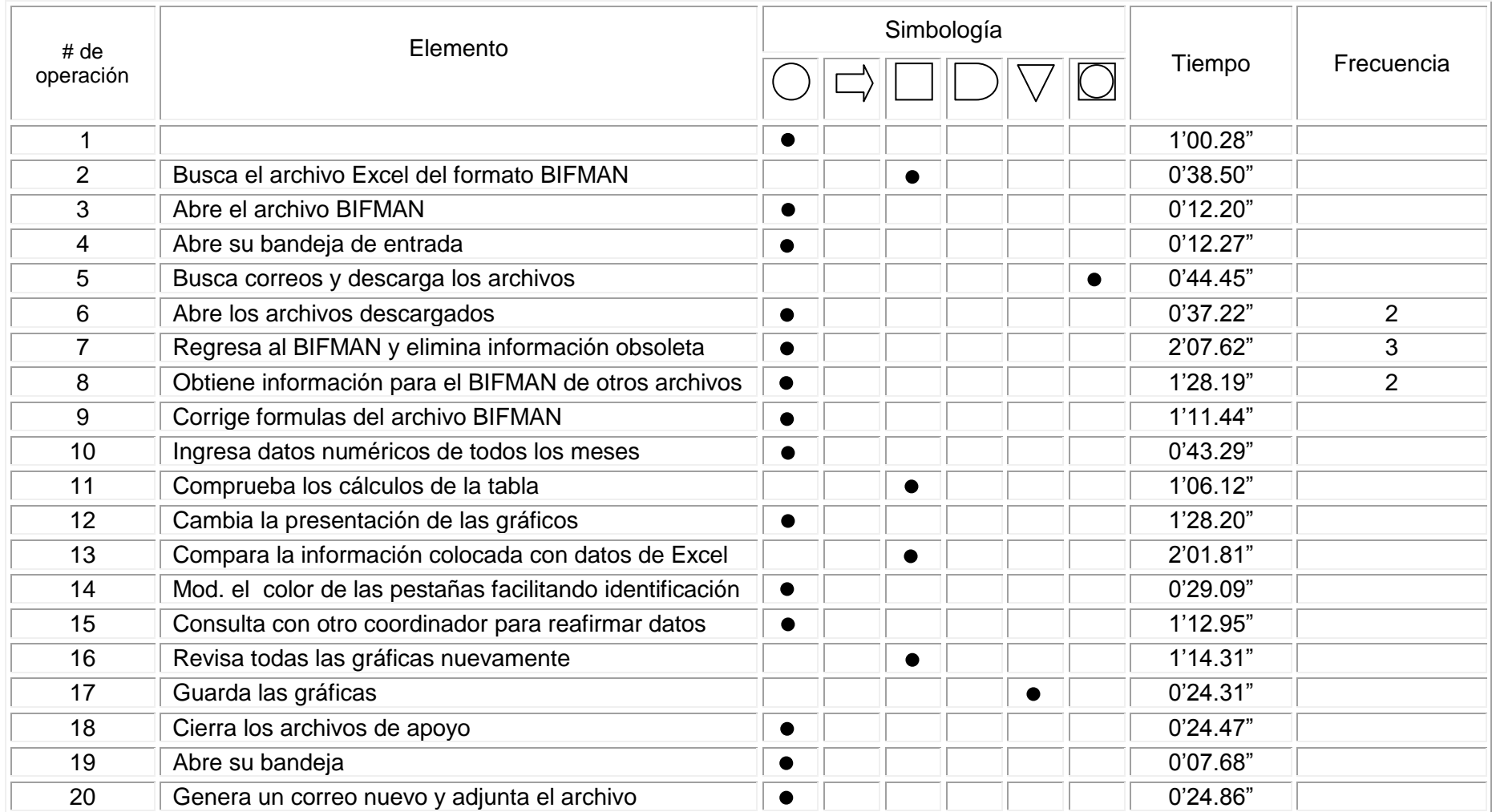

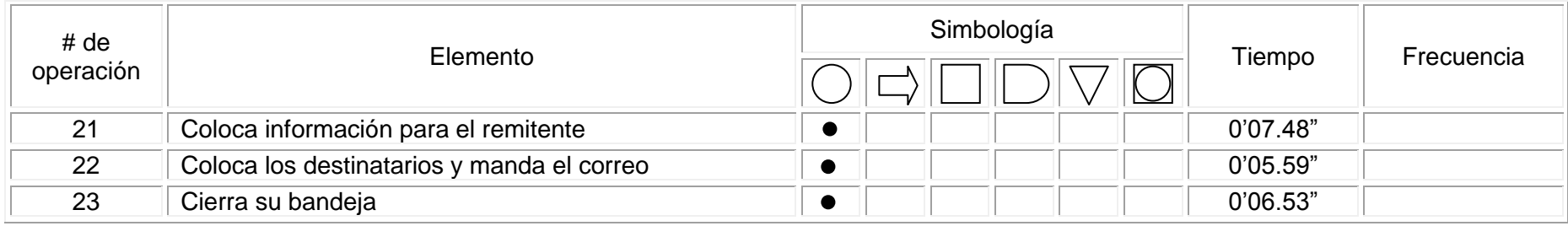

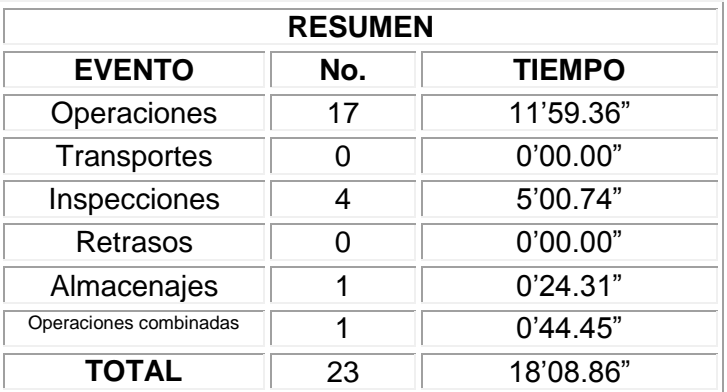

## **Diagrama de Flujo de Proceso para la conciliación de proveedores**

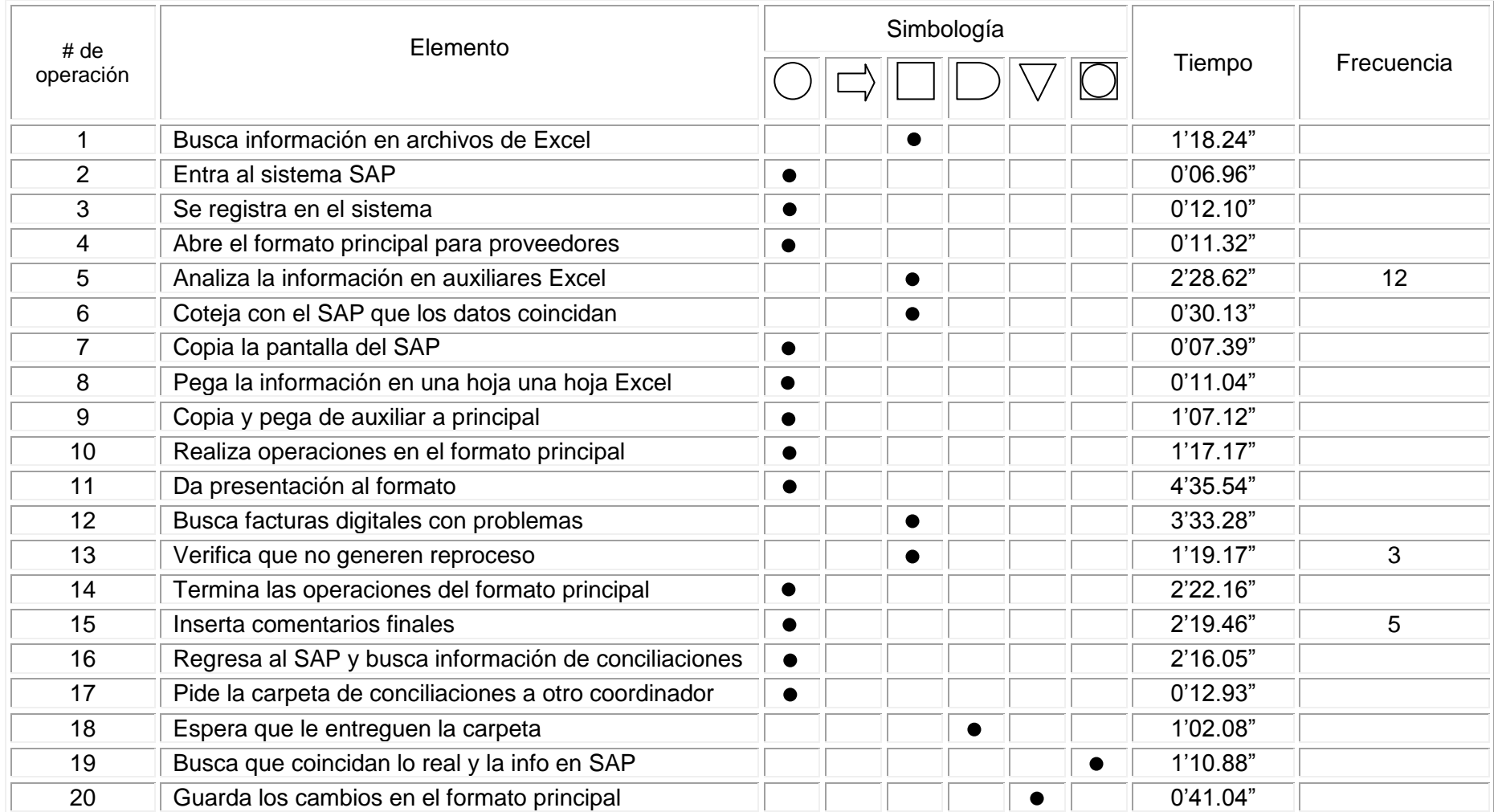

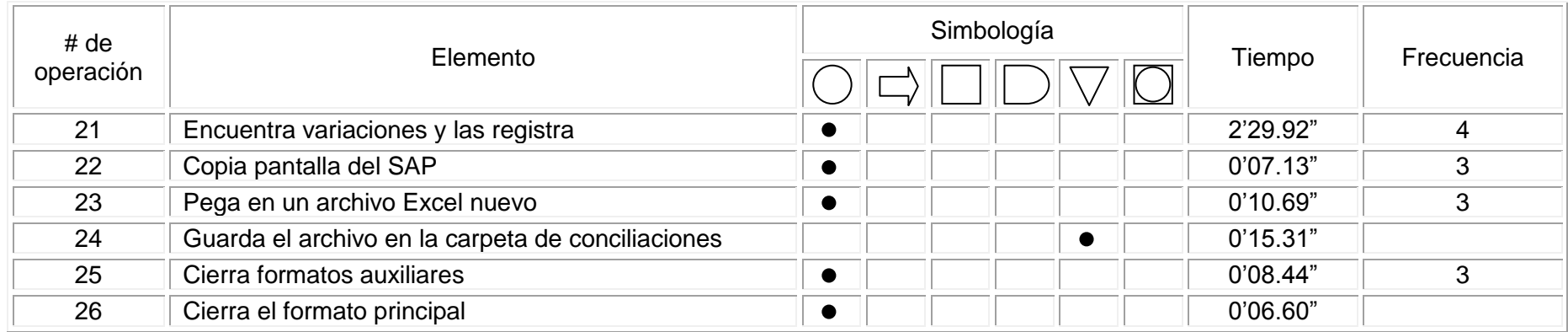

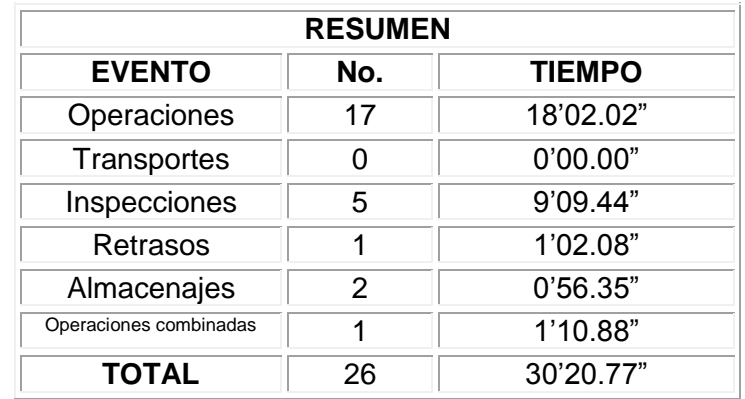

# Capítulo 4 Propuesta de Mejora

### **4.1. Propuestas de mejora**

#### **4.1.1. Aumentar el desempeño de los equipos de cómputo**

Los coordinadores y analistas del área de administración así como una buena parte del personal en planta se encuentran trabajando con equipos de cómputo que son indispensables en todas y cada una de sus actividades, sin embargo, estas con el almacenamiento masivo de la información que se acumula día a día se encuentran saturadas y llenas de virus informáticos (ver figura 4.1) que circulan por la red interna de la planta y provocan demoras en el envío y recepción de información, así como también pérdida total o parcial de ciertos documentos.

Por el momento no es factible el cambio de los equipos de computo por unos más recientes, por lo que se propone que para mejorar el desempeño de las computadoras es necesario liberarlas de la información más antigua y que no es prioritaria y dejando activa la que sí lo es; una vez dividida así la información se puede dar paso a generar respaldo de toda la información obsoletas en discos de datos en formato DVD (mayor capacidad), para que una vez almacenada en discos la información que no es tan urgente se elimine del disco duro de los ordenadores. Y de esta forma asignar un espacio para guardar todos los discos dentro de la oficina de la Jefatura de Administración Manufactura o dentro de los archivadores individuales que tienen los coordinadores en su sitio de trabajo (ver figura 4.2) para que la información se encuentre segura de cualquier eventual pérdida.

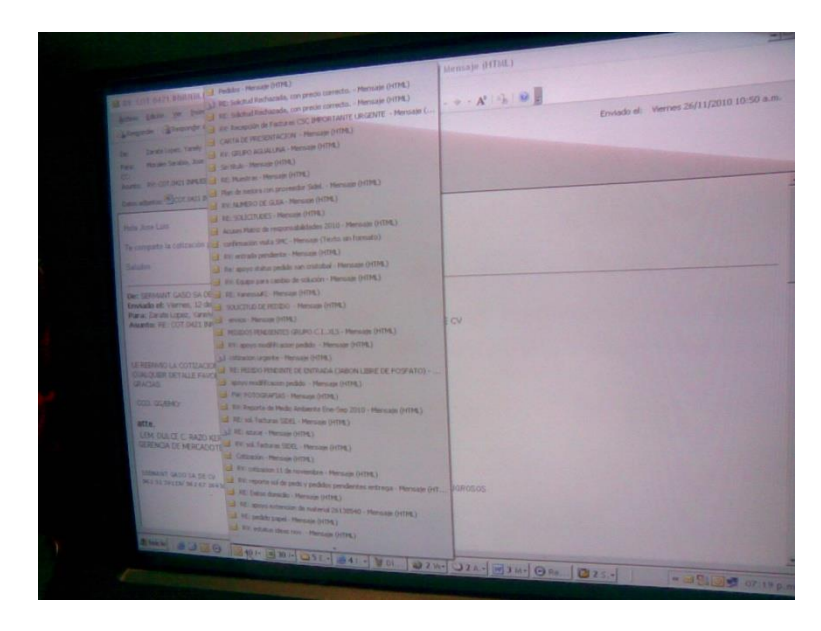

Figura 4.1 Equipo de cómputo

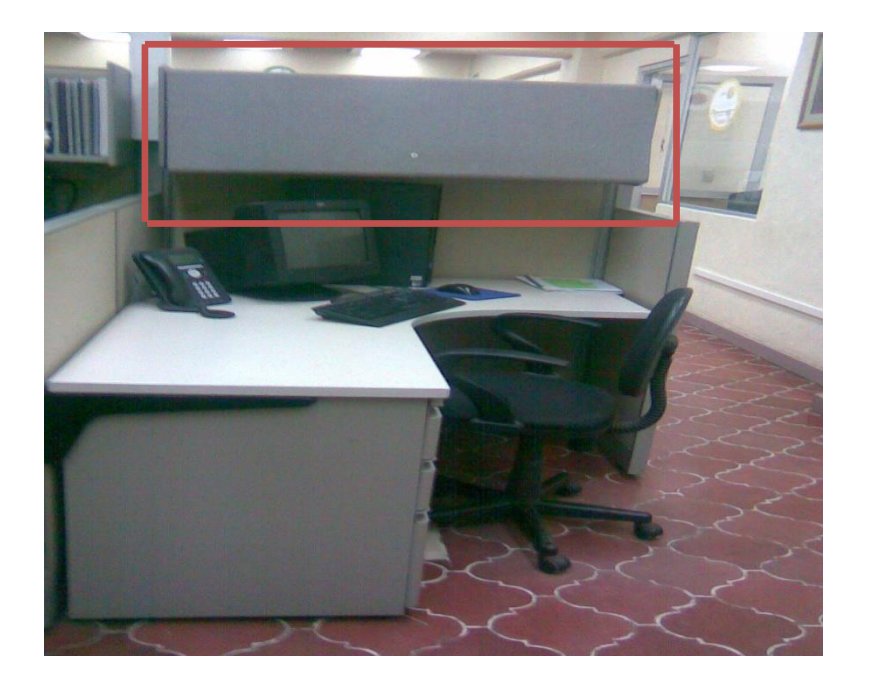

Figura 4.2 Estación de trabajo

#### **4.1.2 Instalación de software antivirus eficaz y seguro**

Actualmente las computadoras utilizadas por los trabajadores no cuentan con una protección eficaz para no verse vulneradas con ataques de virus informáticos que circulan de computadora en computadora y que afectan el desempeño provocando pérdidas de tiempo e información, se propone que para lograr el óptimo desempeño la compañía adquiera un antivirus corporativo con la capacidad necesaria para proteger la información que se maneja de ataques de este tipo, aunque se pondere un análisis de costos beneficio, bien vale la pena invertir en seguridad informática y evitar así reproceso y ahorrar tiempo al utilizar los ordenadores.

#### **4.1.3. Mejoras en el área y el ambiente laboral**

#### **4.1.3.1 Aplicar 3's en las áreas de trabajo**

De manera específica se busca incidir en el manejo de papelería y herramientas utilizadas dentro del departamento de Administración Manufactura, debido a que en ocasiones por la falta de un control en la ubicación de los documentos o

herramientas básicas (actas, notas, grapadoras, perforadoras, reglas, etc.) se pierde tiempo valioso cuando se requieren de estas urgentemente y no son localizadas al instante, de esta forma se logrará disminuirse incidentes laborales debido al desorden existente.

La aplicación de esta técnica ayudará a mejorar la productividad reduciendo tiempos y evitando el desgaste de los trabajadores, además de que mejorará la confianza y el orden, evitando que se den por extraviados ciertos materiales cuando realmente se encuentran dentro de la misma área y por descuido no se encuentran en el lugar y momento preciso.

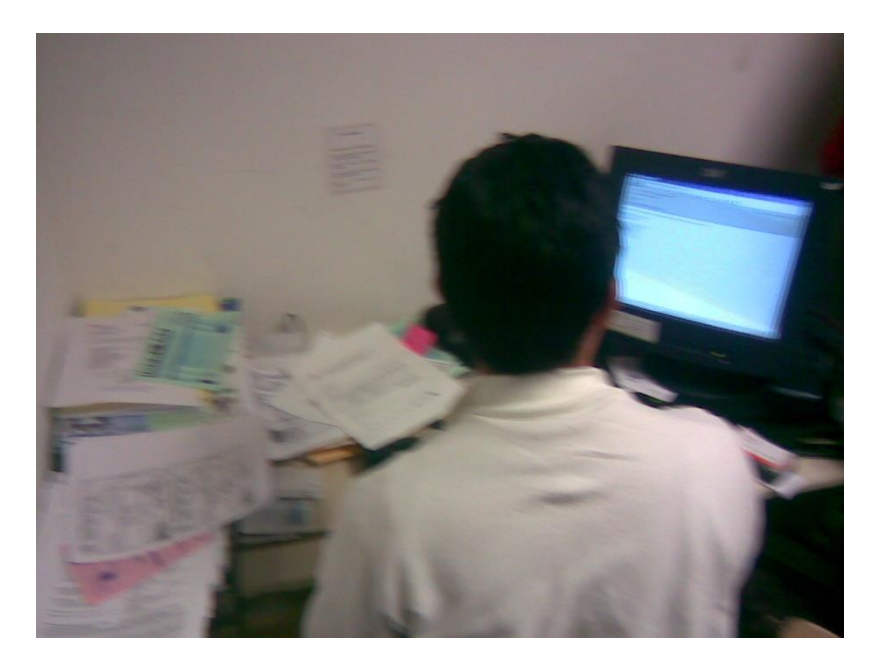

Figura 4.3 Desorganización

#### **4.1.3.2 Modificar el ambiente de trabajo**

Se propone hacer conciencia en los trabajadores que de los tiempos improductivos detectados en el estudio, se reduzcan y se enfoquen estos en generar actividades que le agreguen valor a sus actividades (evitar el ocio). En cuanto a las cargas de trabajo es necesario "hacer más liviano" el rol de los coordinadores de control interno y el de costos e información financiera debido a que se encuentran sobresaturados de trabajos y actividades que pueden distribuirse con los analistas contables con los que actualmente cuenta el área a su servicio, es decir, dejar bien claro los roles para cada uno y así evitar perder tiempo con actividades que no son exclusivas de su cargo.

Otro aspecto importante que se detectó es la comunicación ineficaz entre los coordinadores y analistas hacia con ellos mismos y de forma externa con las demás áreas, en ocasiones por no comunicar una cita con un proveedor o una junta de subcomité o por no advertir de tareas que se descuidaron se presta para que se cometan errores o malas interpretaciones y no se logre la sinergia requerida para cumplir con los objetivos planteados. Si se trabaja de común acuerdo se evitarán retrasos, trabajo en paralelo sobre las mismas tareas y se lograrán acuerdos efectivos para todos, en resumen, se requiere remar en una misma dirección para llegar a la meta sin tantas complicaciones y de común acuerdo.

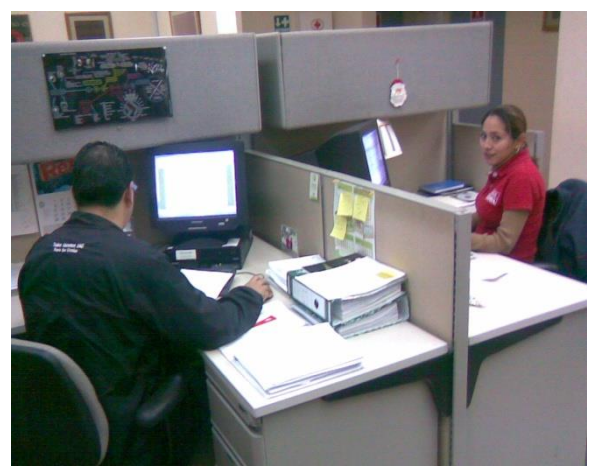

Figura 4.4 Ambiente laboral

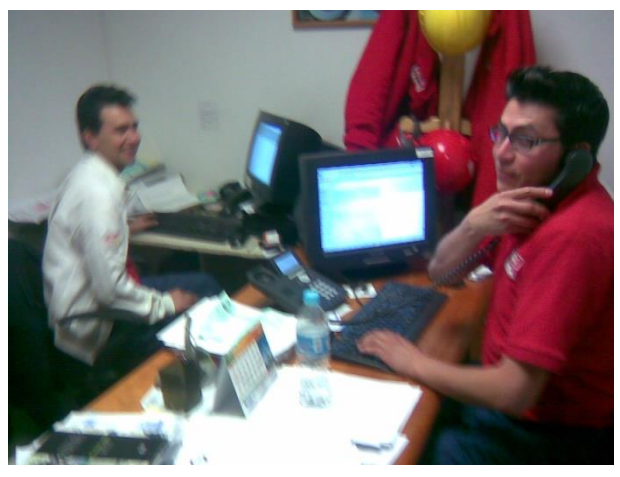

Figura 4.5

## **CONCLUSIONES**

Con la información obtenida del estudio de movimientos y tiempos se generó un panorama amplio para la Administración Manufactura acerca de la manera en que sus trabajadores realizan sus actividades dentro de sus jornadas de trabajo, lográndose satisfacer el requerimiento con el que contaba el área.

Se determinaron aquí los tiempos promedio que los coordinadores y analistas utilizan para realizar sus actividades diarias y el tiempo de las actividades especificas logrando que estas últimas quedaran estandarizadas y tener así la posibilidad de redistribuir las cargas de trabajo estabilizando la cantidad de trabajo para cada uno de los puestos. Los resultados obtenidos pueden servir como base para aplicar este tipo de estudios en otras áreas de la planta como la de producción, mantenimiento, calidad y operaciones; llevando de esta forma a estandarizar los principales puestos dentro de la planta refresquera.

Como recomendación, las cargas de trabajo deben de redistribuirse para que tanto los coordinadores y los analistas tengan la misma cantidad de trabajo y evitar que utilicen horas extras en el día para terminar su trabajo, mejorando así su calidad de vida y su desempeño en sus respectivos puestos.

Personalmente la experiencia de realizar mi residencia dentro de esta empresa me permitió conocer la forma de como se producen las complicaciones laborales y como los estudios de tiempos y movimientos ayudan a resolver problemas de fondo, es decir, siempre la parte teórica que vemos en la carrera no se asemeja a la práctica real dentro de una industria. Tener la oportunidad de compartir el día a día con los trabajadores de las distintas áreas me hizo analizar la forma en cómo se convive y las alternativas que se deben considerar para resolver problemas en forma eficiente y segura, así como conocer la manera de pensar de otros profesionistas.

## **ANEXOS**

## **TABLAS DE HOLGURA DE LA ILO**

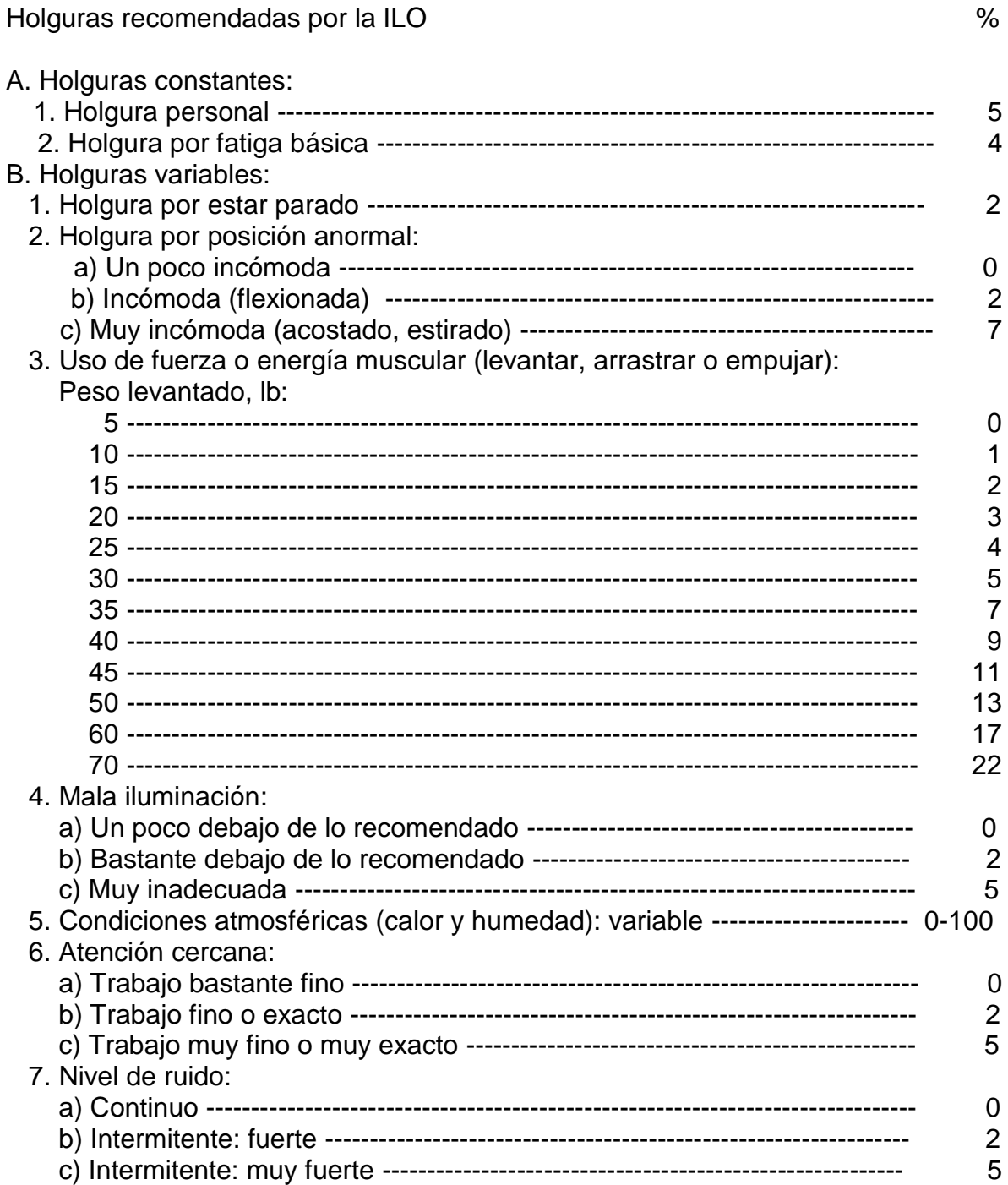

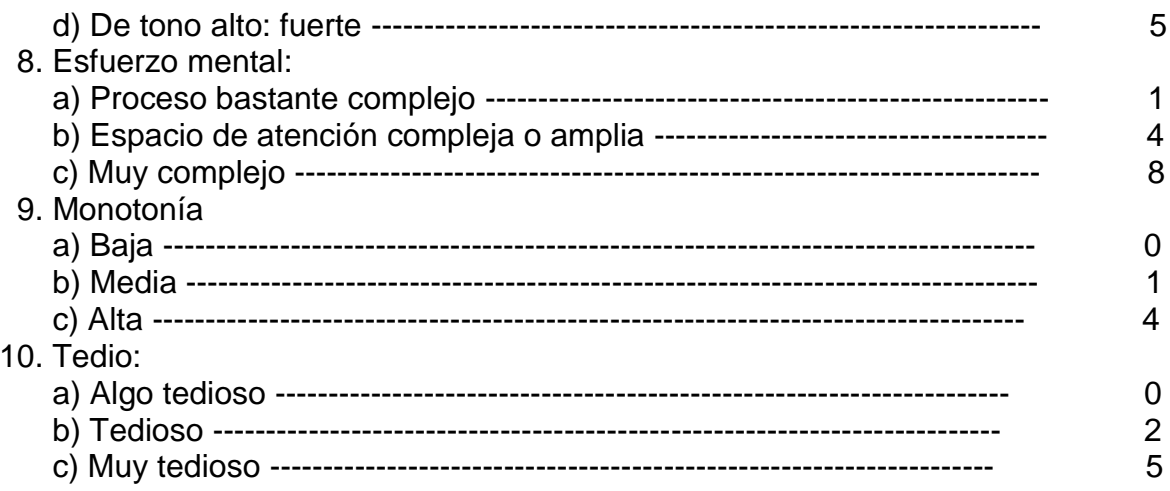

## **HOLGURAS REVISADAS DE LA ILO**

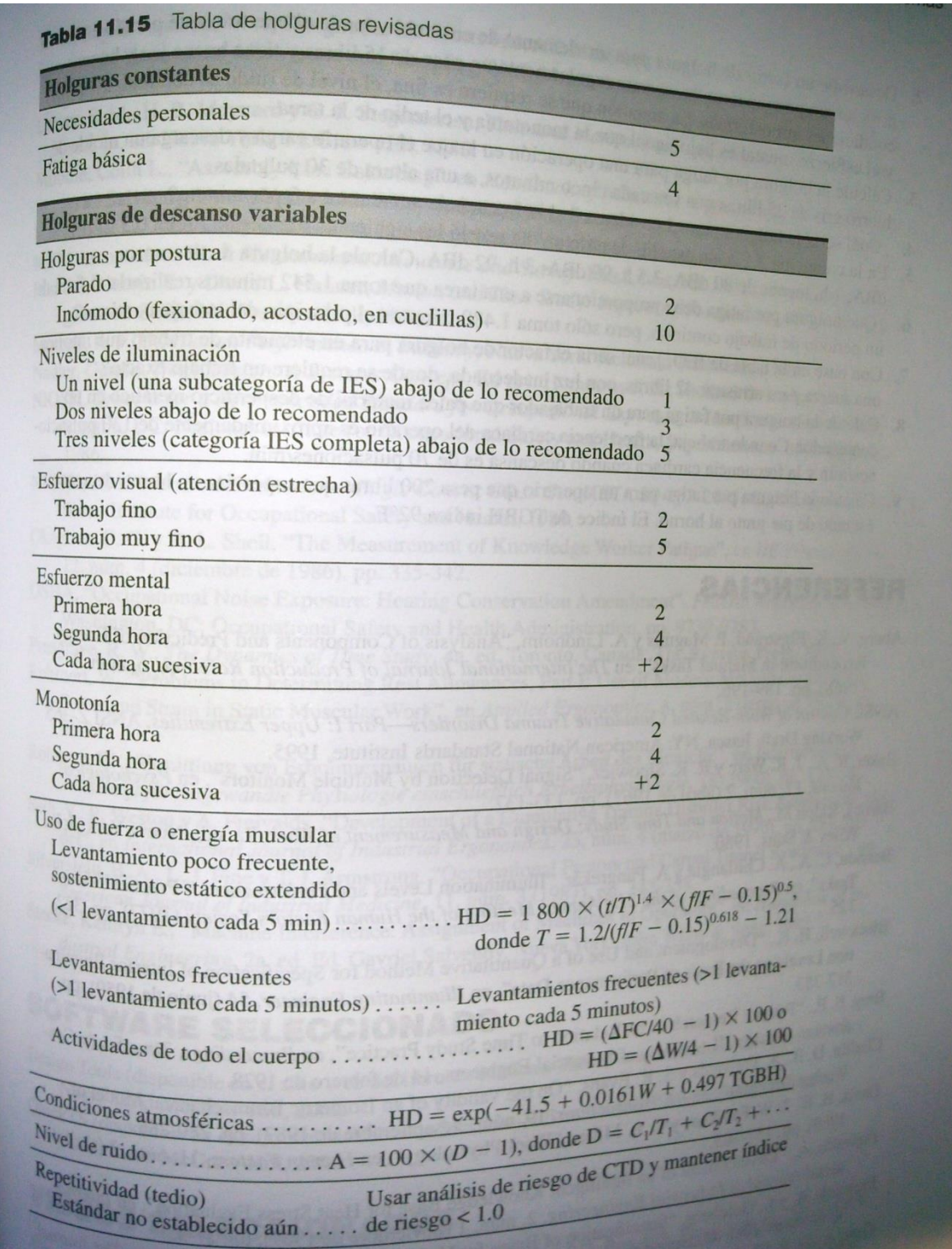

Niebel (2009)

## **DISTRIBUCIÓN DE PLANTA COCA COLA SAN CRISTOBAL**

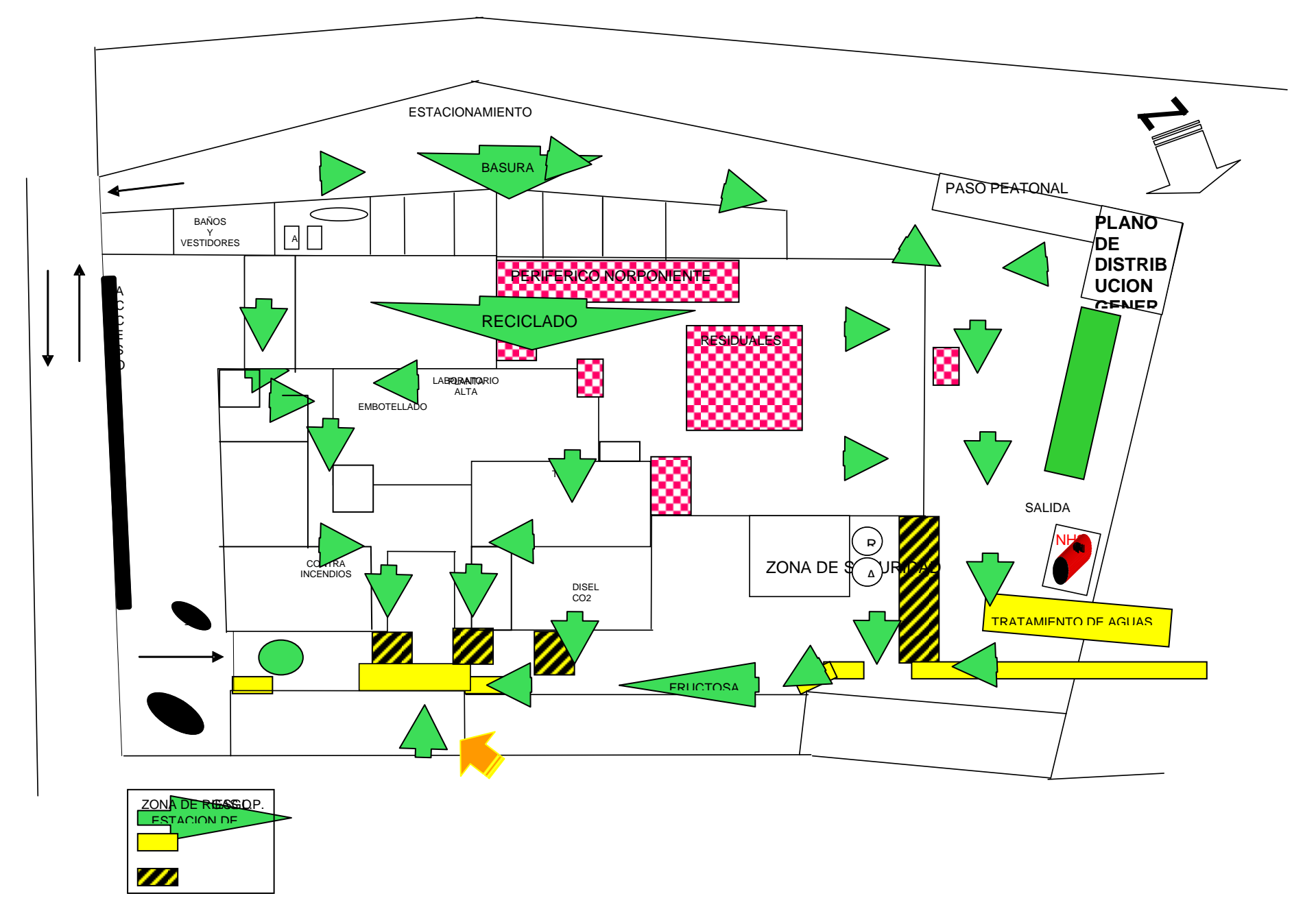

## **ORGANIGRAMA DE ADMÓN. MANUFACTURA**

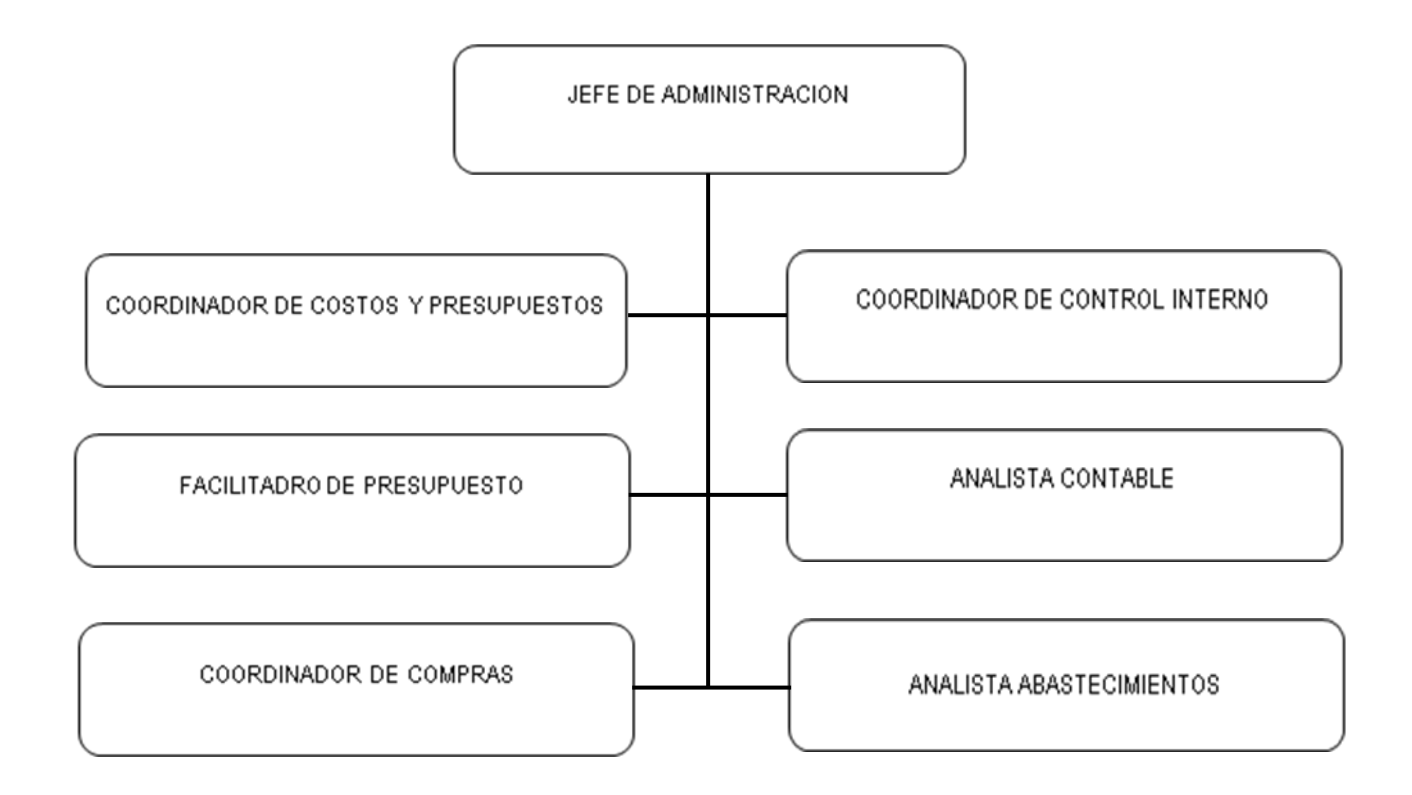

## **BIBLIOGRAFÍA**

- MEYERS, Fred E. "Estudio de tiempos y movimientos para la manufactura ágil". 2da. Edición, Editorial Prentice Hall Educación, México 2000
- KRICK, Edward V. "Ingeniería de métodos". 16ª Reimpresión. Editorial, Limusa- Noriega editores. México D.F., 2002
- KANAWATY, George. "Introducción al estudio del trabajo". 4ª Edición, Editorial Limusa-Noriega Editores. México 2002
- NIEBEL, Benjamín W. "Ingeniería Industrial Métodos, estándares y diseño del Trabajo". 12ª Edición, Editorial. Mc GRAW-HILL. México, 2009
- GARCÍA CRIOLLO, Roberto. "Estudio del Trabajo, medición del trabajo". 1ª. Edición, Editorial. Mc GRAW HILL. México 1998

#### **WEB**

[http://www.gestiopolis.com/canales/gerencial/articulos/no%2010/tiemposymovimie](http://www.gestiopolis.com/canales/gerencial/articulos/no%2010/tiemposymovimientos.htm) [ntos.htm](http://www.gestiopolis.com/canales/gerencial/articulos/no%2010/tiemposymovimientos.htm) consultado en septiembre de 2010

<http://yuniorandrescastillo.galeon.com/aficiones679692.html> consultado en octubre de 2010

<http://www.monografias.com/trabajos27/estudio-tiempos/estudio-tiempos.shtml> consultado en octubre de 2010

<http://antiguo.itson.mx/dii/anaranjo/metodo~4.htm#dos> consultado en noviembre de 2010